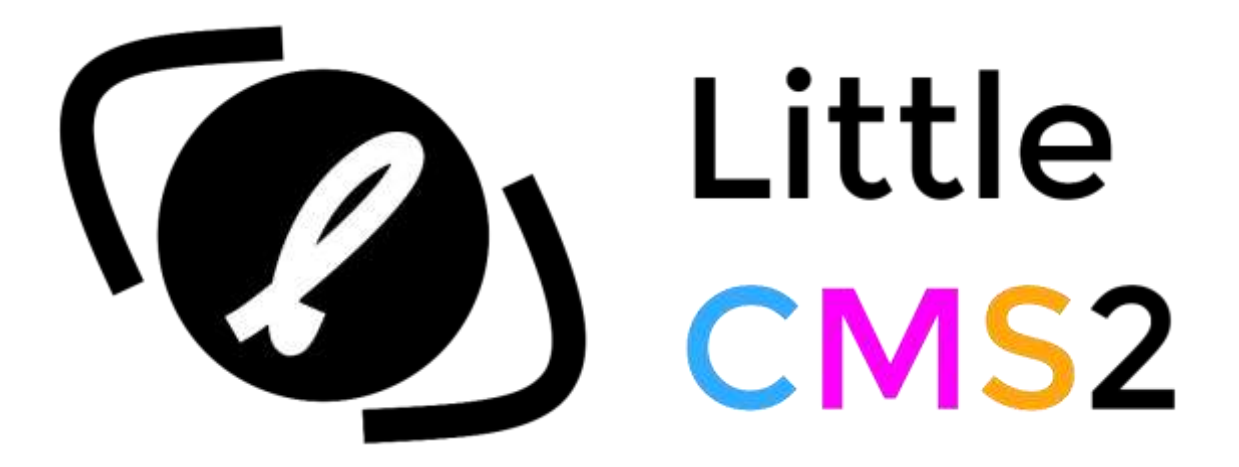

Engine API 2.13

*[https://www.littlecms.com](https://www.littlecms.com/)*

Copyright © 2022 Marti Maria Saguer, all rights reserved.

# **Contents**

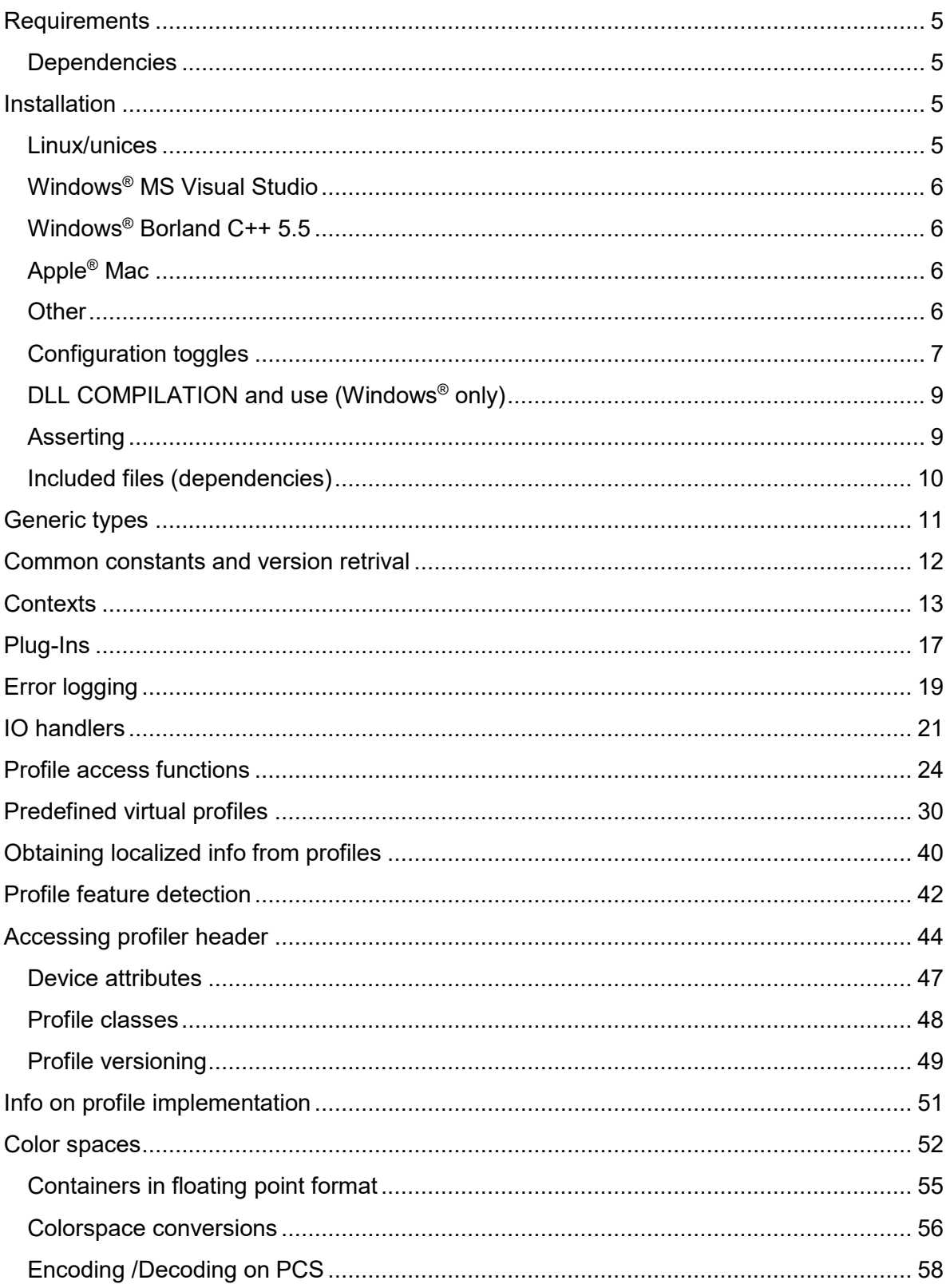

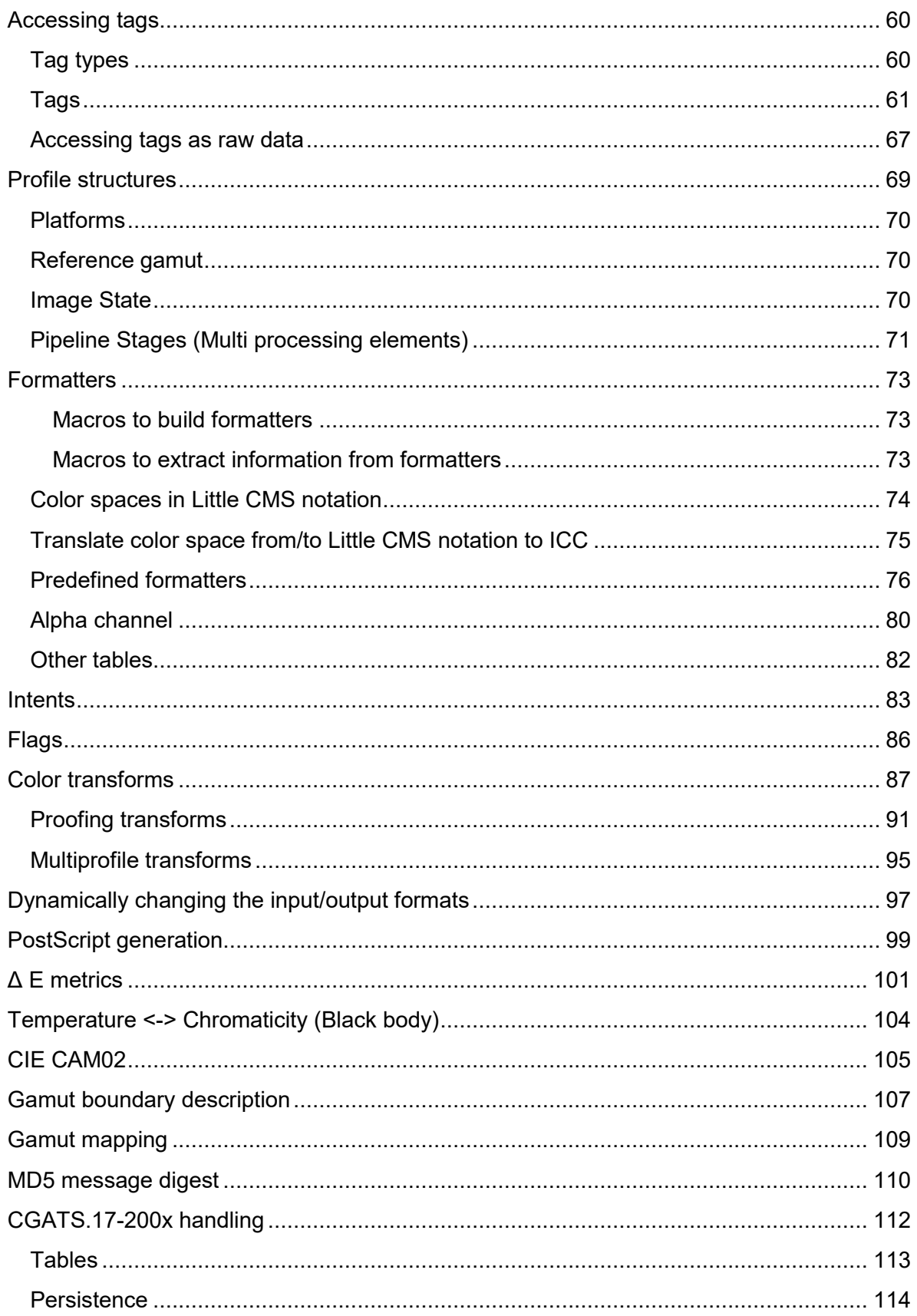

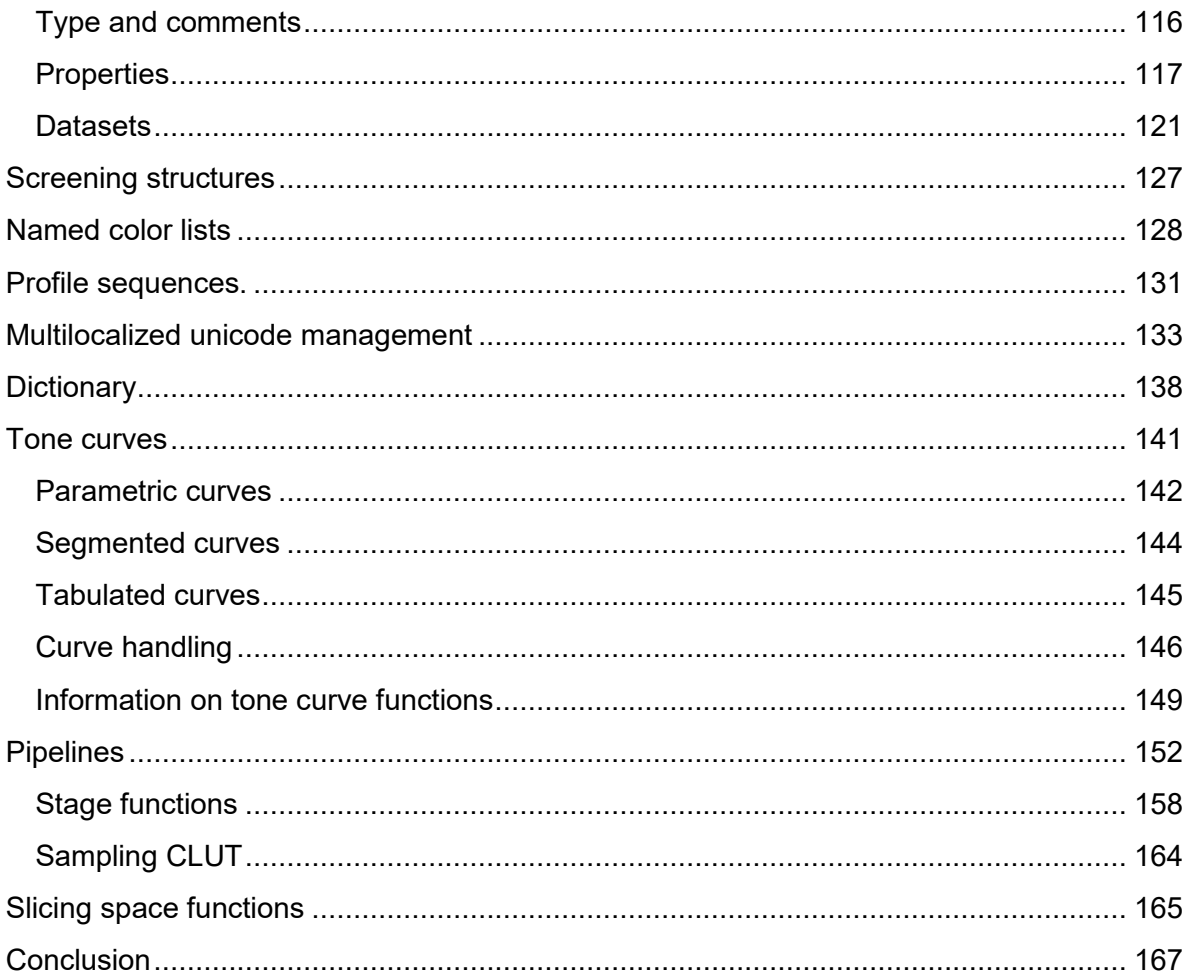

# <span id="page-4-0"></span>**Requirements**

*Little CMS* 2 requires a C99 compliant compiler. GCC 3.2 and above, Intel compiler and Borland 5.5 does support C99 standard. In addition, Microsoft® Visual C++ 2005, 2008, 2010, 2012, 2013, 2015 and 2017 are supported as well.

## <span id="page-4-1"></span>**Dependencies**

If you plan to compile the tifficc and jpgicc utilities, you need to have following libraries installed. Please refer to documentation of each library for installation instructions.

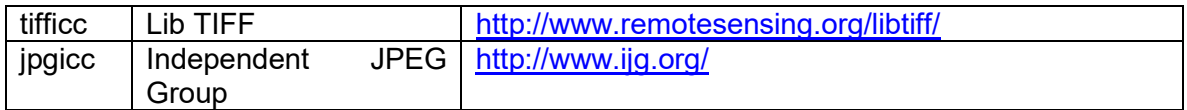

# <span id="page-4-2"></span>**Installation**

## <span id="page-4-3"></span>**Linux/unices**

Unpack & untar the tarball, cd to the newly created directory and type:

 ./configure make make check

This latter will run the testbed program as well. If you want to install the package, type:

sudo make install

This does copy API include files into /usr/local/include and libraries into /usr/local/lib. You can change the installation directory by using the –prefix option

There are additional targets on the Makefile:

**install**: Does install package **check**: Builds and executes testbed program **clean**: Deletes object & binary files **distclean**: Deletes any file not present in the distribution package **dist**: Creates the distribution files

## <span id="page-5-0"></span>**Windows® MS Visual Studio**

There are projects for most popular environments in the 'Projects' folder. Just locate which one you want to use.

## <span id="page-5-1"></span>**Windows® Borland C++ 5.5**

BC 5.5 is partially supported. It compiles *Little CMS* as a DLL with some limitations. There is a BorlandC 5.5 folder in Projects that contains the necessary scripts. Run mklcmsdll.bat to get the DLL compiled.

## <span id="page-5-2"></span>**Apple® Mac**

There is an X-Code project in the 'Projects' folder. In addition, you can use the procedure described in Linux/unices section.

## <span id="page-5-3"></span>**Other**

For Solaris and other, you could try the procedure described Linux/unices section. Autotools scripts does work in a multitude of different environments. If this doesn't work, any C99 compliant compiler should be able to deal with the code. I have checked on embedded Linux kernels like STM32, Cortex-M, Cortex-A and it works ok with gcc. Please let me know if you experiment issues when porting the code.

**Note:** Make sure to instruct your compiler to use C99 convention. In gcc, you can add:

-std=gnu99

Without that, ULLONG MAX wouldn't be defined in some situations.

# <span id="page-6-0"></span>**Configuration toggles**

*lcms2.h* is coded in a way that tries to automatically detect the better configuration for the current compiler. However, in some situations (unchecked compilers/environments) it may need some "manual override". To do so, comment/uncomment following symbols in *lcms2.h*, the test bed program may hint to manually change some of those flags.

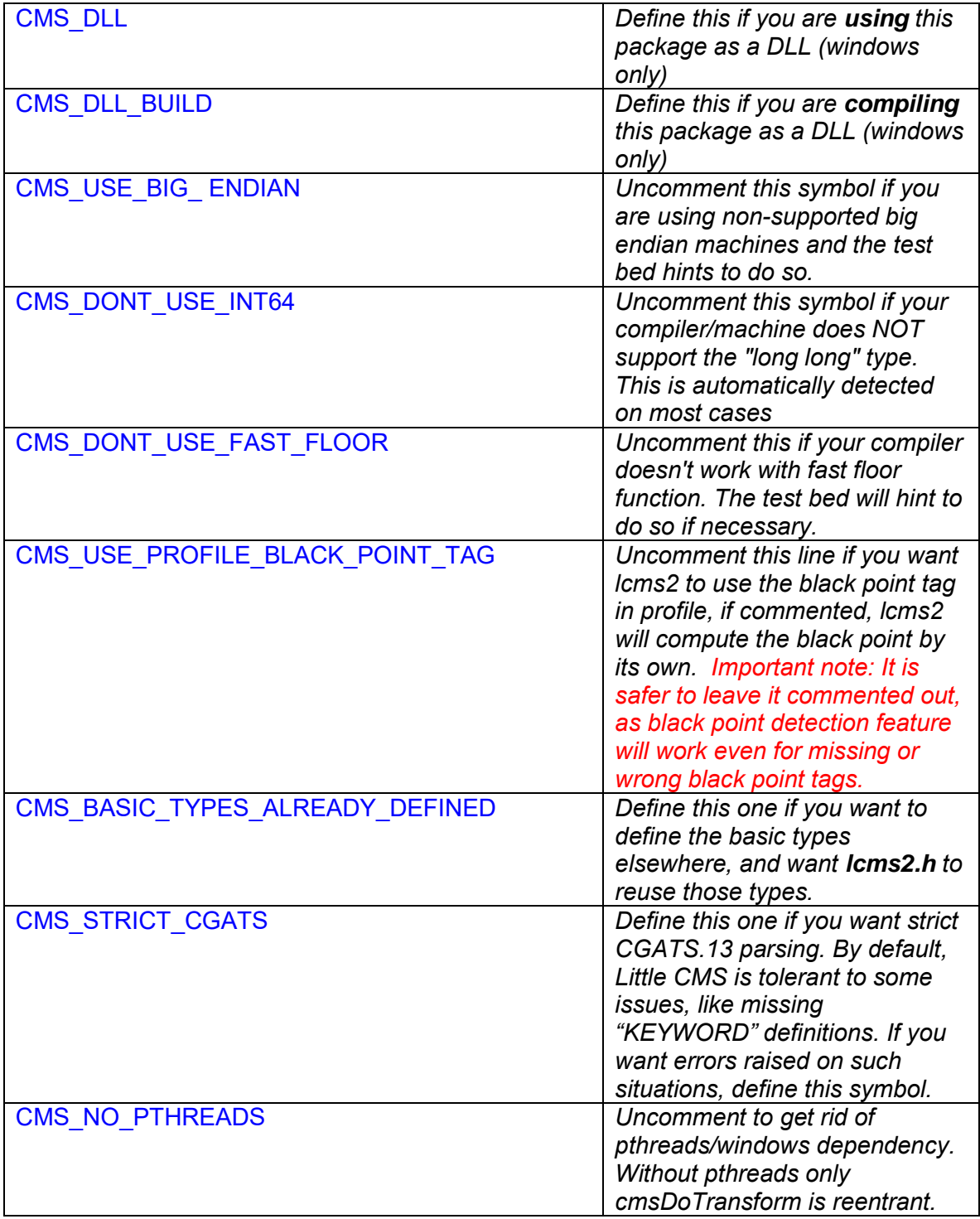

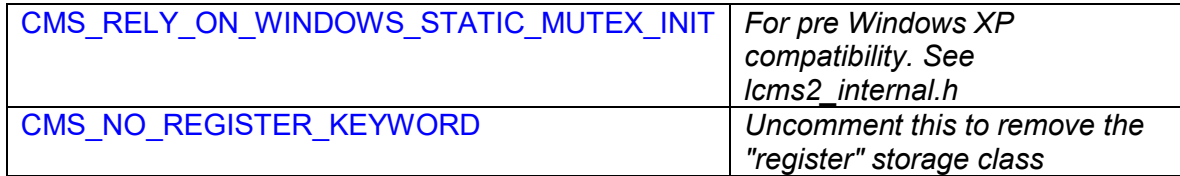

*Table 1*

# <span id="page-8-0"></span>**DLL COMPILATION and use (Windows® only)**

To *use Little CMS* as DLL, you need to define the symbol CMS\_DLL when compiling *lcms2.h*, this is easily done by using the toggle -DCMS DLL on gcc, other compilers may use different syntax.

Similarly, to compile *Little CMS* to *produce* a DLL, you need to define the symbol CMS DLL BUILD. On Visual Studio, you can define this symbol on Properties, C/C++, Preprocessor, Preprocessor definitions. There is a project that builds such DLL in the Projects folder.

## <span id="page-8-1"></span>**Asserting**

Internally, *Little CMS* uses an internal assert function to catch run-time errors. This macro is not exposed to *Little CMS* API and is enabled only in debug builds. You can disable this functionality by editing lcms2 internal.h, although is highly recommended to leave untouched as a checking feature. In Release builds, no code is generated.

\_cmsAssert(a)

*Parameters:* 

*a: logical expression* 

*Returns:* 

*\*None\** 

# <span id="page-9-0"></span>**Included files (dependencies)**

## *Used by lcms2.h*

#include <stdio.h> #include <limits.h> #include <time.h> #include <stddef.h>

## *Used by lcms2\_plugin.h*

#include <stdlib.h> #include <math.h> #include <stdarg.h> #include <memory.h> #include <string.h>

*Used Internally*

#include <ctype.h>

# <span id="page-10-0"></span>**Generic types**

Basic types are automatically detected and defined by *lcms2.h* You can override them by defining **CMS\_BASIC\_TYPES\_ALREADY\_DEFINED**. In this case, you must define such types before including *lcms2.h*

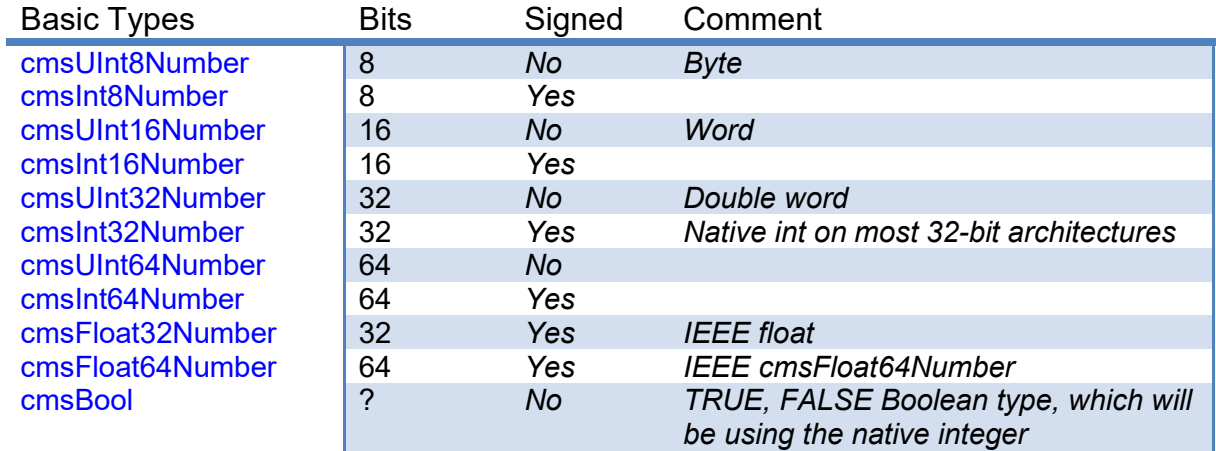

*Table 2*

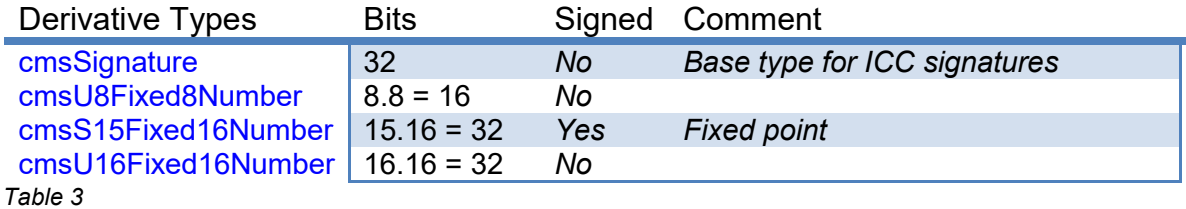

Handles Comment cmsHANDLE Generic handle cmsHPROFILE | Handle to a profile<br>
cmsHTRANSFORM | Handle to a color tr Handle to a color transform *Table 4*

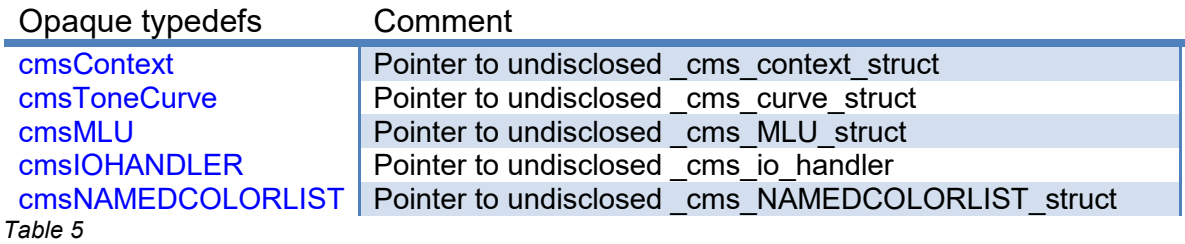

# <span id="page-11-0"></span>**Common constants and version retrival**

Those are utility constants defined in *lcms2.h*

*Version/release* 

LCMS VERSION 2130

*Maximum number of chars in a path* 

cmsMAX\_PATH 256

#### *Maximum number of channels in ICC profiles*

cmsMAXCHANNELS 16

#### *Magic number to identify an ICC profile*

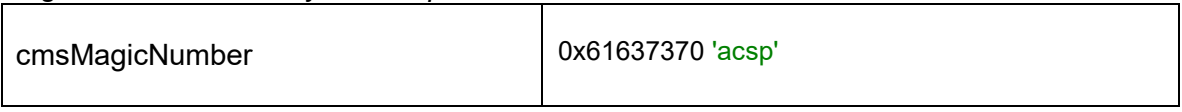

#### *Little CMS signature*

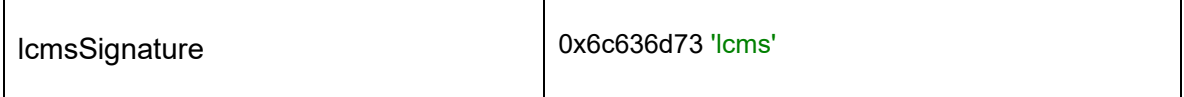

# 2.8 int cmsGetEncodedCMMversion(void);

Returns the value of LCMS VERSION. This function is here to help applications to prevent mixing lcms versions on header and shared objects. A safety check can be used to prevent unwanted version mixing. i.e. assert(LCMS\_VERSION == cmsGetEncodedCMMversion());

#### **Parameters:**

*\*none\** 

*Returns:* 

the value of LCMS\_VERSION*.* 

# <span id="page-12-0"></span>**Contexts**

There are situations where several instances of Little CMS engine have to coexist but on different conditions. For example, when the library is used as a DLL or a shared object, diverse applications may want to use different plug-ins. Another example is when multiple threads are being used in same task and the user wants to pass thread-dependent information to the memory allocators or the logging system. For all this use, Little CMS 2.6 and above implements context handling functions. The type cmsContext is a pointer to an internal structure that keeps track of all plug-ins and static data needed by the THR corresponding function. A context-aware app could allocate a new context by calling *cmsCreateContext*() or duplicate a yet-existing one by using cmsDupContext(). Each context can hold different plug-ins, defined by the *Plugin* parameter when creating the context or later by calling cmsPluginTHR(). The context can also hold loggers, defined by using cmsSetLogErrorHandlerTHR() and other settings. To free context resources, cmsDeleteContext() does the job. Users may associate private data across a void pointer when creating the context, and can retrieve this pointer by using cmsGetContextUserData(). Context ID of 0 is a special case that holds the global context, for non-THR functions.

**Important Note**: Prior to 2.6, cmsContext was just a void pointer to user data. 2.6 redefined the meaning of contexts and therefore the binary backwards compatibility in the absolute sense was broken. However, the library tries to guess whatever the context is being used in the old way, and behave in consequence. Any cmsContext created by cmsCreateContext() or cmsDupContext() behaves in the new way. Otherwise it is assumed a void pointer to user data. Users are strongly encouraged to use cmsCreateContext() function instead of passing raw user data.

cmsContext cmsCreateContext(void\* Plugin, void\* UserData);

Creates a new context with optional associated plug-ins. Caller may specify an optional pointer to user-defined data that will be forwarded to plug-ins and logger.

#### *Parameters:*

*Plugin: Pointer to plug-in collection. Set to NULL for no plug-ins. UserData: optional pointer to user-defined data that will be forwarded to plug-ins and logger. Set to NULL for none.* 

#### *Returns:*

*A valid cmsContext on success, or NULL on error.* 

*Note: All memory used by this context is allocated by using the memory plugin, if present, this includes the block for the context itself.* 

2.6

cmsContext cmsDupContext(cmsContext ContextID, void\* NewUserData);

Duplicates a context with all associated plug-ins. Caller may specify an optional pointer to user-defined data that will be forwarded to plug-ins and logger.

#### *Parameters:*

*UserData: optional pointer to user-defined data that will be forwarded to plug-ins and logger. Set to NULL for using user defined pointer from the source context.* 

#### *Returns:*

*A valid cmsContext on success, or NULL on error.* 

void cmsDeleteContext(cmsContext ContextID);

Frees any resources associated with the given context, and destroys the context placeholder. The ContextID can no longer be used in any THR operation.

#### *Parameters:*

*ContextID: Handle to user-defined context.* 

#### *Returns:*

*\*None\** 

#### *Notes:*

*The system context, ContextID = NULL cannot be used, the function does nothing in this case.* 

2.0

2.0

void\* cmsGetContextUserData(cmsContext ContextID);

Returns the user data associated to the given ContextID, or NULL if no user data was attached on context creation

#### *Parameters:*

*ContextID: Handle to user-defined context.* 

#### *Returns:*

 *Pointer to a user-defined data or NULL if no data.* 

#### *Notes:*

*The system context, ContextID = NULL cannot be used in this function.*

cmsContext cmsGetProfileContextID(cmsHPROFILE hProfile);

Returns the ContextID associated with a given profile.

#### *Parameters:*

*hProfile: Handle to a profile object* 

#### *Returns:*

 *Pointer to a user-defined context cargo or NULL if no context* 

cmsContext cmsGetTransformContextID(cmsHTRANSFORM hTransform);

Returns the ContextID associated with a given transform.

#### *Parameters:*

*hTransform: Handle to a color transform object.*

#### *Returns:*

 *Pointer to a user-defined context cargo or NULL if no context.* 

# 2.13 cmsContext cmsGetStageContextID(const cmsStage\* mpe);

Returns the ContextID associated with a given stage object

## *Parameters:*

*mpe: a pointer to a stage object.*

#### *Returns:*

*The context of a given stage object* 

2.0

# <span id="page-16-0"></span>**Plug-Ins**

By using plug-ins you can use the normal API to access customized functionality. Licensing is another compelling reason; you can move all your intellectual property into plug-ins and still be able to upgrade the core Little CMS library and still stay in the open source side. See the Plug-in API documentation for further information. The suggested way to use plug-ins is across contexts, but you can first allocate a context with no plug-ins and then invoke the cmsPluginTHR function. The easiest one works on the global context.

cmsBool cmsPlugin(void\* Plugin);

Declares external extensions to the core engine **in the global context**. The "Plugin" parameter may hold one or several plug-ins, as defined by the plug-in developer.

#### *Parameters:*

*Plugin: Pointer to plug-in collection.* 

#### *Returns:*

*TRUE on success FALSE on error.* 

void cmsUnregisterPlugins(void);

This function returns Little CMS **global context** to its default pristine state, as no plug-ins were declared. There is no way to unregister a single plug-in, as a single call to cmsPlugin() function may register many different plug-ins simultaneously, then there is no way to identify which plug-in to unregister.

*Parameters:* 

*\*None\**

*Returns: \*None\** 

cmsBool cmsPluginTHR(cmsContext ContextID, void\* Plugin);

Installs a plug-in bundle in the given context.

#### *Parameters:*

*ContextID: Handle to user-defined context. Plugin: Pointer to plug-in bundle.* 

#### *Returns:*

*TRUE on success FALSE on error.* 

2.6

void cmsUnregisterPluginsTHR(cmsContext ContextID);

This function returns the given context its default pristine state, as no plug-ins were declared. There is no way to unregister a single plug-in, as a single call to cmsPluginTHR() function may register many different plug-ins simultaneously, then there is no way to identify which plug-in to unregister.

#### *Parameters:*

*ContextID: Handle to user-defined context.* 

*Returns:* 

*\*None\**

# <span id="page-18-0"></span>**Error logging**

When a function fails, it returns proper value. For example, all create functions does return NULL on failure. Other may return FALSE. It may be interesting, for the developer, to know why the function is failing, for that reason, Little CMS offers a logging function. This function will get an **english** string with some clues on what is going wrong. You can show this info to the end user if you wish so, or just create some sort of log on disk.

The logging function should NOT terminate the program, as this obviously can leave leaked resources. It is the programmer's responsability to check each function return code to make sure it didn't fail. The default logger does nothing.

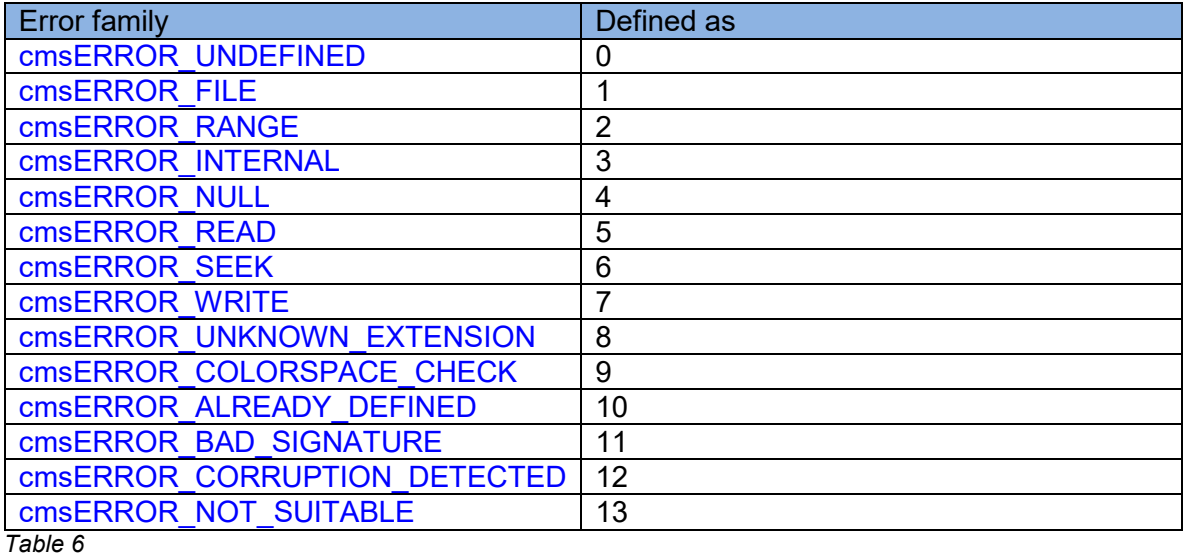

Error logger is called with the ContextID when a message is raised. This gives the chance to know which thread is responsible of the warning and any environment associated with it. Non-contexted applications may ignore this parameter. Please note that by default ContextID is 0 (the global context).

typedef void (\* cmsLogErrorHandlerFunction)(cmsContext ContextID, cmsUInt32Number ErrorCode, const char \*Text);

*Definition of error logging callback.* 

void cmsSetLogErrorHandler(cmsLogErrorHandlerFunction Fn);

Allows user to set any specific logger on global context. Each time this function is called, the previous logger is replaced. Calling this functin with NULL as parameter, does reset the logger to the default Little CMS logger. The default Little CMS logger does nothing.

#### *Parameters:*

*Fn: Callback to the logger (user defined function), or NULL to reset Little CMS to its default logger.* 

*Returns:* 

*\*None\** 

2.6

void cmsSetLogErrorHandlerTHR(cmsContext ContextID, cmsLogErrorHandlerFunction Fn);

Allows user to set any specific logger for the given context. Each time this function is called, the previous logger is replaced. Calling this functin with NULL as parameter, does reset the logger to the default *Little CMS* logger. The default *Little CMS* logger does nothing.

#### *Parameters:*

*ContextID: Handle to user-defined context, or NULL for the global context Fn: Callback to the logger (user defined function), or NULL to reset Little CMS to its default logger.* 

*Returns:* 

*\*None\** 

# <span id="page-20-0"></span>**IO handlers**

IO handlers are abstractions used to deal with files or streams. All reading/writing of ICC profiles and PostScript resources are done by using IO handlers. IO handlers do support random access. Advanced users may want to write their own IO handlers, see the plug-in API documentation for further details.

cmsIOHANDLER\* cmsOpenIOhandlerFromFile(cmsContext ContextID, const char\* FileName, const char\* AccessMode);

Creates an IO handler object from a disk-based file. Note filename is limited to UTF-8 in this function.

#### *Parameters:*

*ContextID: Pointer to a user-defined context cargo. FileName: Full path of file resource AccessMode: "r" to read, "w" to write.* 

#### *Returns:*

*A pointer to an iohandler object on success, NULL on error.* 

2.0

cmsIOHANDLER\* cmsOpenIOhandlerFromStream(cmsContext ContextID, FILE\* Stream);

Creates an IO handler object from an already open stream.

## *Parameters:*

*ContextID: Pointer to a user-defined context cargo.* 

## *Returns:*

*A pointer to an iohandler object on success, NULL on error.* 

cmsIOHANDLER\* cmsOpenIOhandlerFromMem(cmsContext ContextID, void \*Buffer, cmsUInt32Number size, const char\* AccessMode);

Creates an IO handler object from a memory block. Limited to 4Gb.

#### *Parameters:*

*ContextID: Pointer to a user-defined context cargo. Buffer: Points to a block of contiguous memory containing the data size: Buffer's size measured in bytes. AccessMode: "r" to read, "w" to write.* 

#### *Returns:*

*A pointer to an iohandler object on success, NULL on error.*

2.0

2.0

cmsIOHANDLER\* cmsOpenIOhandlerFromNULL(cmsContext ContextID);

Creates a void iohandler object (similar to a file iohandler on /dev/null). All read operations returns 0 bytes and sets the EOF flag. All write operations discards the given data.

#### *Parameters:*

*ContextID: Pointer to a user-defined context cargo.* 

#### *Returns:*

*A pointer to an iohandler object on success, NULL on error.* 

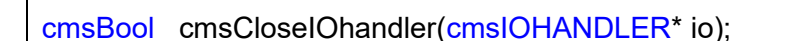

Closes the iohandler object, freeing any associated resources.

#### *Parameters:*

*io: A pointer to an iohandler object.*

#### *Returns:*

*TRUE on success, FALSE on error. Note that on file write operations, the real flushing to disk may happen on closing the iohandler, so it is important to check the return code.* 

cmsIOHANDLER\* cmsGetProfileIOhandler(cmsHPROFILE hProfile);

Returns the *iohandler* used by a given profile object.

## *Parameters:*

*hProfile: Handle to a profile object* 

#### *Returns:*

*On success, a pointer to the iohandler object used by the profile. NULL on error.* 

# <span id="page-23-0"></span>**Profile access functions**

These are the basic functions on opening profiles. For simpler operation, you must open two profiles using *cmsOpenProfileFromFile*, and then create a transform with these open profiles with *cmsCreateTransform*. Using this transform you can color correct your bitmaps by *cmsDoTransform*. When you are done you must free the transform AND the profiles by *cmsDeleteTransform* and *cmsCloseProfile*.

2.0

cmsHPROFILE cmsOpenProfileFromFile(const char \*ICCProfile, const char \*sAccess);

Opens a file-based ICC profile returning a handle to it.

#### *Parameters:*

*ICCProfile: File name w/ full path. sAccess: "r" for normal operation, "w" for profile creation* 

#### *Returns:*

*A handle to an ICC profile object on success, NULL on error.* 

2.0

cmsHPROFILE cmsOpenProfileFromFileTHR(cmsContext ContextID, const char \*ICCProfile, const char \*sAccess);

Same as anterior, but allowing a ContextID to be passed through.

#### *Parameters:*

*ContextID: Pointer to a user-defined context cargo. ICCProfile: File name w/ full path. sAccess: "r" for normal operation, "w" for profile creation* 

#### *Returns:*

2.0

cmsHPROFILE cmsOpenProfileFromStream(FILE\* ICCProfile, const char\* sAccess);

Opens a stream-based ICC profile returning a handle to it.

#### *Parameters:*

*ICCProfile: stream holding the ICC profile. sAccess: "r" for normal operation, "w" for profile creation* 

#### *Returns:*

*A handle to an ICC profile object on success, NULL on error.* 

2.0 cmsHPROFILE cmsOpenProfileFromStreamTHR(cmsContext ContextID, FILE\* ICCProfile, const char\* sAccess);

Same as anterior, but allowing a ContextID to be passed through.

#### *Parameters:*

*ContextID: Pointer to a user-defined context cargo.* 

#### *Returns:*

*A handle to an ICC profile object on success, NULL on error.* 

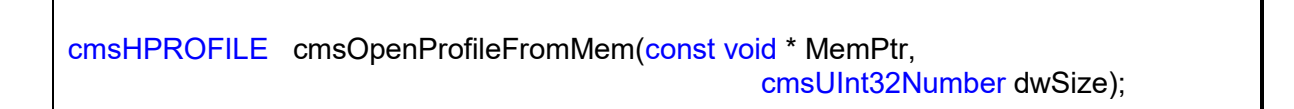

Opens an ICC profile which is entirely contained in a memory block. Useful for accessing embedded profiles. MemPtr must point to a buffer of at least dwSize bytes. This buffer must hold a full profile image. Memory must be contiguous.

#### *Parameters:*

*MemPtr: Points to a block of contiguous memory containing the profile dwSize: Profile's size measured in bytes.* 

#### *Returns:*

2.0

cmsHPROFILE cmsOpenProfileFromMemTHR(cmsContext ContextID, const void \* MemPtr, cmsUInt32Number dwSize);

Same as anterior, but allowing a ContextID to be passed through.

#### *Parameters:*

*ContextID: Pointer to a user-defined context cargo. MemPtr: Points to a block of contiguous memory containing the profile dwSize: Profile's size measured in bytes.* 

#### *Returns:*

*A handle to an ICC profile object on success, NULL on error.* 

cmsHPROFILE cmsOpenProfileFromIOhandlerTHR(cmsContext ContextID, cmsIOHANDLER\* io);

Opens a profile, returning a handle to it. The profile access is described by an IOHANDLER. See [IO handlers](#page-20-0) section for further details.

#### *Parameters:*

*ContextID: Pointer to a user-defined context cargo. Io: Pointer to a serialization object.* 

#### *Returns:*

cmsHPROFILE cmsOpenProfileFromIOhandler2THR(cmsContext ContextID, cmsIOHANDLER\* io cmsBool write);

Opens a profile, returning a handle to it. The profile access is described by an IOHANDLER. See [IO handlers](#page-20-0) section for further details. This function allows to specify write access as well

#### *Parameters:*

*ContextID: Pointer to a user-defined context cargo. Io: Pointer to a serialization object. write: TRUE to grant write access, FALSE to open the IOHANDLER as read only* 

#### *Returns:*

*A handle to an ICC profile object on success, NULL on error.* 

cmsBool cmsCloseProfile(cmsHPROFILE hProfile);

Closes a profile handle and frees any associated resource. Can return error when creating disk profiles, as this function flushes the data to disk.

#### *Parameters:*

*hProfile: Handle to a profile object.* 

#### *Returns:*

*TRUE on success, FALSE on error* 

cmsBool cmsSaveProfileToFile(cmsHPROFILE hProfile, const char\* FileName);

Saves the contents of a profile to a given filename.

#### *Parameters:*

*hProfile: Handle to a profile object ICCProfile: File name w/ full path.* 

#### *Returns:*

*TRUE on success, FALSE on error.* 

2.6

2.0

2.0

cmsBool cmsSaveProfileToStream(cmsHPROFILE hProfile, FILE\* Stream);

Saves the contents of a profile to a given stream.

#### *Parameters:*

*hProfile: Handle to a profile object* 

#### *Returns:*

*TRUE on success, FALSE on error.* 

2.0

cmsBool cmsSaveProfileToMem(cmsHPROFILE hProfile, void \*MemPtr, cmsUInt32Number\* BytesNeeded);

Same as anterior, but for memory blocks. In this case, a NULL as MemPtr means to calculate needed space only.

#### *Parameters:*

*hProfile: Handle to a profile object.* 

*MemPtr: Points to a block of contiguous memory with enough space to contain the* 

*profile* 

*BytesNeeded: points to a cmsUInt32Number, where the function will store profile's size measured in bytes.* 

#### *Returns:*

*TRUE on success, FALSE on error.* 

cmsUInt32Number cmsSaveProfileToIOhandler(cmsHPROFILE hProfile, cmsIOHANDLER\* io);

Low-level save to IOHANDLER. It returns the number of bytes used to store the profile, or zero on error. io may be NULL and in this case no data is written--only sizes are calculated.

#### *Parameters:*

*hProfile: Handle to a profile object Io: Pointer to a serialization object.* 

#### *Returns:*

*The number of bytes used to store the profile, or zero on error.* 

# <span id="page-29-0"></span>**Predefined virtual profiles**

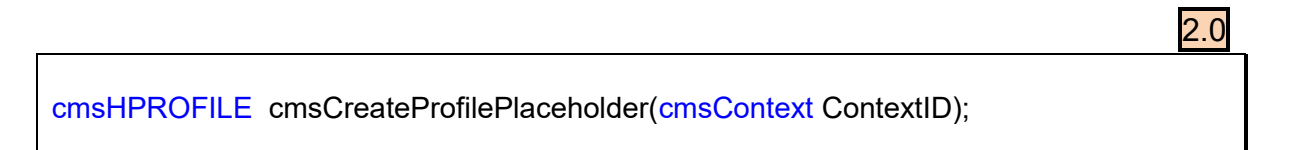

Creates an empty profile object, ready to be populated by the programmer.

**WARNING**: The obtained profile without adding any information is not directly useable.

#### *Parameters:*

*ContextID: Pointer to a user-defined context cargo.* 

#### *Returns:*

*A handle to an ICC profile object on success, NULL on error.* 

2.0

cmsHPROFILE cmsCreateRGBProfile(const cmsCIExyY\* WhitePoint, const cmsCIExyYTRIPLE\* Primaries, cmsToneCurve\* const TransferFunction[3]);

This function creates a display RGB profile based on White point, primaries and transfer functions. It populates following tags; this conform a standard RGB Display Profile, and then adds (As per addendum II of ICC spec) chromaticity tag.

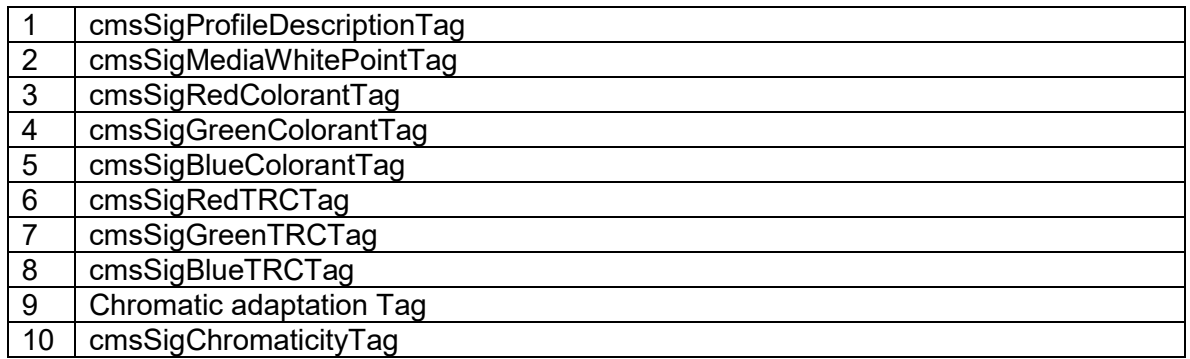

## *Parameters:*

*WhitePoint: The white point of the RGB device or space. Primaries: The primaries in xyY of the device or space. TransferFunction[]: 3 tone curves describing the device or space gamma.* 

#### *Returns:*

cmsHPROFILE cmsCreateRGBProfileTHR(cmsContext ContextID, const cmsCIExyY\* WhitePoint, const cmsCIExyYTRIPLE\* Primaries, cmsToneCurve\* const TransferFunction[3]);

Same as anterior, but allowing a ContextID to be passed through.

#### *Parameters:*

*ContextID: Pointer to a user-defined context cargo. WhitePoint: The white point of the RGB device or space. Primaries: The primaries in xyY of the device or space. TransferFunction[]: 3 tone curves describing the device or space gamma.* 

#### *Returns:*

*A handle to an ICC profile object on success, NULL on error.* 

2.0

cmsHPROFILE cmsCreateGrayProfile(const cmsCIExyY\* WhitePoint, const cmsToneCurve\* TransferFunction);

This function creates a gray profile based on White point and transfer function. It populates following tags; this conform a standard gray display profile.

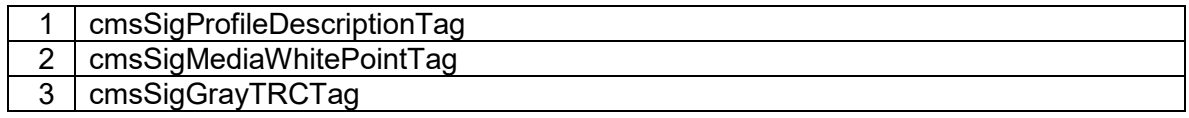

#### *Parameters:*

*WhitePoint: The white point of the gray device or space. TransferFunction: tone curve describing the device or space gamma.* 

#### *Returns:*

#### cmsHPROFILE cmsCreateGrayProfileTHR(cmsContext ContextID, const cmsCIExyY\* WhitePoint, const cmsToneCurve\* TransferFunction);

Same as anterior, but allowing a ContextID to be passed through.

#### *Parameters:*

*ContextID: Pointer to a user-defined context cargo. WhitePoint: The white point of the gray device or space. TransferFunction: tone curve describing the device or space gamma.* 

#### *Returns:*

*A handle to an ICC profile object on success, NULL on error.* 

cmsHPROFILE cmsCreateLinearizationDeviceLink(cmsColorSpaceSignature Space, cmsToneCurve\* const TransferFunctions[]);

This is a devicelink operating in the target colorspace with as many transfer functions as components.

#### *Parameters:*

*Space: any cmsColorSpaceSignature from [Table 10](#page-51-1)*

*TransferFunction[]: tone curves describing the device or space linearization.* 

#### *Returns:*

*A handle to an ICC profile object on success, NULL on error.* 

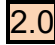

2.0

cmsHPROFILE cmsCreateLinearizationDeviceLinkTHR(cmsContext ContextID, cmsColorSpaceSignature ColorSpace, cmsToneCurve\* const TransferFunctions[]);

Same as anterior, but allowing a ContextID to be passed through.

#### *Parameters:*

*ContextID: Pointer to a user-defined context cargo. ColorSpace: any cmsColorSpaceSignature from [Table 10](#page-51-1)*

*TransferFunction[]: tone curves describing the device or space linearization.* 

#### *Returns:*

cmsHPROFILE cmsCreateInkLimitingDeviceLink(cmsColorSpaceSignature Space, cmsFloat64Number Limit);

This is a devicelink operating in CMYK for ink-limiting.

*Ink-limiting algorithm:* 

```
Sum = C + M + Y + K If Sum > InkLimit 
    Ratio= 1 - (Sum - InkLimit) / (C + M + Y) if Ratio <0 
         Ratio=0 
     endif 
 Else 
   Ratio=1 
 endif 
C = Ratio * C M = Ratio * M 
Y = Ratio * Y K: Does not change
```
#### *Parameters:*

*Space: any cmsColorSpaceSignature from [Table 10.](#page-51-1) Currently only cmsSigCmykData is supported. Limit: Amount of ink limiting in % (0..400%)* 

#### *Returns:*

cmsHPROFILE cmsCreateInkLimitingDeviceLinkTHR(cmsContext ContextID, cmsColorSpaceSignature Space, cmsFloat64Number Limit);

Same as anterior, but allowing a ContextID to be passed through.

#### *Parameters:*

*ContextID: Pointer to a user-defined context cargo. Space: any cmsColorSpaceSignature from [Table 10.](#page-51-1) Currently only cmsSigCmykData is supported. Limit: Amount of ink limiting in % (0..400%)* 

#### *Returns:*

*A handle to an ICC profile object on success, NULL on error.* 

cmsHPROFILE cmsCreateLab2Profile(const cmsCIExyY\* WhitePoint);

Creates a Lab  $\rightarrow$  Lab identity, marking it as v2 ICC profile. Adjustments for accomodating PCS endoing shall be done by *Little CMS* when using this profile.

#### *Parameters:*

*WhitePoint: Lab reference white. NULL for D50.* 

#### *Returns:*

*A handle to an ICC profile object on success, NULL on error.* 

#### 2.0

2.0

cmsHPROFILE cmsCreateLab2ProfileTHR(cmsContext ContextID, const cmsCIExyY\* WhitePoint);

Same as anterior, but allowing a ContextID to be passed through.

#### *Parameters:*

*ContextID: Pointer to a user-defined context cargo. WhitePoint: Lab reference white. NULL for D50.* 

#### *Returns:*

cmsHPROFILE cmsCreateLab4Profile(const cmsCIExyY\* WhitePoint);

Creates a Lab  $\rightarrow$  Lab identity, marking it as v4 ICC profile.

#### *Parameters:*

*WhitePoint: Lab reference white. NULL for D50.* 

#### *Returns:*

*A handle to an ICC profile object on success, NULL on error.* 

2.0

2.0

2.0

cmsHPROFILE cmsCreateLab4ProfileTHR(cmsContext ContextID, const cmsCIExyY\* WhitePoint);

Same as anterior, but allowing a ContextID to be passed through.

#### *Parameters:*

*ContextID: Pointer to a user-defined context cargo. WhitePoint: Lab reference white. NULL for D50.* 

#### *Returns:*

*A handle to an ICC profile object on success, NULL on error.* 

cmsHPROFILE cmsCreateXYZProfile(void);

Creates a XYZ  $\rightarrow$  XYZ identity, marking it as v4 ICC profile. WhitePoint used in Absolute colorimetric intent is D50.

#### *Parameters:*

*\*None\** 

#### *Returns:*

#### cmsHPROFILE cmsCreateXYZProfileTHR(cmsContext ContextID);

Same as anterior, but allowing a ContextID to be passed through.

#### *Parameters:*

*ContextID: Pointer to a user-defined context cargo.* 

#### *Returns:*

*A handle to an ICC profile object on success, NULL on error.* 

cmsHPROFILE cmsCreate sRGBProfile(void);

Create an ICC virtual profile for sRGB space. sRGB is a standard RGB color space created cooperatively by HP and Microsoft in 1996 for use on monitors, printers, and the Internet.

**sRGB white point is D65. xyY** 0.3127, 0.3291, 1.0

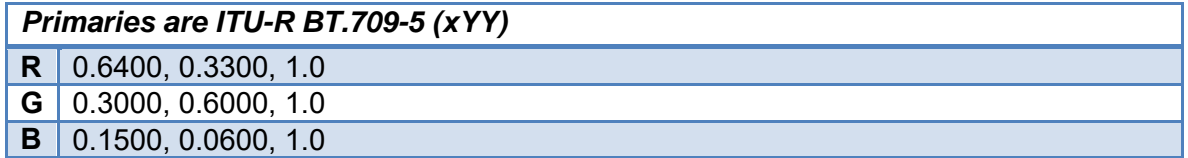

*sRGB transfer functions are defined by:* 

If  $R'$ <sub>SRGB</sub>,  $G'$ <sub>SRGB</sub>,  $B'$ <sub>SRGB</sub> <  $0.04045$  $R = R'_{sRGB} / 12.92$  $G = G'_{sRGB} / 12.92$  $B = B'_{sRGB} / 12.92$ else if R'sRGB,G'sRGB, B'sRGB >= 0.04045  $R = ((R<sub>sRGB</sub> + 0.055) / 1.055)^{2.4})$  $G = ((G<sub>sRGB</sub> + 0.055) / 1.055)^{2.4})$  $B = ((B<sub>sRGB</sub> + 0.055) / 1.055)<sup>2.4</sup>$ 

## 2.0

2.0
## *Parameters:*

*\*None\** 

#### *Returns:*

*A handle to an ICC profile object on success, NULL on error.* 

cmsHPROFILE cmsCreate sRGBProfileTHR(cmsContext ContextID);

Same as anterior, but allowing a ContextID to be passed through.

## *Parameters:*

*ContextID: Pointer to a user-defined context cargo.* 

## *Returns:*

*A handle to an ICC profile object on success, NULL on error.*

2.0

2.0

cmsHPROFILE cmsCreateNULLProfile(void);

Creates a fake NULL profile. This profile returns 1 channel as always 0. Is useful only for gamut checking tricks.

## *Parameters:*

*\*None\** 

## *Returns:*

*A handle to an ICC profile object on success, NULL on error.* 

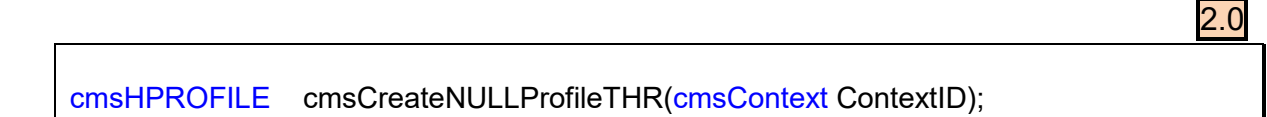

Same as anterior, but allowing a ContextID to be passed through.

## *Parameters:*

*ContextID: Pointer to a user-defined context cargo.* 

## *Returns:*

*A handle to an ICC profile object on success, NULL on error.* 

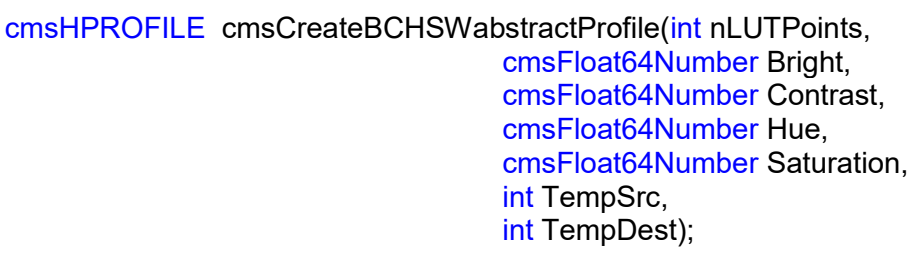

Creates an abstract devicelink operating in Lab for Bright/Contrast/Hue/Saturation and white point translation. White points are specified as temperatures <sup>o</sup>K

## *Parameters:*

*nLUTPoints : Resulting color map resolution Bright: Bright increment. May be negative Contrast : Contrast increment. May be negative. Hue : Hue displacement in degree. Saturation: Saturation increment. May be negative TempSrc: Source white point temperature TempDest: Destination white point temperature.* 

#### *Returns:*

*A handle to an ICC profile object on success, NULL on error.* 

#### *Notes*:

*To prevent white point adjustment, set TempSrc = TempDest = 0* 

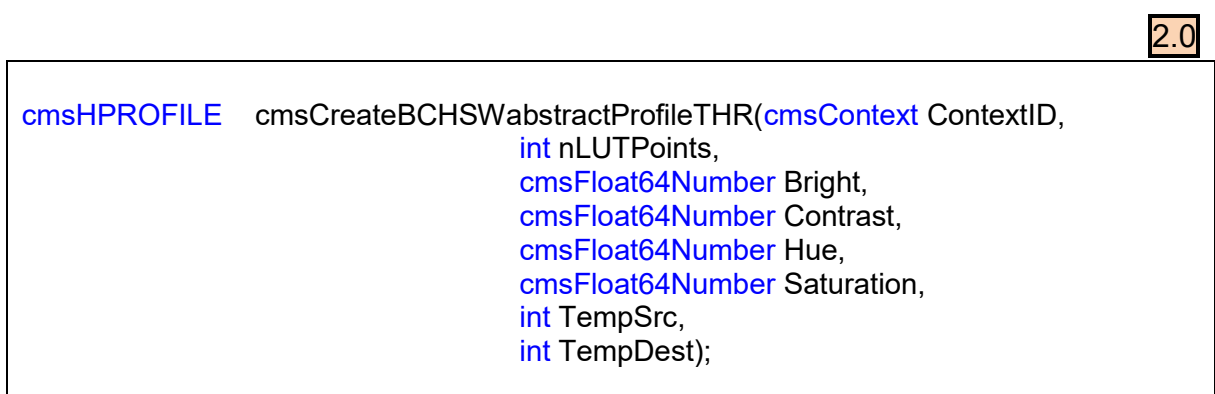

Same as anterior, but allowing a ContextID to be passed through.

## *Parameters:*

*ContextID: Pointer to a user-defined context cargo. nLUTPoints : Resulting colormap resolution Bright: Bright increment. May be negative* 

*Contrast : Contrast increment. May be negative. Hue : Hue displacement in degree. Saturation: Saturation increment. May be negative TempSrc, TempDest: Source, Destination white point temperatures* 

## *Returns:*

*A handle to an ICC profile object on success, NULL on error.*

cmsHPROFILE cmsTransform2DeviceLink(cmsHTRANSFORM hTransform, cmsFloat64Number Version, cmsUInt32Number dwFlags);

Generates a device-link profile from a given color transform. This profile can then be used by any other function accepting profile handle. Depending on the specified version number, the implementation of the devicelink may vary. Accepted versions are in range 1.0…4.3

## *Parameters:*

*hTransform: Handle to a color transform object. Version: The target devicelink version number. dwFlags: A combination of bit-field constants described in [Table 42](#page-85-0).* 

## *Returns:*

*A handle to an ICC profile object on success, NULL on error.*

## **Obtaining localized info from profiles**

In versions prior to 4.0, the ICC format defined a required tag 'desc' which stored ASCII, Unicode, and Script Code versions of the profile description for display purposes. However, this structure allowed the profile to be localized for one language only through Unicode or Script Code. Profile vendors had to ship many localized versions to different countries. It also created problems when a document with localized profiles embedded in it was shipped to a system using a different language. With the adoption of V4 spec as basis, Little CMS solves all those issues honoring a new tag type: 'mluc' and multi localized Unicode. There is a full part of the API to deal with this stuff, but if you don't care about the details and all you want is to display the right string, *Little CMS* provides a simplified interface for that purpose.

Note that ASCII is strictly 7 bits, so you need to use wide chars if you want to preserve the information in the profile. The localization trick is done by using the lenguage and country codes, which you are supposed to supply. Those are two or three ASCII letters. A list of codes may be found here:

*Language Code:* <http://lcweb.loc.gov/standards/iso639-2/iso639jac.html>

*Country Codes:* <http://www.iso.ch/iso/en/prods-services/iso3166ma/index.html>

In practice, **"en"** for "english" and **"US"** for "united states" are implemented in most profiles. It is Ok to set a language and a country even if the profile does not implement such specific language and country. *Little CMS* will search for a proper match.

If you don't care and want just to take the first string in the profile, you can use:

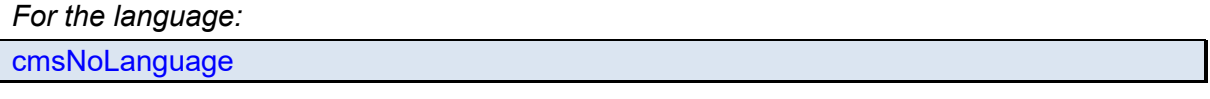

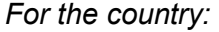

**cmsNoCountry** 

This will force to get the very first string, without any searching. A note of warning on that: you will get an string, but the language would be any, and probably that is not what you want. It is better to specify a default for language, and let LittleCMS to choose any other country (or language!) if what you ask for is not available.

```
typedef enum { 
cmshfoDescription = 0,
 cmsInfoManufacturer = 1, 
cmshf6Model = 2,
cmslnfoCopyright = 3} cmsInfoType;
```
2.0

cmsUInt32Number cmsGetProfileInfo(cmsHPROFILE hProfile, cmsInfoType Info, const char LanguageCode[3], const char CountryCode[3], wchar\_t\* Buffer, cmsUInt32Number BufferSize);

Gets several information strings from the profile, dealing with localization. Strings are returned as wide chars.

## *Parameters:*

*hProfile: Handle to a profile object Info: A selector of which info to return Language Code: first name language code from ISO-639/2. Country Code: first name region code from ISO-3166. Buffer: pointer to a memory block to get the result. NULL to calculate size only BufferSize: Amount of byes allocated in Buffer, or 0 to calculate size only.* 

## *Returns:*

*Number of required bytes to hold the result. 0 on error.* 

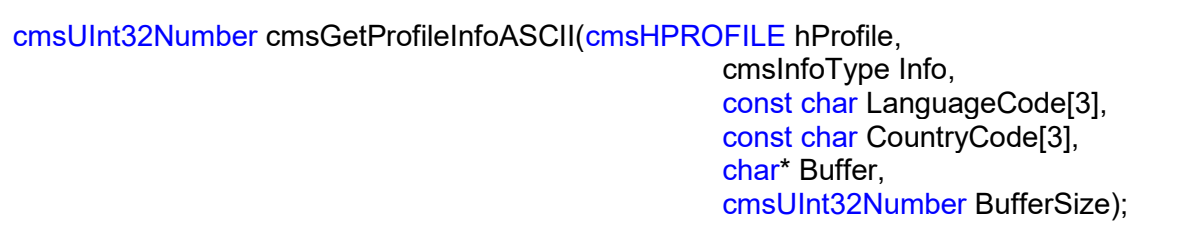

Gets several information strings from the profile, dealing with localization. Strings are returned as ASCII.

## *Parameters:*

*hProfile: Handle to a profile object Info: A selector of which info to return Language Code: first name language code from ISO-639/2. Country Code: first name region code from ISO-3166. Buffer: pointer to a memory block to get the result. NULL to calculate size only BufferSize: Amount of byes allocated in Buffer, or 0 to calculate size only.* 

## *Returns:*

*Number of required bytes to hold the result. 0 on error.*

## **Profile feature detection**

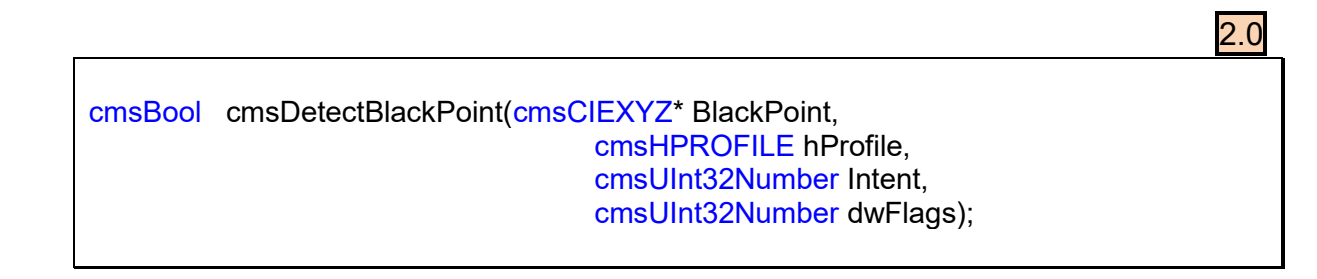

Estimate the black point of a given profile. Used by black point compensation algorithm.

## *Parameters:*

*BlackPoint: Pointer to* cmsCIEXYZ *object to receive the detected black point. hProfile: Handle to a profile object Intent: A* cmsUInt32Number *holding the intent code, as described in* [Intents](#page-82-0)

*section.* 

*dwFlags: reserved (unused). Set it to 0* 

*Returns:* 

*TRUE on success, FALSE on error* 

2.8

cmsBool cmsDetectDestinationBlackPoint(cmsCIEXYZ\* BlackPoint, cmsHPROFILE hProfile, cmsUInt32Number Intent, cmsUInt32Number dwFlags);

Estimate the black point of a given destination profile by using the Black point compensation ICC algorithm.

#### *Parameters:*

*BlackPoint: Pointer to* cmsCIEXYZ *object to receive the detected black point. hProfile: Handle to a profile object Intent: A* cmsUInt32Number *holding the intent code, as described in* [Intents](#page-82-0)

*section.* 

*dwFlags: reserved (unused). Set it to 0* 

## *Returns:*

*TRUE on success, FALSE on error* 

```
cmsFloat64Number cmsDetectTAC(cmsHPROFILE hProfile);
```
When several colors are printed on top of each other, there is a limit to the amount of ink that can be put on paper. This maximum total dot percentage is referred to as either TIC (Total Ink Coverage) or TAC (Total Area Coverage). This function does estimate total area coverage for a given profile in %. Only works on output profiles. On RGB profiles, 400% is returned. TAC is detected by subsampling Lab color space on 6x74x74 points.

## *Parameters:*

*hProfile: Handle to a profile object* 

## *Returns:*

Estimated area coverage in % on success, 0 on error.

2.13

cmsFloat64Number cmsDetectRGBProfileGamma (cmsHPROFILE hProfile, cmsFloat64Number thereshold);

Detect whatever a given ICC profile works in linear (gamma 1.0) space. Actually, doing that "well" is quite hard, since every component may behave completely different. Since the true point of this function is to detect suitable optimizations, I am imposing some requirements that simplifies things: only RGB, and only profiles that can got in both directions. The algorithm obtains Y from a syntactical gray R=G=B. Then least squares fitting is used to estimate gamma. For gamma close to 1.0, RGB is linear. On profiles not supported, -1 is returned.

## *Parameters:*

*hProfile: Handle to a profile object* 

*threshold: The standard deviation above that gamma is returned.* 

## *Returns:*

Estimated gamma of the RGB space on success, -1 on error.

## **Accessing profiler header**

2.0 cmsBool cmsGetHeaderCreationDateTime(cmsHPROFILE hProfile, struct tm \*Dest);

Returns the date and time when profile was created. This is a field stored in profile header.

## *Parameters:*

*hProfile: Handle to a profile object Dest: pointer to struct tm object to hold the result.* 

## *Returns:*

*TRUE on success, FALSE on error* 

cmsUInt32Number cmsGetHeaderFlags(cmsHPROFILE hProfile);

Get header flags of given ICC profile object. The profile flags field does contain flags to indicate various hints for the CMM such as distributed processing and caching options. The least-significant 16 bits are reserved for the ICC. Flags in bit positions 0 and 1 shall be used as indicated in [Table 7.](#page-43-0)

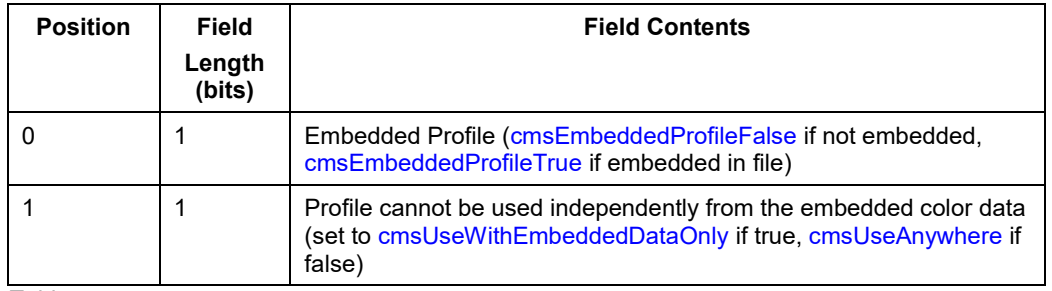

<span id="page-43-0"></span>*Table 7*

## *Parameters:*

*hProfile: Handle to a profile object* 

## *Returns:*

*Flags field of profile header.*

void cmsSetHeaderFlags(cmsHPROFILE hProfile, cmsUInt32Number Flags);

Sets header flags of given ICC profile object. Valid flags are defined in [Table 7.](#page-43-0)

## *Parameters:*

*hProfile: Handle to a profile object. Flags: Flags field of profile header.*

## *Returns:*

*\*None\** 

2.0

2.0

cmsUInt32Number cmsGetHeaderManufacturer(cmsHPROFILE hProfile);

Returns the manufacturer signature as described in the header. This funcionality is widely superseded by the manufaturer tag. Of use only in elder profiles.

## *Parameters:*

*hProfile: Handle to a profile object* 

#### *Returns:*

The profile manufacturer signature stored in the header.

2.0

void cmsSetHeaderManufacturer(cmsHPROFILE hProfile, cmsUInt32Number manufacturer);

Sets the manufacturer signature in the header. This funcionality is widely superseded by the manufaturer tag. Of use only in elder profiles.

## *Parameters:*

*hProfile: Handle to a profile object. Manufacturer: The profile manufacturer signature to store in the header.* 

## *Returns:*

2.0

cmsUInt32Number cmsGetHeaderModel(cmsHPROFILE hProfile);

Returns the model signature as described in the header. This funcionality is widely superseded by the model tag. Of use only in elder profiles.

## *Parameters:*

*hProfile: Handle to a profile object* 

#### *Returns:*

*The profile model signature stored in the header.* 

void cmsSetHeaderModel(cmsHPROFILE hProfile, cmsUInt32Number model);

Sets the model signature in the profile header. This funcionality is widely superseded by the model tag. Of use only in elder profiles.

#### *Parameters:*

*hProfile: Handle to a profile object model: The profile model signature to store in the header.* 

#### *Returns:*

2.0

## **Device attributes**

currently defined values correspond to the low 4 bytes of the 8 byte attribute quantity.

<span id="page-46-0"></span>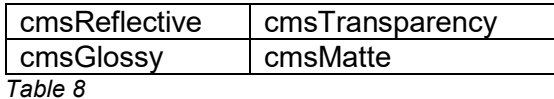

void cmsGetHeaderAttributes(cmsHPROFILE hProfile, cmsUInt64Number\* Flags);

Gets the attribute flags as described in [Table 8.](#page-46-0)

#### *Parameters:*

*hProfile: Handle to a profile object Flags: a pointer to a cmsUInt64Number to receive the flags.* 

## *Returns:*

*\*None\** 

void cmsSetHeaderAttributes(cmsHPROFILE hProfile, cmsUInt64Number Flags);

Sets the attribute flags in the profile header. Flags are enumerated in [Table 8.](#page-46-0)

#### *Parameters:*

*hProfile: Handle to a profile object Flags: The flags to be set.* 

#### *Returns:*

## **Profile classes**

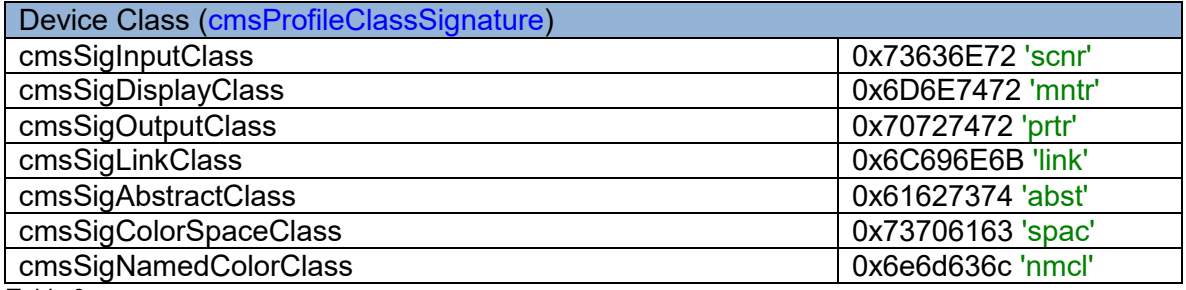

<span id="page-47-0"></span>*Table 9*

cmsProfileClassSignature cmsGetDeviceClass(cmsHPROFILE hProfile);

Gets the device class signature from profile header.

## *Parameters:*

*hProfile: Handle to a profile object* 

## *Returns:*

*Device class of profile as described in* [Table 9](#page-47-0)

void cmsSetDeviceClass(cmsHPROFILE hProfile, cmsProfileClassSignature sig);

Sets the device class signature in profile header.

#### *Parameters:*

*hProfile: Handle to a profile object sig: Device class of profile as described in* [Table 9](#page-47-0)

## *Returns:*

*\*None\** 

## 2.0

2.0

## **Profile versioning**

void cmsSetProfileVersion(cmsHPROFILE hProfile, cmsFloat64Number Version);

Sets the ICC version in profile header. The version is given to this function as a float n.m

## *Parameters:*

*hProfile: Handle to a profile object Version: Profile version in readable floating point format.* 

## *Returns:*

*\*None\** 

2.0

2.0

2.0

cmsFloat64Number cmsGetProfileVersion(cmsHPROFILE hProfile);

Returns the profile ICC version. The version is decoded to readable floating point format.

## *Parameters:*

*hProfile: Handle to a profile object* 

## *Returns:*

*The profile ICC version, in readable floating point format.*

cmsUInt32Number cmsGetEncodedICCversion(cmsHPROFILE hProfile);

Returns the profile ICC version in the same format as it is stored in the header.

## *Parameters:*

*hProfile: Handle to a profile object* 

#### *Returns:*

*The encoded ICC profile version.* 

void cmsSetEncodedICCversion(cmsHPROFILE hProfile, cmsUInt32Number Version);

Sets the ICC version in profile header, without any decoding.

## *Parameters:*

*hProfile: Handle to a profile object Version: Profile version in the same format as it will be stored in profile header.* 

*Returns:* 

## **Info on profile implementation**

cmsBool cmsIsMatrixShaper(cmsHPROFILE hProfile);

Returns whatever a matrix-shaper is present in the profile. Note that a profile may hold matrix-shaper and CLUT as well.

## *Parameters:*

*hProfile: Handle to a profile object* 

#### *Returns:*

*TRUE if the profile holds a matrix-shaper, FALSE otherwise.* 

cmsBool cmsIsCLUT(cmsHPROFILE hProfile, cmsUInt32Number Intent, cmsUInt32Number UsedDirection);

Returns whatever a CLUT is present in the profile for the given intent and direction.

#### *Parameters:*

*hProfile: Handle to a profile object*  Intent: A *cmsUInt32Number holding the intent code, as described in [Intents](#page-82-0)  section.*

*Direction: any of following values:*

#define LCMS\_USED\_AS\_INPUT 0 #define LCMS\_USED\_AS\_OUTPUT 1 #define LCMS\_USED\_AS\_PROOF 2

#### *Returns:*

*TRUE if a CLUT is present for given intent and direction, FALSE otherwise.* 

2.0

2.1

# **Color spaces**

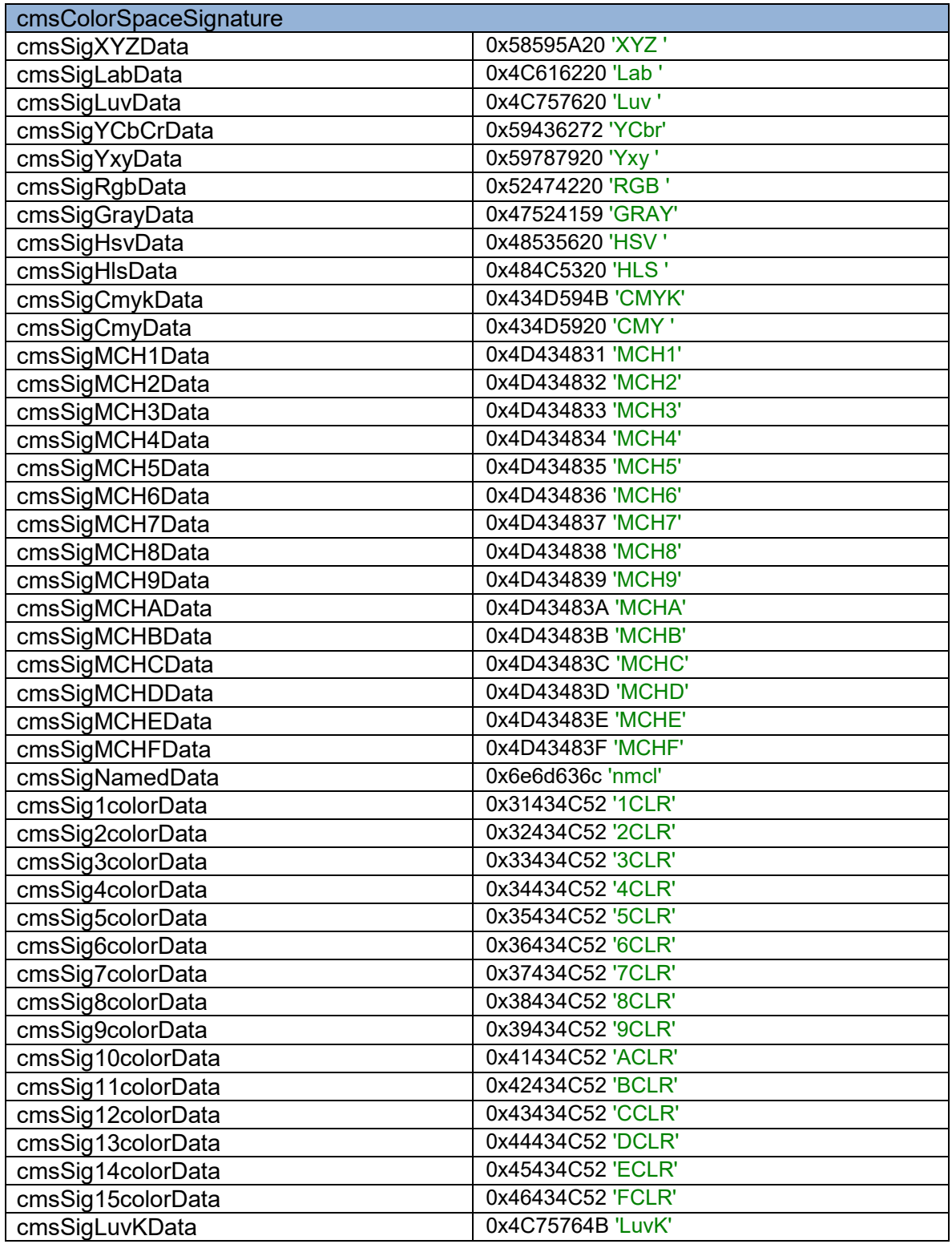

<span id="page-51-0"></span>*Table 10* 

2.0

2.0

cmsUInt32Number cmsChannelsOf(cmsColorSpaceSignature ColorSpace);

Returns channel count for a given color space.

#### *Parameters:*

*ColorSpace: any cmsColorSpaceSignature from [Table 10](#page-51-0)*

#### *Returns:*

*Number of channels, or 3 on error.* 

cmsColorSpaceSignature cmsGetPCS(cmsHPROFILE hProfile);

Gets the profile connection space used by the given profile, using the ICC convention.

#### *Parameters:*

*hProfile: Handle to a profile object* 

#### *Returns:*

*Obtained cmsColorSpaceSignature [\(Table 10\)](#page-51-0).*

void cmsSetPCS(cmsHPROFILE hProfile, cmsColorSpaceSignature pcs);

Sets the profile connection space signature in profile header, using ICC convention.

## *Parameters:*

*hProfile: Handle to a profile object pcs: any cmsColorSpaceSignature from [Table 10](#page-51-0)*

#### *Returns:*

2.0

cmsColorSpaceSignature cmsGetColorSpace(cmsHPROFILE hProfile);

Gets the color space used by the given profile, using the ICC convention.

#### *Parameters:*

*hProfile: Handle to a profile object* 

#### *Returns:*

*Obtained cmsColorSpaceSignature [\(Table 10\)](#page-51-0).*

void cmsSetColorSpace(cmsHPROFILE hProfile, cmsColorSpaceSignature sig);

Sets the color space signature in profile header, using ICC convention.

#### *Parameters:*

*hProfile: Handle to a profile object sig: any cmsColorSpaceSignature from [Table 10](#page-51-0)*

#### *Returns:*

# **Containers in floating point format**

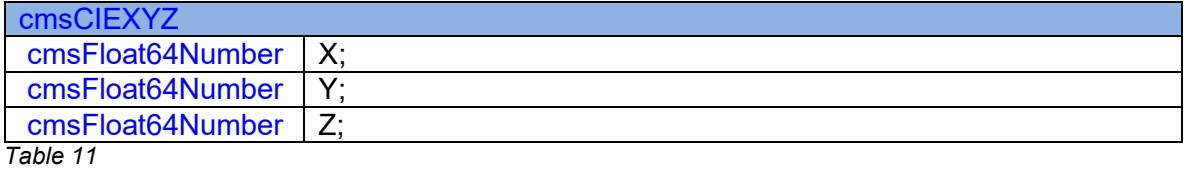

## <span id="page-54-1"></span>cmsCIExyY cmsFloat64Number x; cmsFloat64Number y; cmsFloat64Number Y; *Table 12*

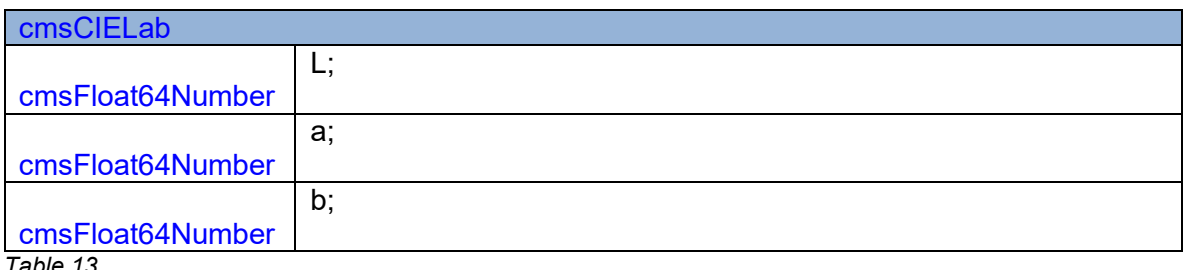

<span id="page-54-0"></span>*Table 13*

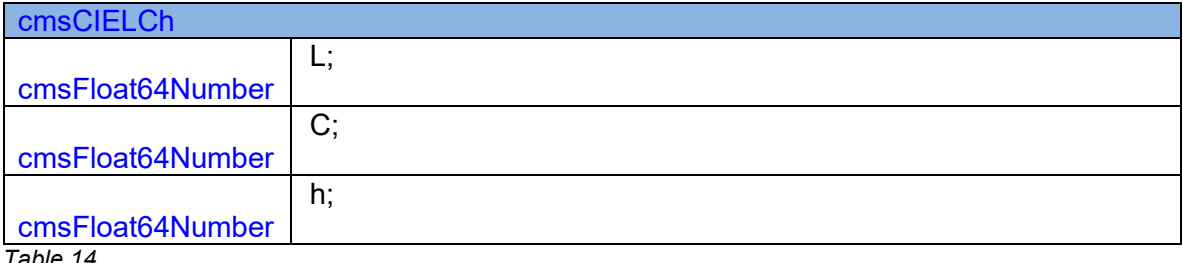

<span id="page-54-2"></span>*Table 14*

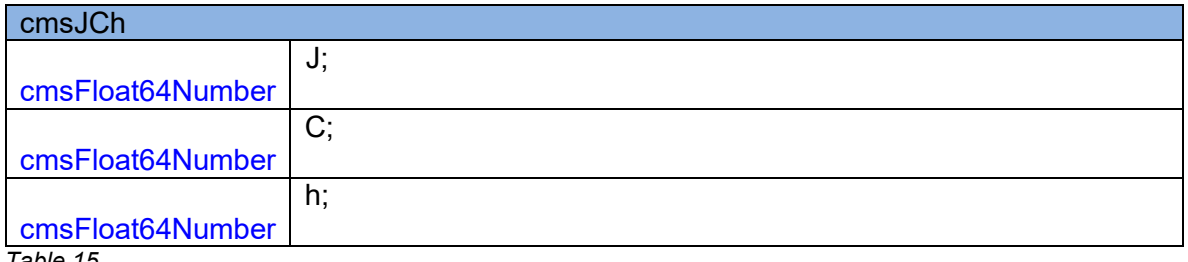

*Table 15*

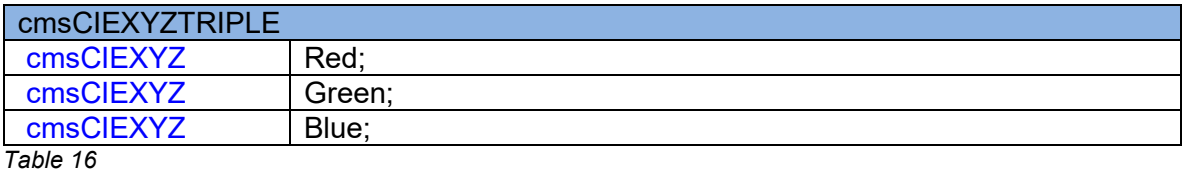

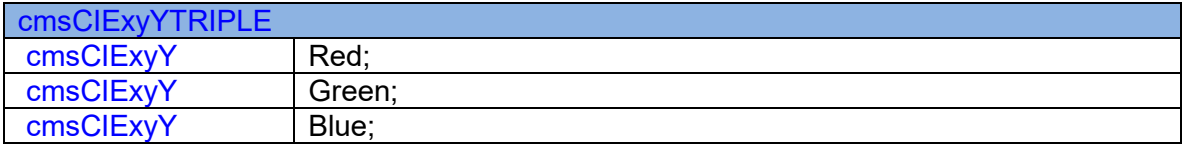

#### *Table 17*

## **Colorspace conversions**

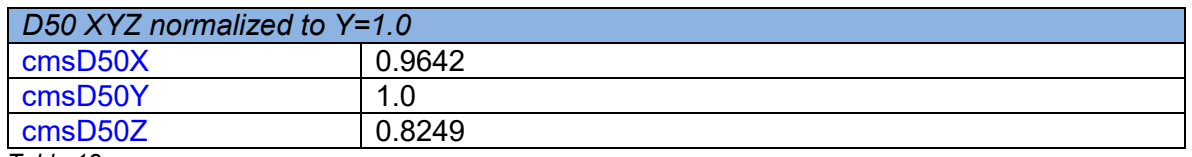

*Table 18*

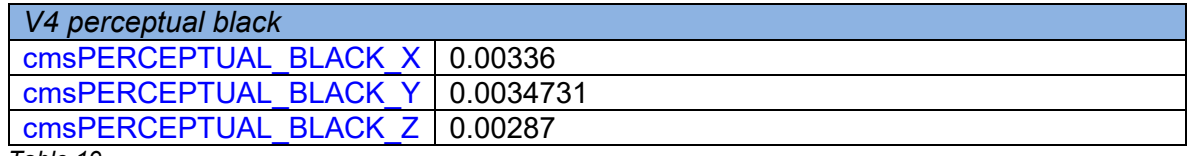

*Table 19*

2.0

2.0

const cmsCIEXYZ\* cmsD50\_XYZ(void); const cmsCIExyY\* cmsD50\_xyY(void);

Returns pointer to constant structures.

#### *Parameters:*

*\*None\** 

#### *Returns:*

*Pointers to constant D50 white point in XYZ and xyY spaces.*

void cmsXYZ2xyY(cmsCIExyY\* Dest, const cmsCIEXYZ\* Source); void cmsxyY2XYZ(cmsCIEXYZ\* Dest, const cmsCIExyY\* Source);

Colorimetric space conversions.

## *Parameters:*

*Source, Dest: Source and destination values.* 

#### *Returns:*

void cmsXYZ2Lab(const cmsCIEXYZ\* WhitePoint, cmsCIELab\* Lab, const cmsCIEXYZ\* xyz);

void cmsLab2XYZ(const cmsCIEXYZ\* WhitePoint, cmsCIEXYZ\* xyz, const cmsCIELab\* Lab);

Colorimetric space conversions. Setting WhitePoint to NULL forces D50 as white point.

## *Parameters:*

*Lab: Pointer to a cmsCIELab value as described in [Table 13](#page-54-0) xyz: Pointer to a cmsCIEXYZ value as described in* [Table 11](#page-54-1)

*Returns:* 

*\*None\**

2.0

void cmsLab2LCh(cmsCIELCh\*LCh, const cmsCIELab\* Lab); void cmsLCh2Lab(cmsCIELab\* Lab, const cmsCIELCh\* LCh);

Colorimetric space conversions.

## *Parameters:*

*Lab: Pointer to a cmsCIELab value as described in [Table 13](#page-54-0)* LCh: Pointer to a cmsCIELCh value as described in [Table 14](#page-54-2)

*Returns:* 

2.0

2.0

## **Encoding /Decoding on PCS**

void cmsLabEncoded2Float(cmsCIELab\* Lab, const cmsUInt16Number wLab[3]);

Decodes a Lab value, encoded on ICC v4 convention to *a cmsCIELab value as described in [Table 13](#page-54-0)*

## **Parameters:**

*Lab: Pointer to a cmsCIELab value as described in [Table 13](#page-54-0) wLab[] : Array of 3 cmsUInt16Number holding the encoded values.* 

#### *Returns:*

*\*None\** 

void cmsLabEncoded2FloatV2(cmsCIELab\* Lab, const cmsUInt16Number wLab[3]);

Decodes a Lab value, encoded on ICC v2 convention to a cmsCIELab value *as described in [Table 13](#page-54-0)*

## **Parameters:**

*Lab: Pointer to a cmsCIELab value as described in [Table 13](#page-54-0) wLab[] : Array of 3 cmsUInt16Number holding the encoded values.* 

#### *Returns:*

*\*None\** 

void cmsFloat2LabEncoded(cmsUInt16Number wLab[3], const cmsCIELab\* Lab);

Encodes a Lab value, *from a cmsCIELab value as described in [Table 13](#page-54-0)*, to ICC v4 convention.

*Parameters:* 

*Lab: Pointer to a cmsCIELab value as described in [Table 13](#page-54-0) wLab[] : Array of 3 cmsUInt16Number to hold the encoded values.* 

*Returns:* 

void cmsFloat2LabEncodedV2(cmsUInt16Number wLab[3], const cmsCIELab\* Lab);

Encodes a Lab value, *from a cmsCIELab value as described in [Table 13](#page-54-0)*, to ICC v2 convention.

#### *Parameters:*

*Lab: Pointer to a cmsCIELab value as described in [Table 13](#page-54-0) wLab[] : Array of 3 cmsUInt16Number to hold the encoded values.* 

#### *Returns:*

*\*None\** 

2.0

2.0

void cmsXYZEncoded2Float(cmsCIEXYZ\* fxyz, const cmsUInt16Number XYZ[3]);

Decodes a XYZ value, encoded on ICC convention to a cmsCIEXYZ value *as described in*  [Table 11](#page-54-1)

## **Parameters:**

*fxyz: Pointer to a cmsCIEXYZ value as described in* [Table 11](#page-54-1) *XYZ[] : Array of 3 cmsUInt16Number holding the encoded values.* 

#### *Returns:*

*\*None\** 

void cmsFloat2XYZEncoded(cmsUInt16Number XYZ[3], const cmsCIEXYZ\* fXYZ);

Encodes a XYZ value, *from a cmsCIELab value as described in* [Table 11,](#page-54-1) to ICC convention.

#### *Parameters:*

*XYZ[] : Array of 3 cmsUInt16Number to hold the encoded values. fxyz: Pointer to a cmsCIEXYZ value as described in* [Table 11](#page-54-1)

#### *Returns:*

# **Accessing tags**

## **Tag types**

Those are the predefined tag types. You can add more types by using tag type plug-ins. See the plug-in API reference for further details.

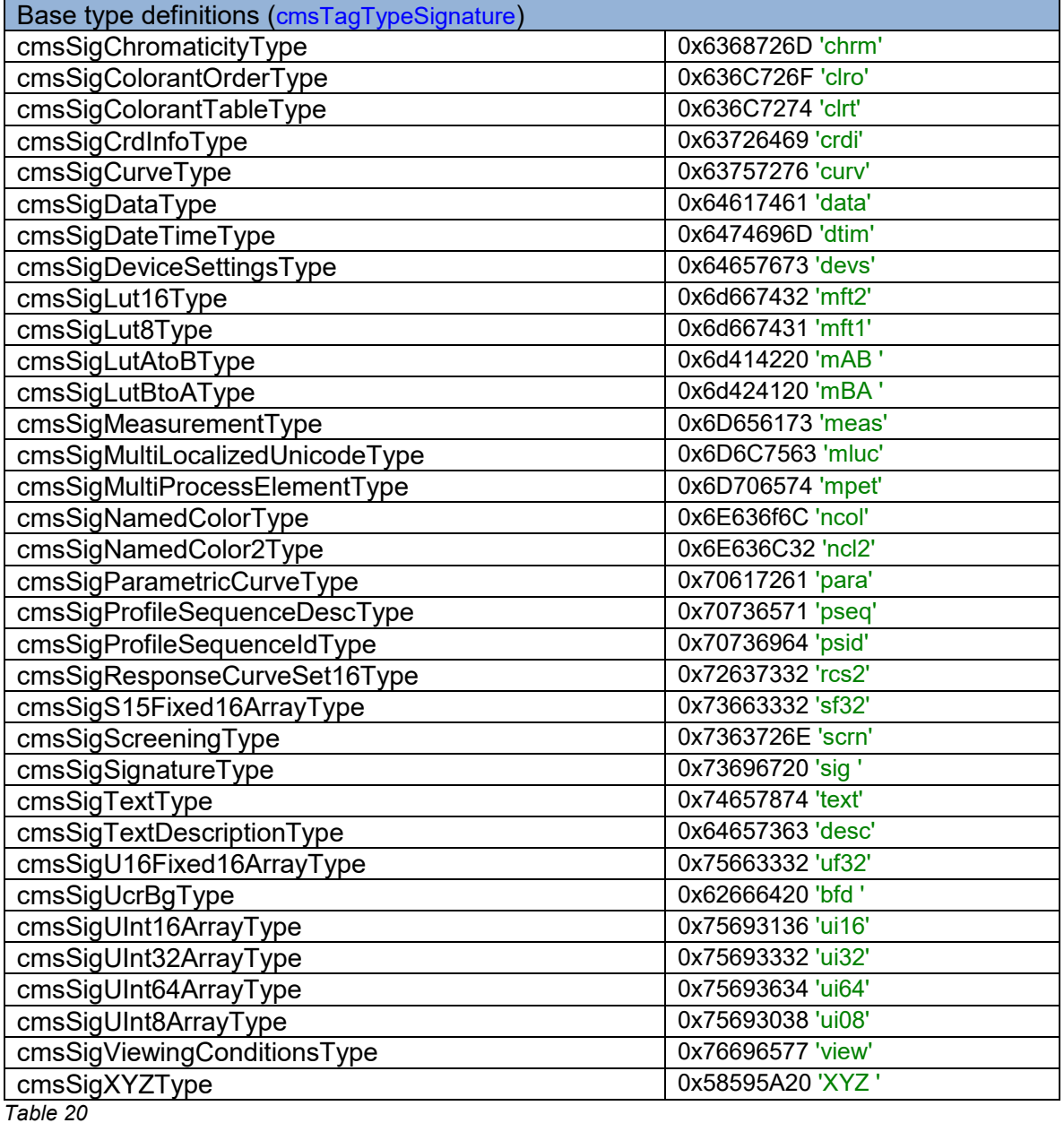

## **Tags**

Those are the predefined tags. You can add more tags by using tag plug-ins. See the plugin API reference for further details. On the right there is the lcms type representation for cmsReadTag and cmsWriteTag.

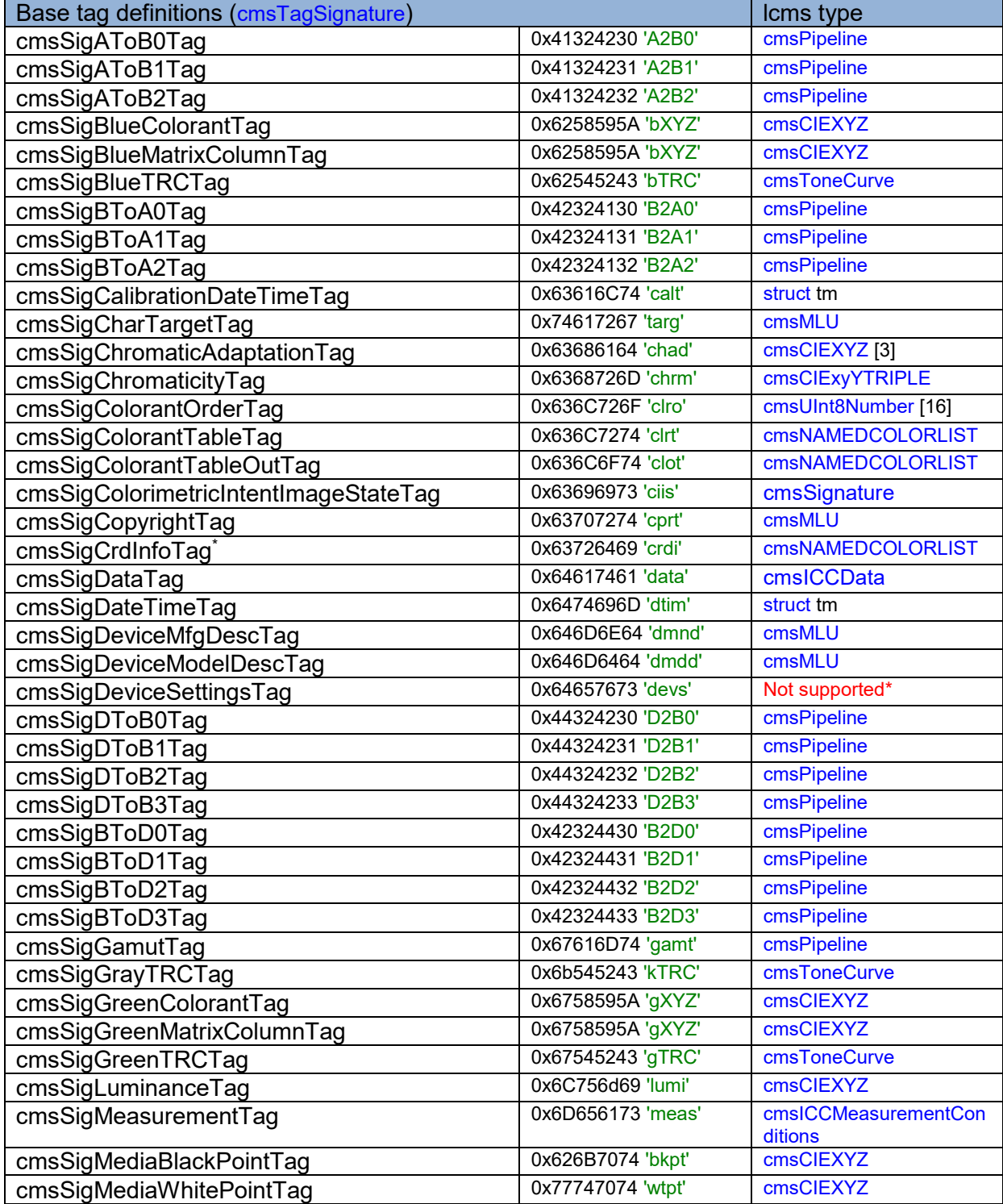

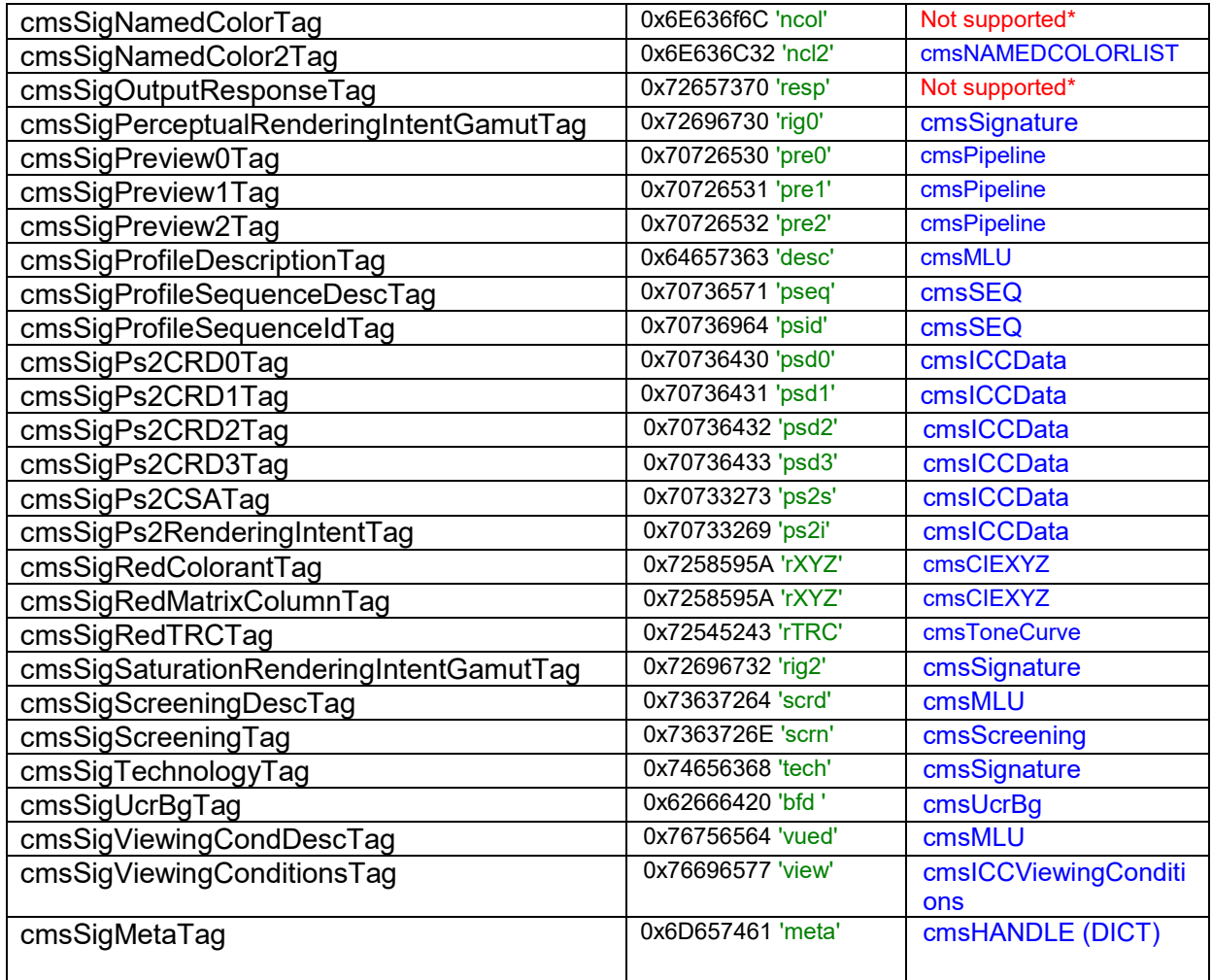

<span id="page-61-0"></span>*Table 21*

**\*cmsSigCrdInfoTag**: This type contains the PostScript product name to which this profile corresponds and the names of the companion CRDs. A single profile can generate multiple CRDs. It is implemented as a MLU being the language code "PS" and then country varies for each element:

- nm: PostScript product name
- #0: Rendering intent 0 CRD name
- #1: Rendering intent 1 CRD name
- #2: Rendering intent 2 CRD name
- #3: Rendering intent 3 CRD name

There are several tags not supported, they are listed below with an explanation on why are not supported.

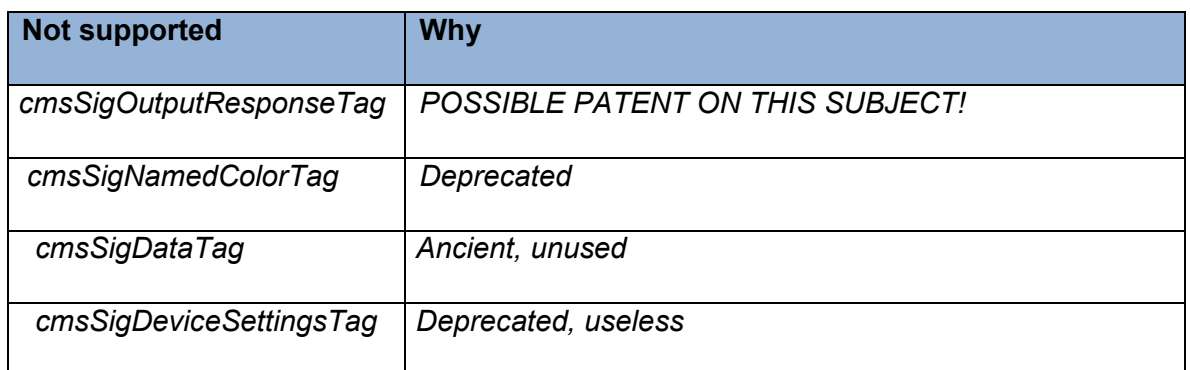

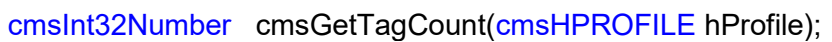

Returns the number of tags present in a given profile.

## *Parameters:*

*hProfile: Handle to a profile object* 

#### *Returns:*

*Number of tags on success, -1 on error.* 

2.0

2.0

cmsTagSignature cmsGetTagSignature(cmsHPROFILE hProfile, cmsUInt32Number n);

Returns the signature of a tag located in n position being n a 0-based index: i.e., first tag is indexed with n=0.

## *Parameters:*

*hProfile: Handle to a profile object n: index to a tag position (0-based)* 

## *Returns:*

*The tag signature on success, 0 on error.*

cmsBool cmsIsTag(cmsHPROFILE hProfile, cmsTagSignature sig);

Returns TRUE if a tag with signature sig is found on the profile. Useful to check if a profile contains a given tag.

#### *Parameters:*

*hProfile: Handle to a profile object. sig: Tag signature, as stated in* [Table 21](#page-61-0)

#### *Returns:*

*TRUE if the tag is found, FALSE otherwise.* 

2.0

void\* cmsReadTag(cmsHPROFILE hProfile, cmsTagSignature sig);

Reads an existing tag with signature sig, parses it and returns a pointer to an object owned by the profile object holding a representation of tag contents.

Little CMS will return (if found) a pointer to a structure holding the tag. The obtained structure is not the raw contents of the tag, but the result of *parsing* the tag. For example, reading a cmsSigAToB0 tag results as a Pipeline structure ready to be used by all the cmsPipeline functions. The memory belongs to the profile and is set free on closing the profile. In this way, there are no memory duplicates and you can safely re-use the same tag as many times as you wish. Anything coming from cmsReadTag should be treated as const. Otherwise you are modifying structures that are owned by the profile, when the profile is set free, it tries to free those structures. If you have modified the internal pointers, it can get corrupted.

#### *Parameters:*

*hProfile: Handle to a profile object. sig: Tag signature, as stated in* [Table 21](#page-61-0)

#### *Returns:*

*A pointer to a profile-owned object holding tag contents, or NULL if the signature is not found. Type of object does vary. See* [Table 21](#page-61-0) *for a list of returned types.* 

cmsBool cmsWriteTag(cmsHPROFILE hProfile, cmsTagSignature sig, const void\* data);

Writes an object to an ICC profile tag, doing all necessary serialization. The obtained tag depends on ICC version number used when creating the profile.

Writing tags is almost the same as read them, you just specify a pointer to the structure and the tag name and *Little CMS* will do all serialization for you. Process under the hood may be very complex, if you realize v2 and v4 of the ICC spec are using different representations of same structures.

## *Parameters:*

*hProfile: Handle to a profile object sig: Tag signature, as stated in* [Table 21](#page-61-0) *data: A pointer to an object holding tag contents. Type of object does vary. See*  [Table 21](#page-61-0) *for a list of required types.* 

## *Returns:*

*TRUE on success, FALSE on error* 

2.0

cmsBool cmsLinkTag(cmsHPROFILE hProfile, cmsTagSignature sig, cmsTagSignature dest);

Creates a directory entry on tag *sig* that points to same location as tag *dest.* Using this function you can collapse several tag entries to the same block in the profile. For example, point perceptual, rel.col and saturation BtoAxx tags to same implementation.

## *Parameters:*

*hProfile: Handle to a profile object sig: Signature of linking tag dest: Signature of linked tag* 

## *Returns:*

*TRUE on success, FALSE on error* 

cmsTagSignature cmsTagLinkedTo(cmsHPROFILE hProfile, cmsTagSignature sig);

Returns the tag linked to sig, in the case two tags are sharing same resource, or NULL if the tag is not linked to any other tag.

## *Parameters:*

*hProfile: Handle to a profile object sig: Signature of linking tag* 

## *Returns:*

*Signature of linked tag, or NULL if no tag is linked* 

## **Accessing tags as raw data**

Those functions allows to read/write directly to the ICC profile any data, without checking anything. As a rule, mixing Raw with cooked doesn't work, so writting a tag as raw and then reading it as cooked without serializing does result into an error. If that is what you want, you will need to dump the profile to memory or disk and then reopen it.

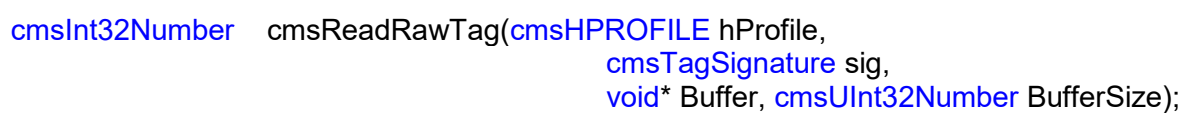

Similar to cmsReadTag, but different in two important aspects.  $1<sup>st</sup>$ , the memory is not owned by the profile, but by you, so you have to allocate the necessary amount of memory. To know the size in advance, use NULL as buffer and 0 as buffer size. The function then returns the number of needed bytes without writing them.

The second important point is, this is raw data. No processing is performed, so you can effectively read wrong or broken profiles with this function. Obviously, it is up to you to interpret all those bytes!

## *Parameters:*

*hProfile: Handle to a profile object sig: Signature of tag to be read Buffer: Points to a memory block to hold the result. BufferSize: Size of memory buffer in bytes* 

*Returns:* 

*Number of bytes read.* 

cmsBool cmsWriteRawTag(cmsHPROFILE hProfile, cmsTagSignature sig, const void\* data, cmsUInt32Number Size);

The RAW version does the same as cmsWriteTag but without any interpretation of the data. Please note it is fair easy to deal with "cooked" structures, since there are primitives for allocating, deleting and modifying data. For RAW data you are responsible of everything. If you want to deal with a private tag, you may want to write a plug-in instead of messing up with raw data.

## *Parameters:*

*hProfile: Handle to a profile object sig: Signature of tag to be written Buffer: Points to a memory block holding the data. BufferSize: Size of data in bytes* 

## *Returns:*

*TRUE on success, FALSE on error* 

## 2.0

## **Profile structures**

ICC profile internal base types. Strictly, shouldn't be declared in this header, but maybe somebody wants to use this info for accessing profile header directly, so here it is. Data is 32-bit aligned.

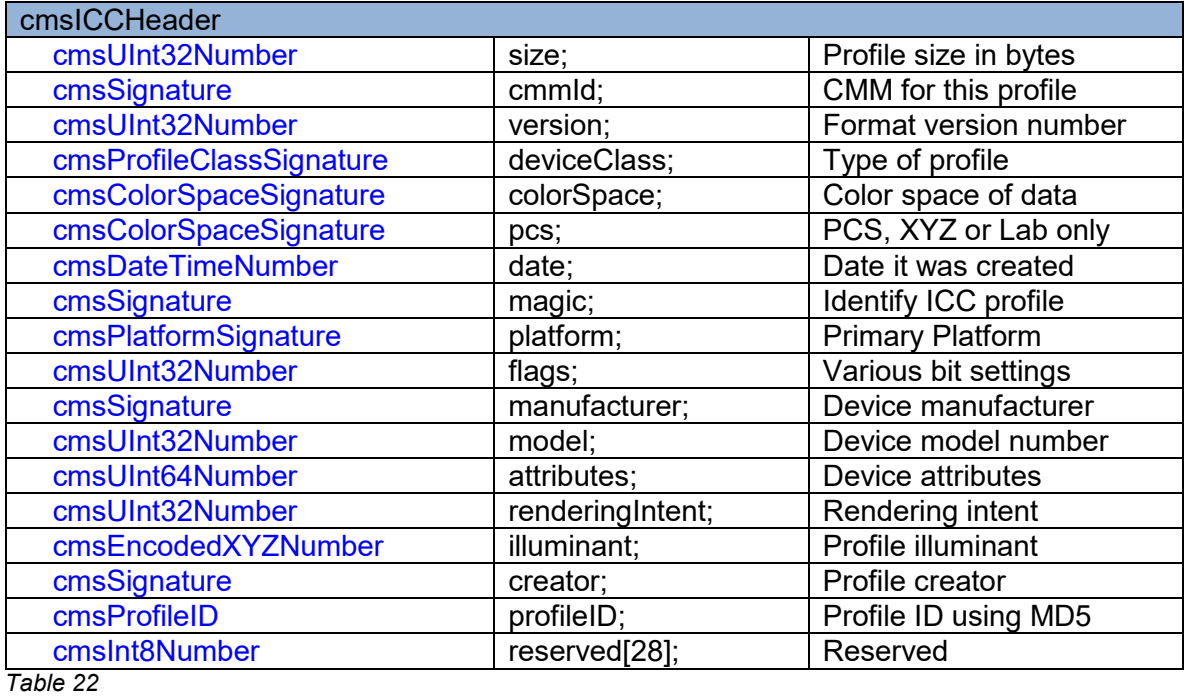

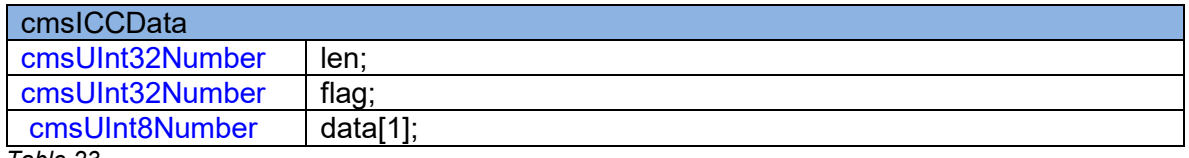

*Table 23*

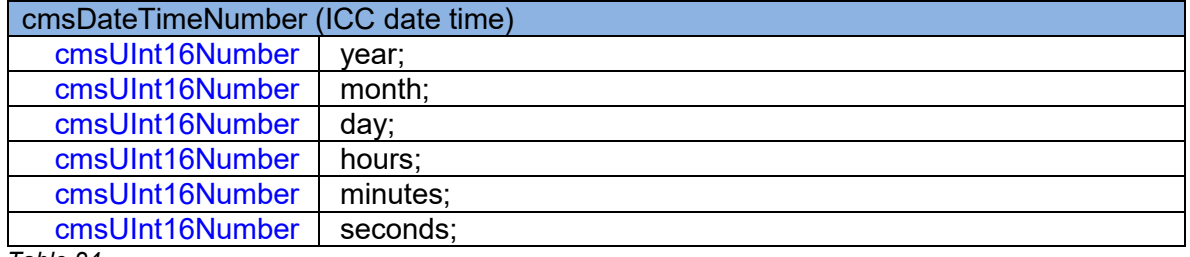

*Table 24*

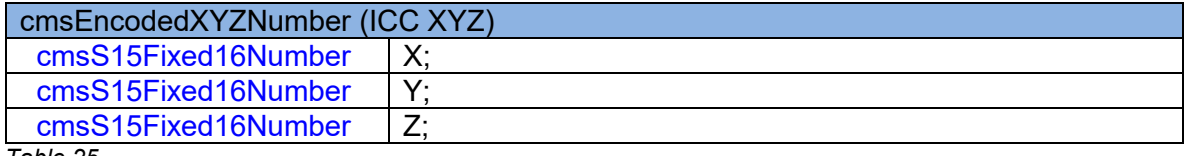

*Table 25*

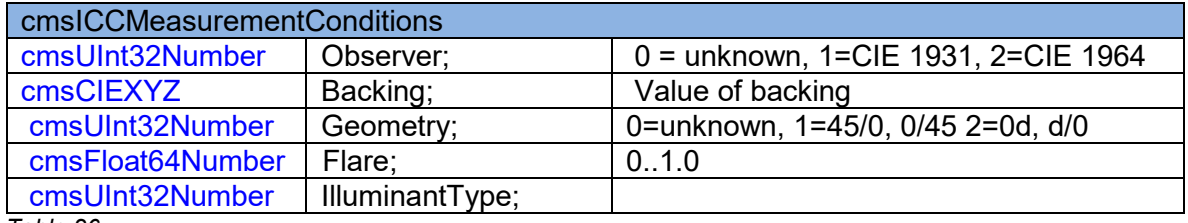

*Table 26*

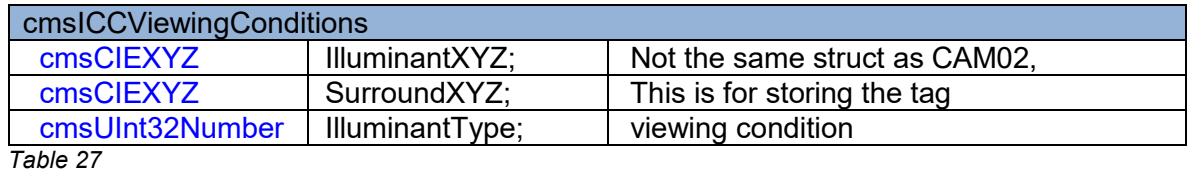

## **Platforms**

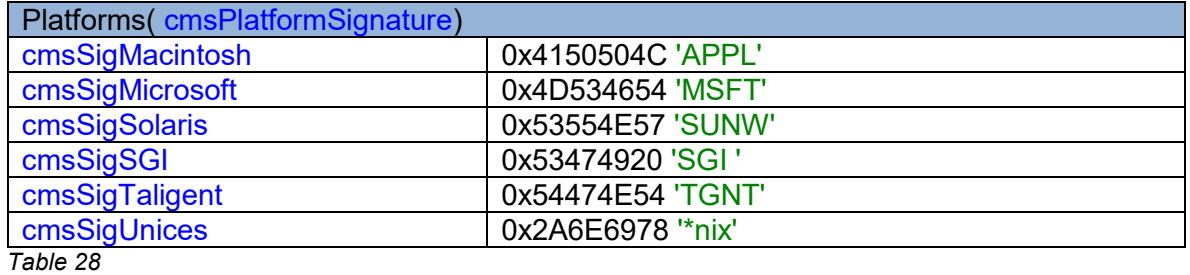

## **Reference gamut**

cmsSigPerceptualReferenceMediumGamut | 0x70726d67 'prmg' *Table 29*

## **Image State**

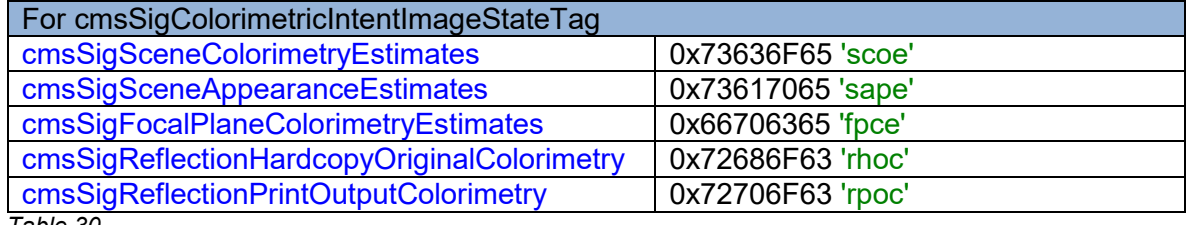

*Table 30*

# **Pipeline Stages (Multi processing elements)**

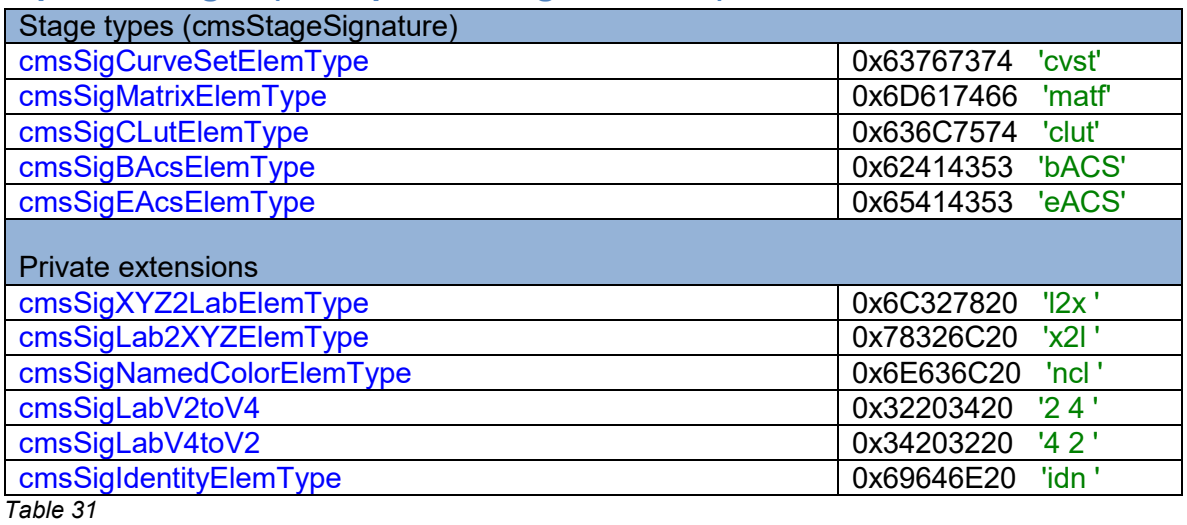

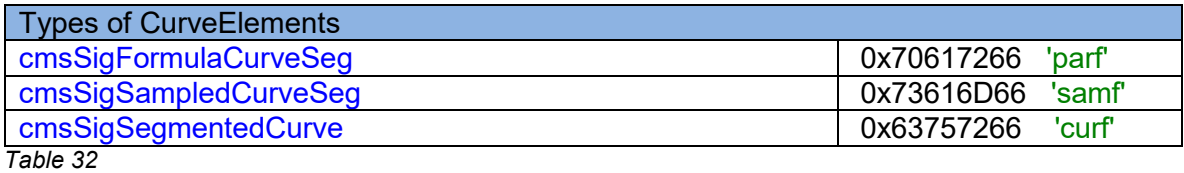

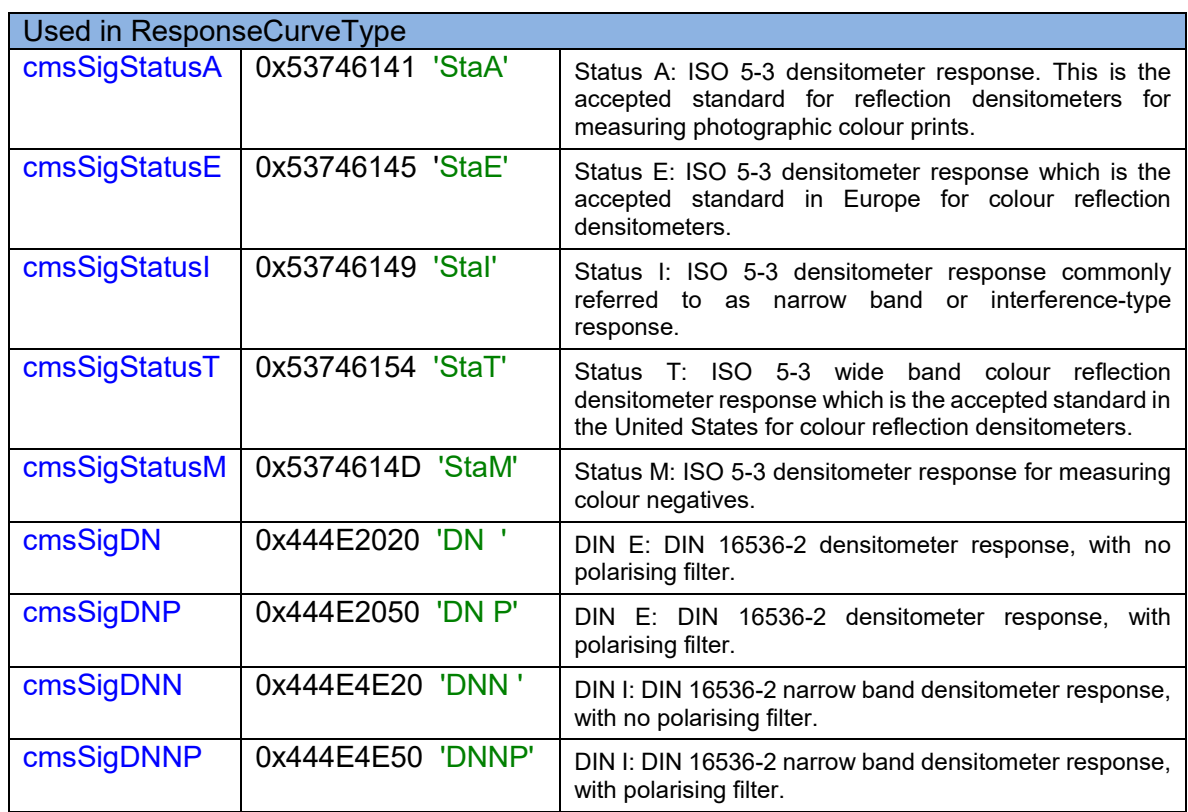

Technology enumeration for cmsTechnologySignature, used on header and profile sequence description.

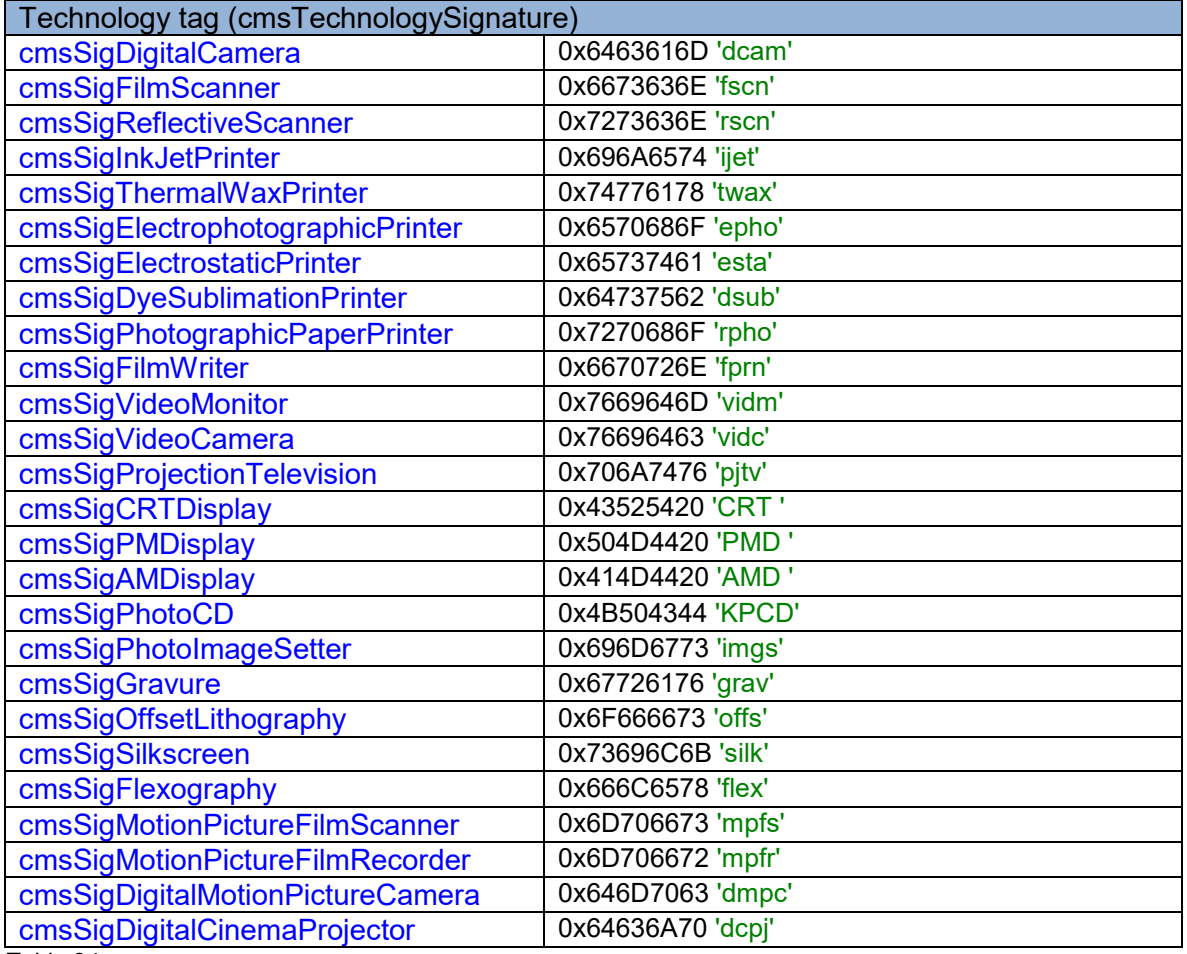

*Table 34*
## <span id="page-72-0"></span>**Formatters**

Formatters are used to describe how bitmap buffers are organized. Format of pixel is defined by a cmsUInt32Number, using bit fields as follows:

## **M A O TTTTT U Y F P X S EEE CCCC BBB**

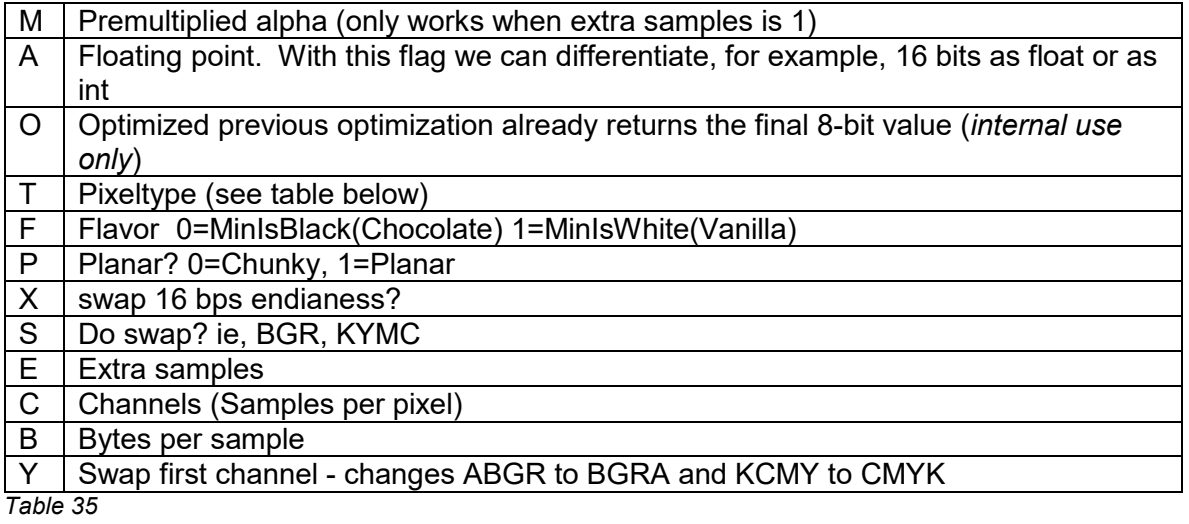

#### **Macros to build formatters**

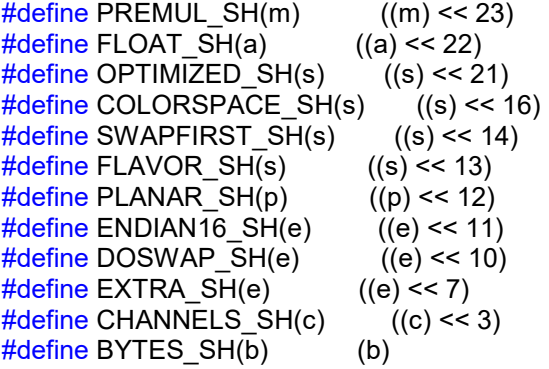

**Macros to extract information from formatters** 

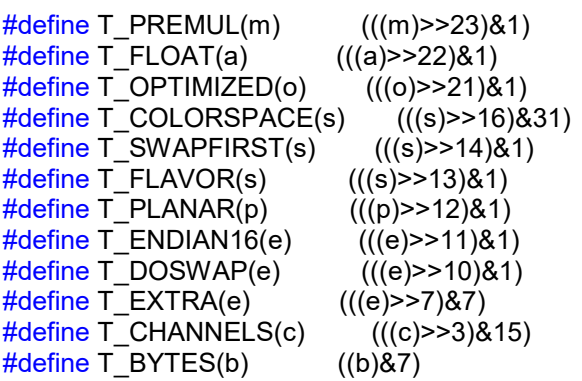

## **Color spaces in Little CMS notation**

Used in formatters as a double check of color space. Each color space has an implicit range.

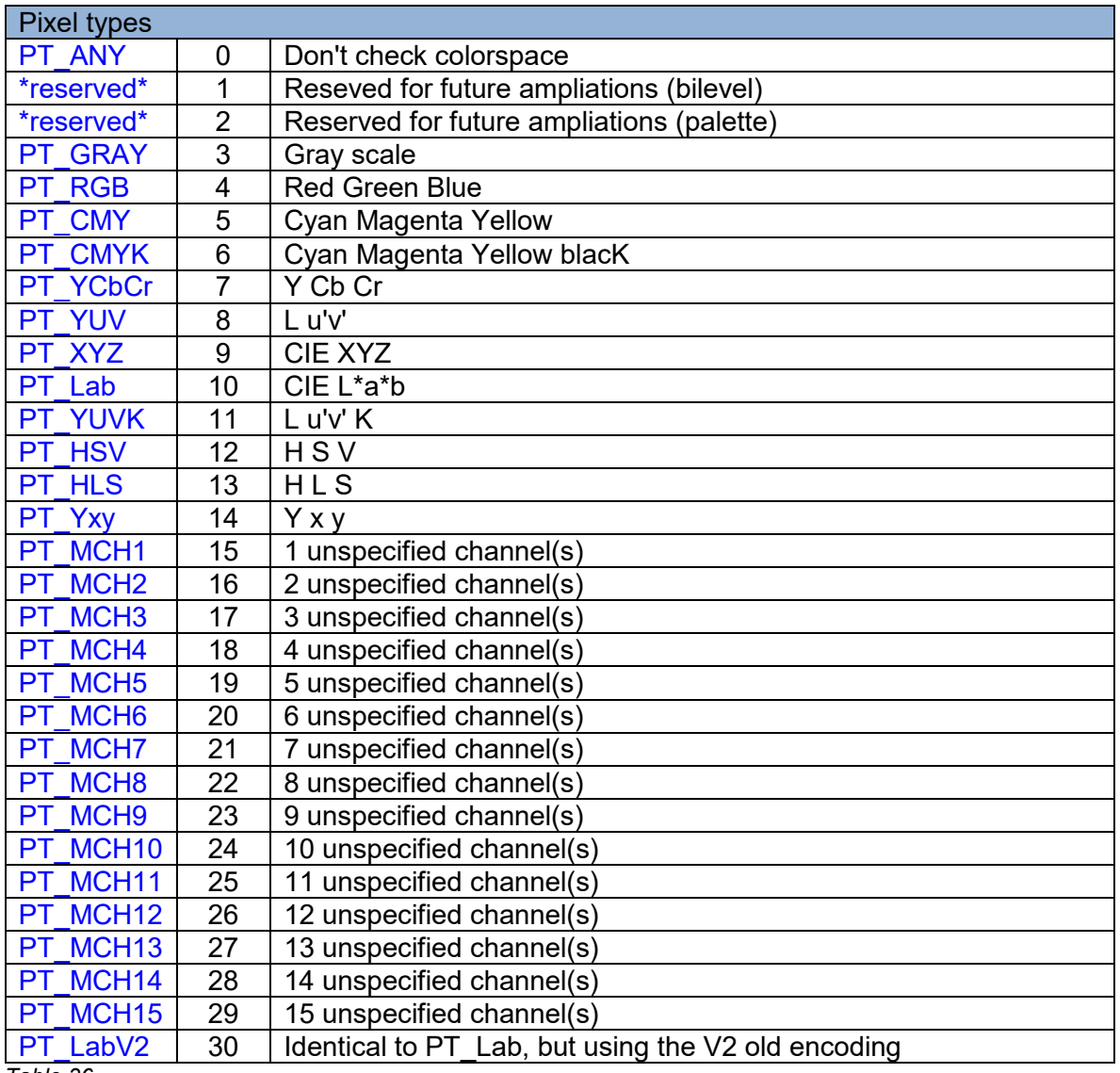

<span id="page-73-0"></span>*Table 36*

## **Translate color space from/to Little CMS notation to ICC**

With those functions you can convert ICC color space enumeration (*cmsColorSpaceSignature, [Table 10](#page-51-0)*) to the *Little CMS* integers used in formatters *[\(Table](#page-73-0)  [36\)](#page-73-0) .*

cmsColorSpaceSignature \_cmsICCcolorSpace(int OurNotation);

Converts from *Little CMS* color space notation *[\(Table 36\)](#page-73-0)* to ICC color space notation (*[Table 10](#page-51-0)*).

#### *Parameters:*

*OurNotation: any value from [Table 36](#page-73-0)*

#### *Returns:*

*Corresponding cmsColorSpaceSignature [\(Table 10\)](#page-51-0) or -1 on error.* 

2.0

int cmsLCMScolorSpace(cmsColorSpaceSignature ProfileSpace);

Converts from ICC color space notation (*[Table 10](#page-51-0)*) to *Little CMS* color space notation *[\(Table 36\)](#page-73-0)*.

### *Parameters:*

*ProfileSpace: any cmsColorSpaceSignature from [Table 10](#page-51-0)*

#### *Returns:*

*Corresponding Little CMS value [\(Table 36\)](#page-73-0) or -1 on error.* 

## **Predefined formatters**

Already defined in *lcms2.h*, each formatter identifies a particular buffer organization. More formatters can be defined by using the macros listed in lcms2.h.

The macro names are built by using following convention:

- "TYPE\_" literal
- Color Space
- A if alpha
- Bits per component
- Modifiers (one or more)
	- o PLANAR,
	- o SE (swap endian),
	- o REV (reverse)
	- o PREMUL (premultiplied alpha)
	- o HALF FLT for 16-bit floats
	- o FLT for 32-bit floats
	- o DBL for 64-bit doubles

## *Examples*

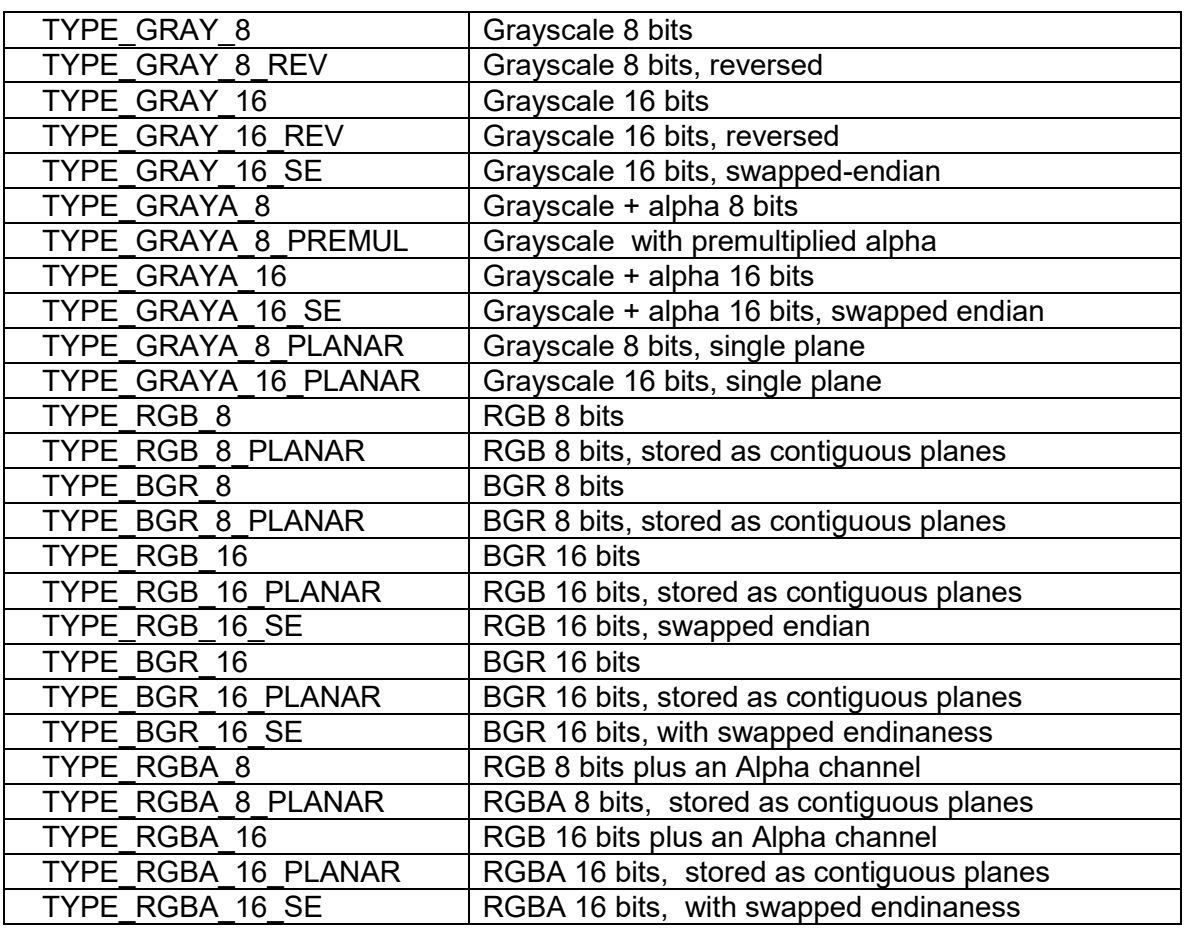

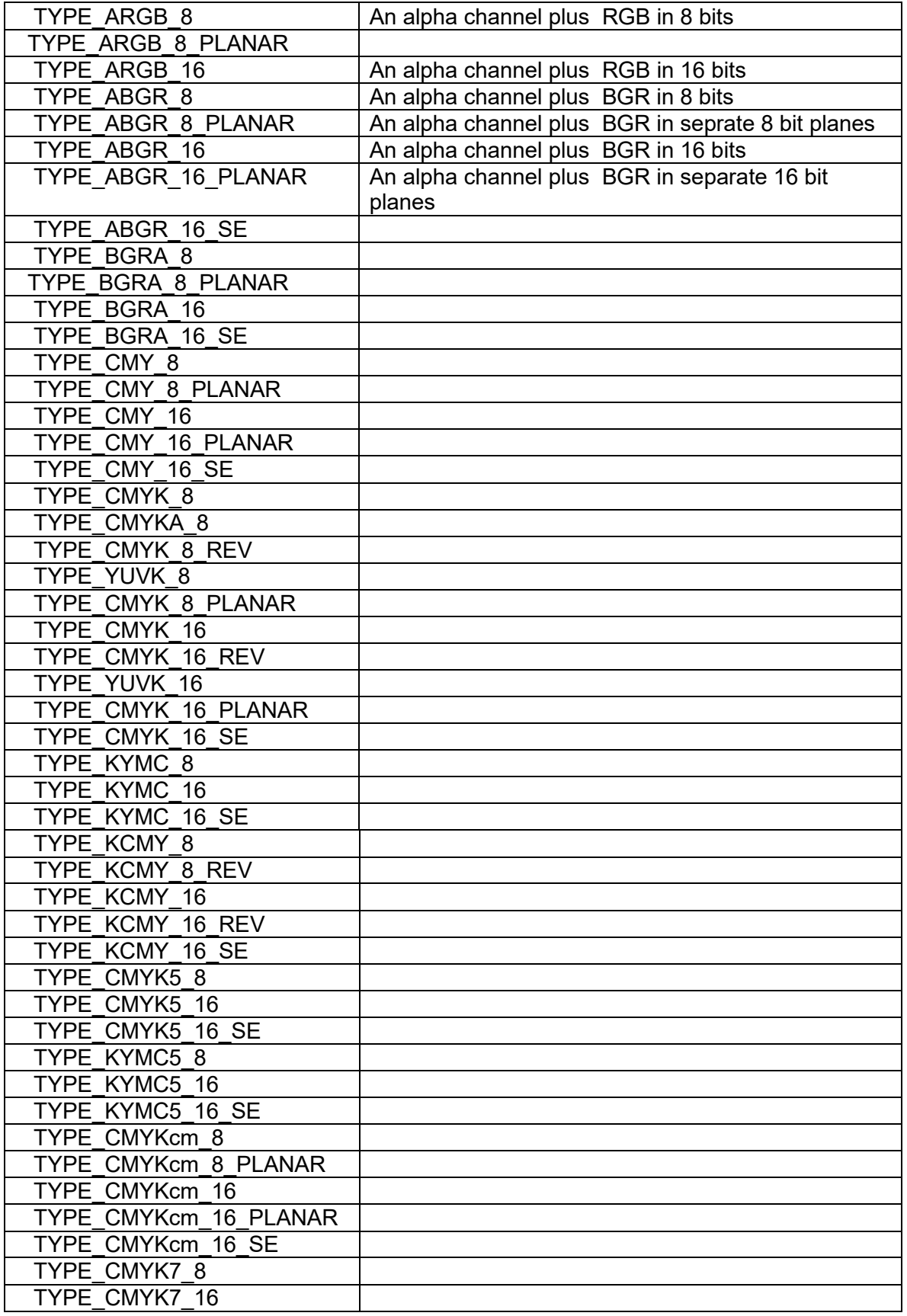

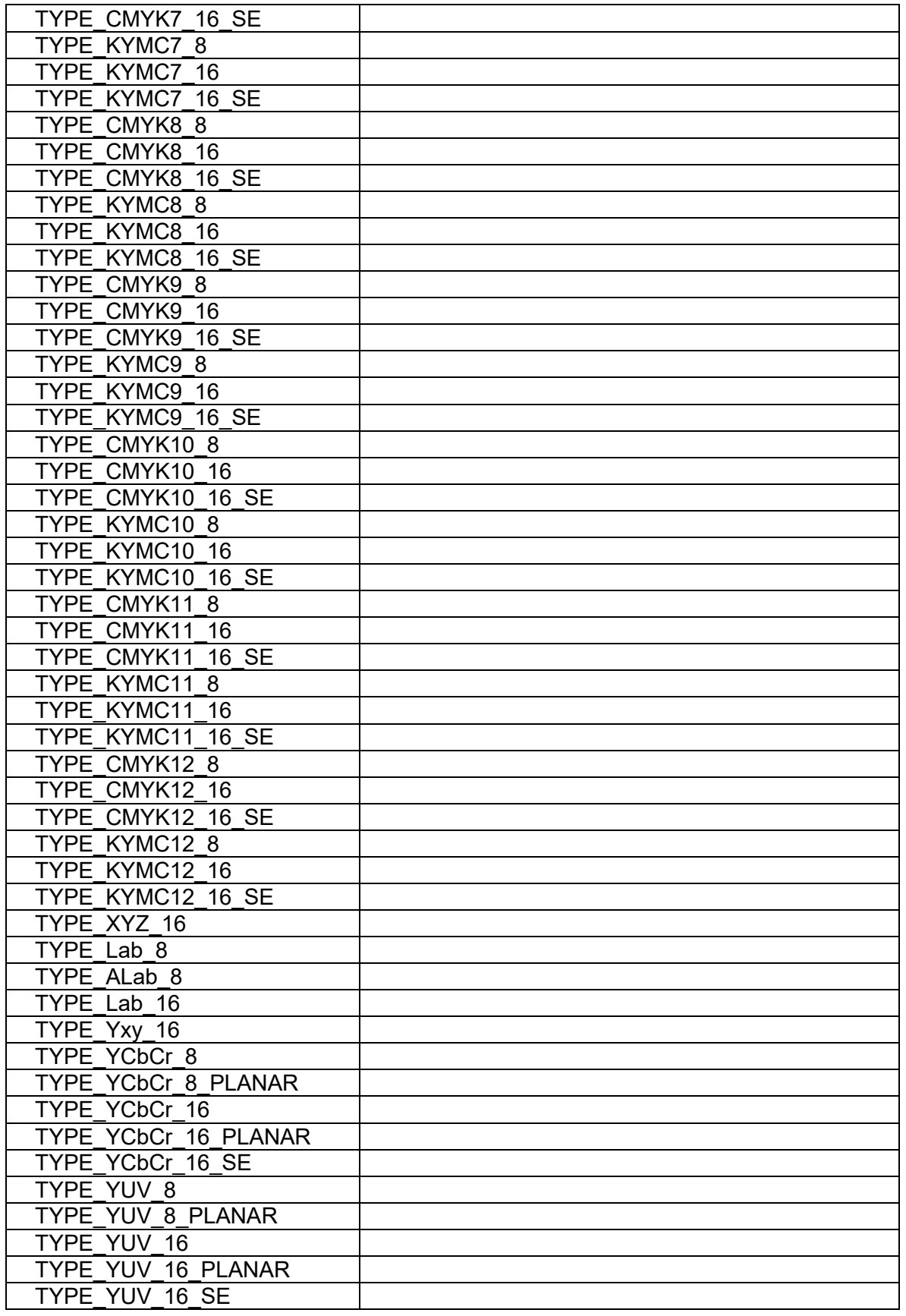

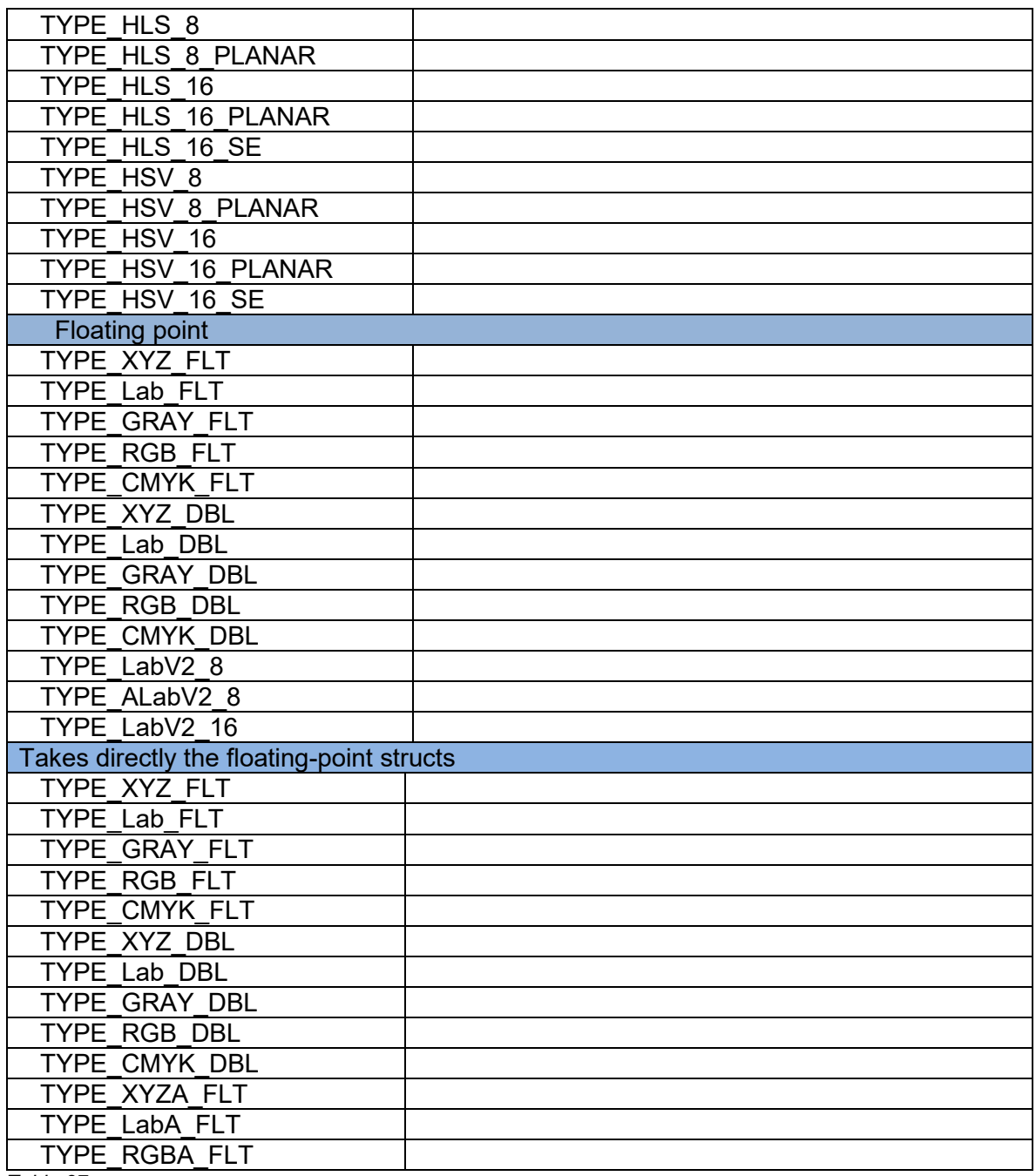

*Table 37*

## **Alpha channel**

The alpha channel is a color component that represents the degree of transparency (or opacity) of a color. It is used to determine how a pixel is rendered when blended with another. when an image is overlaid onto another image, the alpha value of the source color is used to determine the resulting color. If the alpha value is opaque, the source color overwrites the destination color; if transparent, the source color is invisible, allowing the background color to show through. If the value is in between, the resulting color has a varying degree of transparency/opacity, which creates a translucent effect.

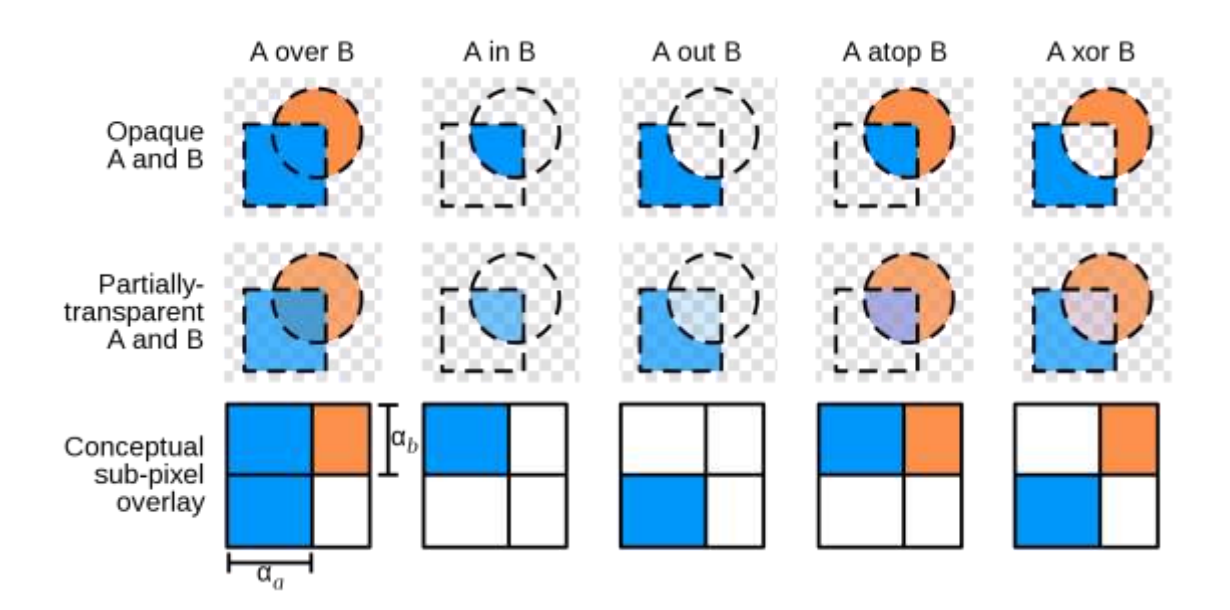

There are two common representations that are available: unassociated alpha and premultiplied alpha. With unassociated alpha, the RGB components represent the color of the object or pixel, disregarding its opacity. With premultiplied alpha, the RGB components represent the emission of the object or pixel, and the alpha represents the occlusion.

An obvious advantage of this is that, in certain situations, it can save a multiplication However, the most significant advantages of using premultiplied alpha are for correctness and simplicity rather than performance: premultiplied alpha allows correct filtering and blending. In addition, premultiplied alpha allows regions of regular alpha blending and regions with additive blending mode to be encoded within the same image. Fires and flames, glows, flares, and other such phenomena can only be represented using premultiplied alpha.

Premultiplication can reduce the available relative precision in the RGB values when using integer or fixed-point representation for the color components, which may cause a noticeable loss of quality if the color information is later brightened or if the alpha channel is removed. In practice, this is not usually noticeable because during typical composition operations, the influence of the low-precision color information in low-alpha areas on the final output image is correspondingly reduced. This loss of precision also makes premultiplied images easier to compress using certain compression schemes, as they do not record the color variations hidden inside transparent regions, and can allocate fewer bits to encode low-alpha areas.

Little CMS can deal with both, unassociated and premultiplied alpha. When you create a color transform across formats holding alpha channels, the color engine by default does just nothing. It skips the alpha channels so you are free to initialize the result with opaque or transparent alpha. This is also to keep compatibility with old versions of Little CMS.

Otherwise, you may want to just copy the alpha channel assuming it will be faster to perform color management and alpha handling at same time. There is flag that you have to specify if wish so: **cmsFLAGS\_COPY\_ALPHA**.

Please note there are situations when this copy of the alpha channel is not trivial, take for example a color transform from 8 bits TYPE RGBA 8 to a double floating point TYPE\_ABGR\_DBL. The color engine will copy the alpha channel but also will convert from the 0..255 range to 0..1.0 of double format. Another example is on images with *more* than one alpha channel.

Premultiplied alpha may also be handled by the color engine. For input formats an optimized fixed-point math is applied to recover the components. Color management is then applied on the obtained pixels. For output, it is necessary to use **cmsFLAGS\_COPY\_ALPHA** flag. Output premultiplied alpha needs input alpha, otherwise no operation is performed and output alpha channel is ignored.

See lcms2.h for predefined formatters handling premultiplied alpha.

## **Other tables**

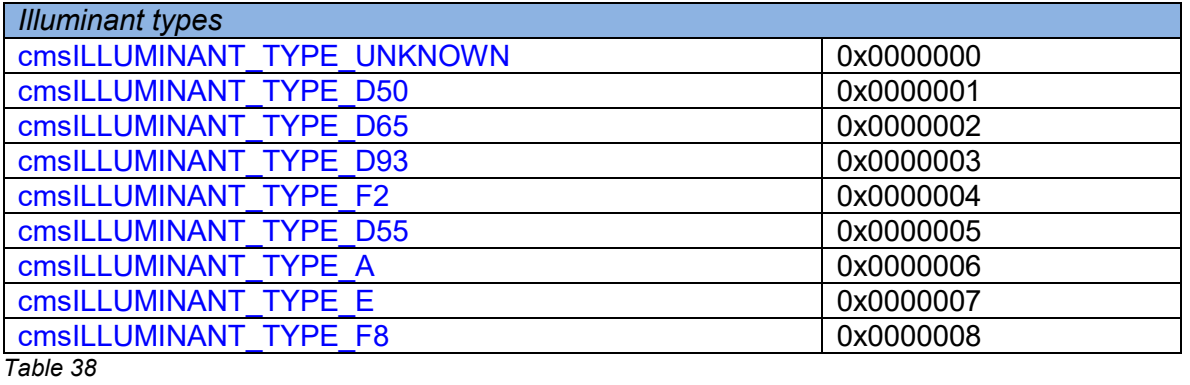

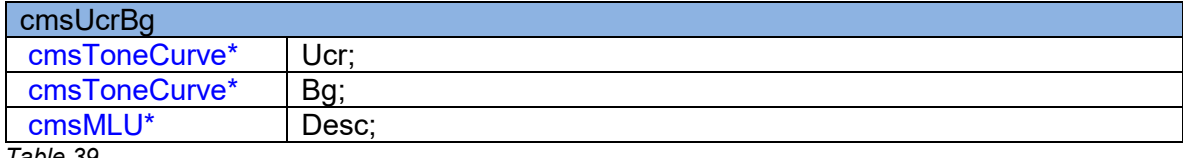

*Table 39*

## <span id="page-82-0"></span>**Intents**

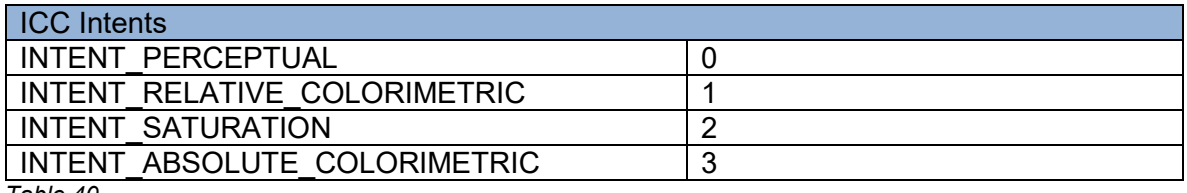

*Table 40*

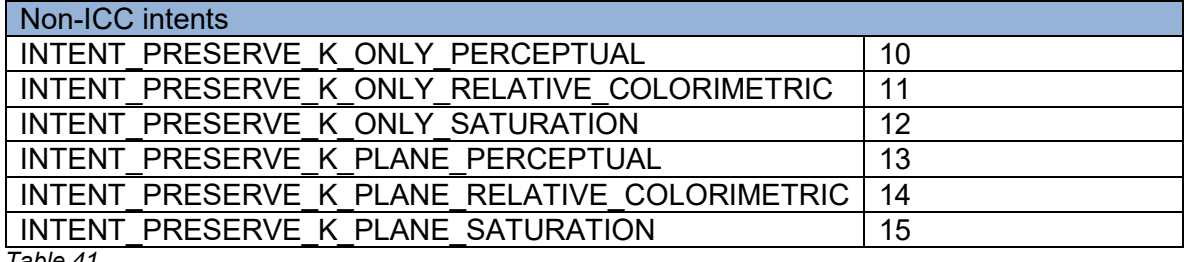

*Table 41*

2.0

cmsUInt32Number cmsGetSupportedIntents(cmsUInt32Number nMax, cmsUInt32Number\* Codes, char\*\* Descriptions);

Fills a table with id-numbers and descriptions for all supported intents. *Little CMS* plug-in architecture allows to implement user-defined intents; use this function to get info about such extended functionality. Call with NULL as parameters to get the intent count

#### *Parameters:*

*nMax: Max array elements to fill.* 

*Codes [] : Pointer to user-allocated array of cmsUInt32Number to hold the intent idnumbers.* 

*Descriptions []: Pointer to a user allocated array of char\* to hold the intent names.* 

#### *Returns:*

*Supported intents count.* 

cmsUInt32Number cmsGetSupportedIntentsTHR(cmsContext ContextID, cmsUInt32Number nMax, cmsUInt32Number\* Codes, char\*\* Descriptions);

Fills a table with id-numbers and descriptions for all supported intents. *Little CMS* plug-in architecture allows to implement user-defined intents; use this function to get info about such extended functionality. Call with NULL as parameters to get the intent count

### *Parameters:*

*ContextID: Handle to user-defined context, or NULL for the global context nMax: Max array elements to fill. Codes [] : Pointer to user-allocated array of cmsUInt32Number to hold the intent idnumbers.* 

*Descriptions []: Pointer to a user allocated array of char\* to hold the intent names.* 

## *Returns:*

*Supported intent count.* 

2.0

cmsUInt32Number cmsGetHeaderRenderingIntent(cmsHPROFILE hProfile);

Gets the profile header rendering intent. From the ICC spec: "*The rendering intent field shall specify the rendering intent which should be used (or, in the case of a Devicelink profile, was used) when this profile is (was) combined with another profile. In a sequence of more than two profiles, it applies to the combination of this profile and the next profile in the sequence and not to the entire sequence. Typically, the user or application will set the rendering intent dynamically at runtime or embedding time. Therefore, this flag may not have any meaning until the profile is used in some context, e.g. in a Devicelink or an embedded source profile."* 

## *Parameters:*

*hProfile: Handle to a profile object* 

#### *Returns:*

*A* cmsUInt32Number *holding the intent code, as described in* [Intents](#page-82-0) *section.* 

2.6

2.1

void cmsSetHeaderRenderingIntent(cmsHPROFILE hProfile, cmsUInt32Number RenderingIntent);

Sets the profile header rendering intent. See the discussion above.

*Parameters:* 

*hProfile: Handle to a profile object RenderingIntent: A* cmsUInt32Number *holding the intent code, as described in*  [Intents](#page-82-0) *section.* 

*Returns:* 

*\*None\**

cmsBool cmsIsIntentSupported(cmsHPROFILE hProfile, cmsUInt32Number Intent, cmsUInt32Number UsedDirection);

Returns TRUE if the requested intent is implemented in the given direction. *Little CMS* has a fallback strategy that allows to specify any rendering intent when creating the transform, but the intent really being used may be another if the requested intent is not implemented.

#### *Parameters:*

*hProfile: Handle to a profile object Intent: A* cmsUInt32Number *holding the intent code, as described in* [Intents](#page-82-0)

*section.* 

*UsedDirection: any of those constants:* 

#define LCMS\_USED\_AS\_INPUT 0 #define LCMS\_USED\_AS\_OUTPUT 1 #define LCMS\_USED\_AS\_PROOF 2

*Returns:* 

*TRUE if the intent is implemented, FALSE otherwise.*

# **Flags**

To command the whole process. Some or none of this values can be joined via the "or" | operator.

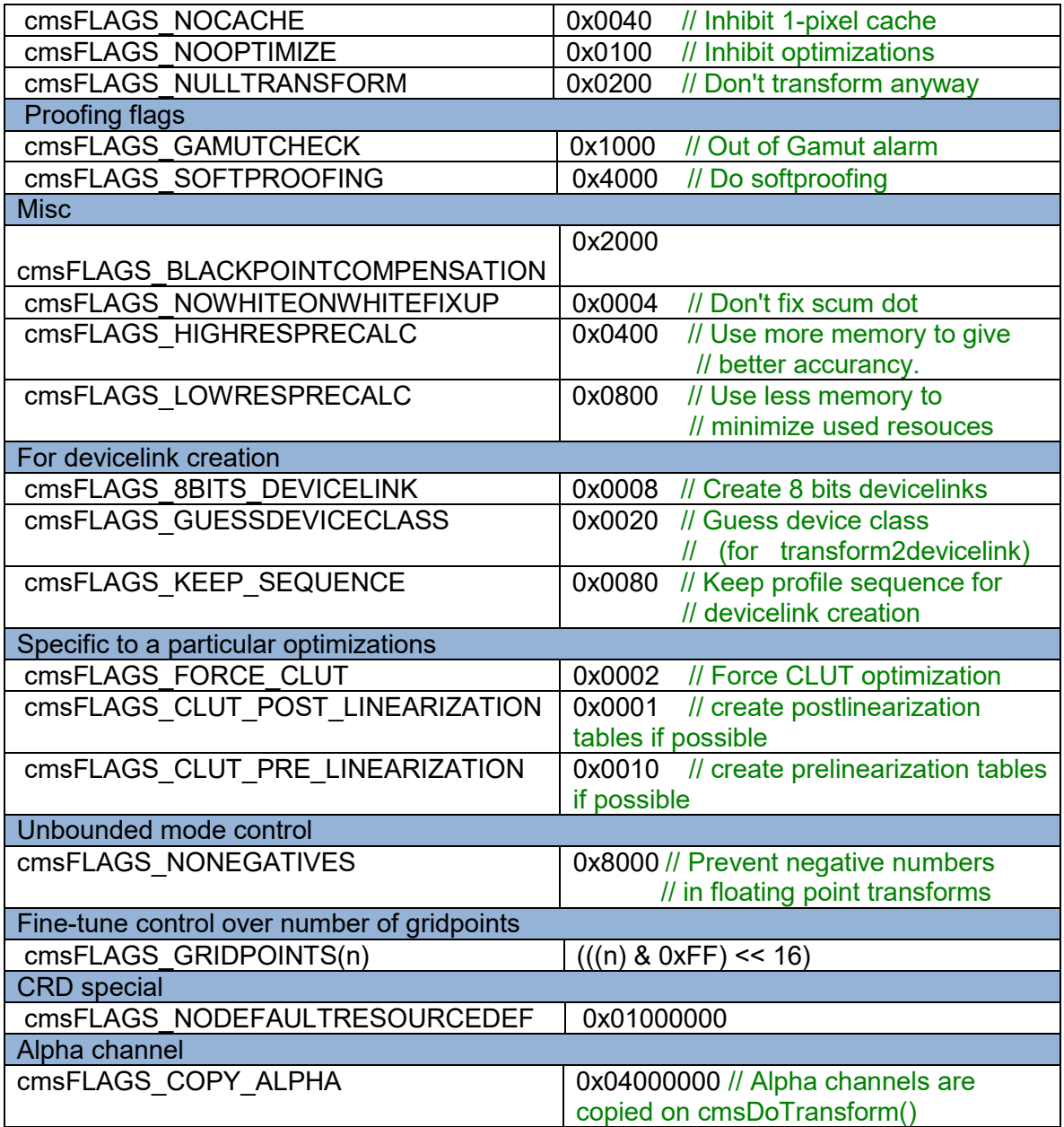

<span id="page-85-0"></span>*Table 42*

## **Color transforms**

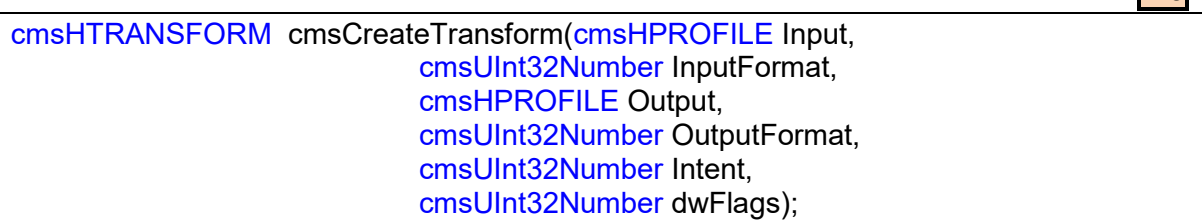

Creates a color transform for translating bitmaps.

#### *Parameters:*

*Input: Handle to a profile object capable to work in input direction InputFormat: A bit-field format specifier as described in [Formatters](#page-72-0) section. Output: Handle to a profile object capable to work in output direction OutputFormat: A bit-field format specifier as described in [Formatters](#page-72-0) section. Intent: A* cmsUInt32Number *holding the intent code, as described in* [Intents](#page-82-0)*. dwFlags: A combination of bit-field constants described in [Table 42](#page-85-0).* 

### *Returns:*

*A handle to a transform object on success, NULL on error.* 

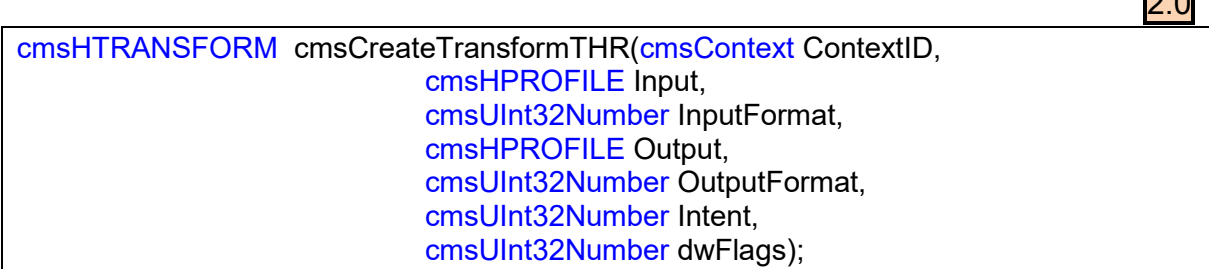

Same as anterior, but allowing a ContextID to be passed through.

#### *Parameters:*

*ContextID: Pointer to a user-defined context cargo. Input: Handle to a profile object capable to work in input direction Output: Handle to a profile object capable to work in output direction InputFormat: A bit-field format specifier as described in [Formatters](#page-72-0) section. OutputFormat: A bit-field format specifier as described in [Formatters](#page-72-0) section. Intent: A* cmsUInt32Number *holding the intent code, as described in* [Intents](#page-82-0)

#### *section.*

*dwFlags: A combination of bit-field constants described in [Table 42](#page-85-0).* 

#### *Returns:*

*A handle to a transform object on success, NULL on error.*

 $2.0$ 

 $\overline{\phantom{a}}$ 

void cmsDeleteTransform(cmsHTRANSFORM hTransform);

Closes a transform handle and frees any associated memory. This function does NOT free the profiles used to create the transform.

#### *Parameters:*

*hTransform: Handle to a color transform object.*

#### *Returns:*

*\*None\** 

2.0

void cmsDoTransform(cmsHTRANSFORM hTransform, const void \* InputBuffer, void \* OutputBuffer, cmsUInt32Number Size);

This function translates bitmaps according of parameters setup when creating the color transform.

#### *Parameters:*

*hTransform: Handle to a color transform object. InputBuffer: A pointer to the input bitmap OutputBuffer: A pointer to the output bitmap. Size: the number of PIXELS to be transformed.* 

#### *Returns:*

## 2.4 DEPRECATED

### void cmsDoTransformStride(cmsHTRANSFORM hTransform, const void \* InputBuffer, void \* OutputBuffer, cmsUInt32Number Size, cmsUInt32Number Stride);

### **Deprecated. Use cmsDoTransformLineStride instead.**

This function translates bitmaps according of parameters setup when creating the color transform. On planar-organized buffers, the parameter stride specifies the separation between planes, which may be different of the number of pixels to transform. The main application of this function is when several threads are transforming pixels from different zones of same planar buffer. Otherwise it is identical to *cmDoTransform*

#### *Parameters:*

*hTransform: Handle to a color transform object. InputBuffer: A pointer to the input bitmap OutputBuffer: A pointer to the output bitmap. Size: the number of PIXELS to be transformed. Stride: Plane separation on planar formats* 

*Returns:* 

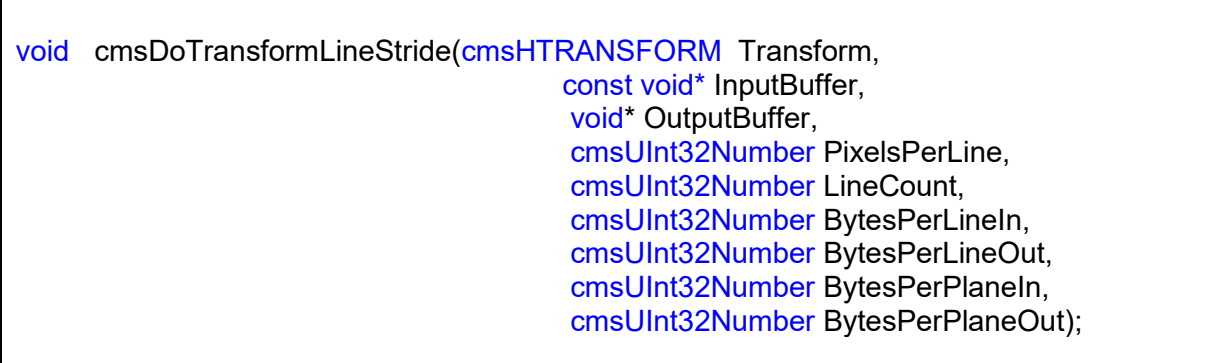

This function translates bitmaps with complex organization. Each bitmap may contain several lines, and every may have padding. The distance from one line to the next one is BytesPerLine{In/Out}. In planar formats, each line may hold several planes, each plane may have padding. Padding of lines and planes should be same across all bitmap. I.e. all lines in same bitmap have to be padded in same way. This function may be more efficient that repeated calls to cmsDoTransform(), especially when customized plug-ins are being used.

#### *Parameters:*

*hTransform: Handle to a color transform object. InputBuffer: A pointer to the input bitmap OutputBuffer: A pointer to the output bitmap. PixelsPerLine: The number of pixels for line, which is same on input and in output. LineCount: The number of lines, which is same on input and output BytesPerLine{In,Out}:* The distance in bytes from one line to the next one*. BytesPerPlaneIn{In,Out}:* The distance in bytes from one plane to the next one *inside a line. Only applies in planar formats.* 

#### *Returns:*

## **Proofing transforms**

A proofing transform does emulate the colors that would appear as the image were rendered on a specific device. That is, for example, with a proofing transform I can see how will look a photo of my little daughter if rendered on my HP printer. Since most printer profiles does include some sort of gamut-remapping, it is likely colors will not look as the original. Using a proofing transform, it can be done by using the appropriate function. Note that this is an important feature for final users, it is worth of all color-management stuff if the final media is not cheap.

cmsHTRANSFORM cmsCreateProofingTransform(cmsHPROFILE Input, cmsUInt32Number InputFormat, cmsHPROFILE Output, cmsUInt32Number OutputFormat, cmsHPROFILE Proofing, cmsUInt32Number Intent, cmsUInt32Number ProofingIntent, cmsUInt32Number dwFlags);

Same as cmsCreateTransform(), but including soft-proofing. The obtained transform emulates the device described by the "Proofing" profile. Useful to preview final result without rendering to the physical medium. To enable proofing and gamut check you need to include following flags:

**cmsFLAGS\_GAMUTCHECK**: Color out of gamut are flagged to a fixed color defined by the function *cmsSetAlarmCodes*

**cmsFLAGS SOFTPROOFING:** does emulate the Proofing device.

#### *Parameters:*

*Input: Handle to a profile object capable to work in input direction Output: Handle to a profile object capable to work in output direction InputFormat: A bit-field format specifier as described in [Formatters](#page-72-0) section. OutputFormat: A bit-field format specifier as described in [Formatters](#page-72-0) section. Intent: A* cmsUInt32Number *holding the intent code, as described in* [Intents](#page-82-0)

*section.* 

*ProofingIntent: A* cmsUInt32Number *holding the intent code, as described in*  [Intents](#page-82-0) *section.* 

dwFlags: A combination of bit-field constants described in [Table 42](#page-85-0).

#### *Returns:*

*A handle to a transform object on success, NULL on error.* 

2.0

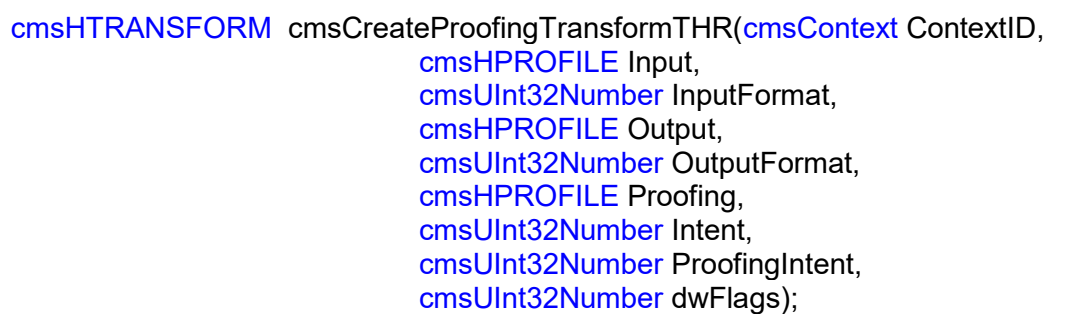

Same as anterior, but allowing a ContextID to be passed through.

#### *Parameters:*

*ContextID: Pointer to a user-defined context cargo.* 

*Input: Handle to a profile object capable to work in input direction Output: Handle to a profile object capable to work in output direction InputFormat: A bit-field format specifier as described in [Formatters](#page-72-0) section. OutputFormat: A bit-field format specifier as described in [Formatters](#page-72-0) section. Intent: A* cmsUInt32Number *holding the intent code, as described in* [Intents](#page-82-0)

#### *section.*

*ProofingIntent: A* cmsUInt32Number *holding the intent code, as described in*  [Intents](#page-82-0) *section. dwFlags: A combination of bit-field constants described in [Table 42](#page-85-0).* 

#### *Returns:*

*A handle to a transform object on success, NULL on error.*

void cmsSetAlarmCodes(cmsUInt16Number AlarmCodes[cmsMAXCHANNELS]);

Sets the global codes used to mark out-out-gamut on Proofing transforms. Values are meant to be encoded in 16 bits.

#### *Parameters:*

*AlarmCodes: Array [16] of codes. ALL 16 VALUES MUST BE SPECIFIED, set to zero unused channels.* 

*Returns:* 

void cmsGetAlarmCodes(cmsUInt16Number AlarmCodes[cmsMAXCHANNELS]);

Gets the current global codes used to mark out-out-gamut on Proofing transforms. Values are meant to be encoded in 16 bits.

#### *Parameters:*

*AlarmCodes: Array [16] of codes. ALL 16 VALUES WILL BE OVERWRITTEN.* 

*Returns:* 

*\*None\**

2.6

void cmsSetAlarmCodesTHR(cmsContext ContextID, const cmsUInt16Number AlarmCodes[cmsMAXCHANNELS]);

Sets the codes used to mark out-out-gamut on Proofing transforms for a given context. Values are meant to be encoded in 16 bits.

#### *Parameters:*

*ContextID: Handle to user-defined context, or NULL for the global alarm codes AlarmCodes: Array [16] of codes. ALL 16 VALUES MUST BE SPECIFIED, set to zero unused channels.*

#### *Returns:*

*\*None\** 

2.6

void cmsGetAlarmCodesTHR(cmsContext ContextID, cmsUInt16Number AlarmCodes[cmsMAXCHANNELS]);

Gets the current codes used to mark out-out-gamut on Proofing transforms for the given context. Values are meant to be encoded in 16 bits.

#### *Parameters:*

*ContextID: Handle to user-defined context, or NULL for the global context AlarmCodes: Array [16] of codes. ALL 16 VALUES WILL BE OVERWRITTEN.* 

**Returns:** \*None\*

cmsFloat64Number cmsSetAdaptationState(cmsFloat64Number d);

Sets adaptation state for absolute colorimetric intent, on all but *cmsCreateExtendedTransform*. *Little CMS* can handle incomplete adaptation states.

#### *Parameters:*

*d: Degree on adaptation 0=Not adapted, 1=Complete adaptation, inbetween=Partial adaptation. Use negative values to return the global state without changing it.* 

#### *Returns:*

*Previous global adaptation state.* 

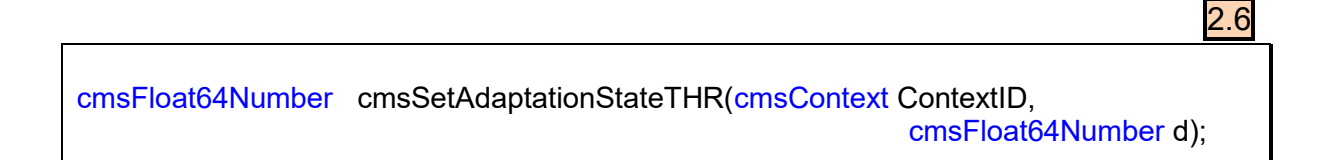

Sets adaptation state for absolute colorimetric intent in the given context. Adaptation state applies on all but *cmsCreateExtendedTransformTHR()*. *Little CMS* can handle incomplete adaptation states.

#### *Parameters:*

*ContextID: Handle to user-defined context, or NULL for the global context d: Degree on adaptation 0=Not adapted, 1=Complete adaptation, inbetween=Partial adaptation. Use negative values to return the global state without changing it.* 

#### *Returns:*

*Previous global adaptation state.* 

2.0

## **Multiprofile transforms**

User passes in an array of handles to open profiles. The returned color transform do "smelt" all profiles in a single devicelink. Color spaces must be paired with the exception of Lab/XYZ, which can be interchanged.

cmsHTRANSFORM cmsCreateMultiprofileTransform(cmsHPROFILE hProfiles[], cmsUInt32Number nProfiles, cmsUInt32Number InputFormat, cmsUInt32Number OutputFormat, cmsUInt32Number Intent,

#### *Parameters:*

*hProfiles[] : Array of handles to open profile objects. nProfiles: Number of profiles in the array. InputFormat: A bit-field format specifier as described in [Formatters](#page-72-0) section. OutputFormat: A bit-field format specifier as described in [Formatters](#page-72-0) section. Intent: A* cmsUInt32Number *holding the intent code, as described in* [Intents](#page-82-0)

cmsUInt32Number dwFlags);

*section.* 

*dwFlags: A combination of bit-field constants described in [Table 42](#page-85-0).* 

#### *Returns:*

*A handle to a transform object on success, NULL on error.* 

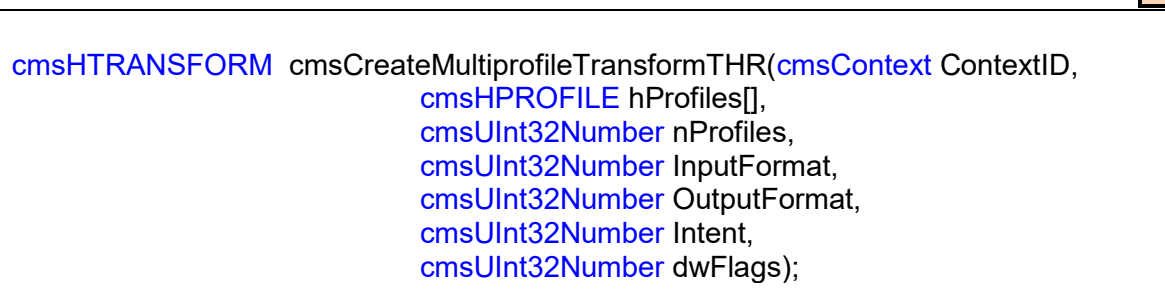

Same as anterior, but allowing a ContextID to be passed through.

#### *Parameters:*

*ContextID: Pointer to a user-defined context cargo. hProfiles[] : Array of handles to open profile objects. nProfiles: Number of profiles in the array. InputFormat: A bit-field format specifier as described in [Formatters](#page-72-0) section. OutputFormat: A bit-field format specifier as described in [Formatters](#page-72-0) section. Intent: A* cmsUInt32Number *holding the intent code, as described in* [Intents](#page-82-0) *section.* 

*dwFlags: A combination of bit-field constants described in [Table 42](#page-85-0).* 

#### *Returns:*

*A handle to a transform object on success, NULL on error.* 

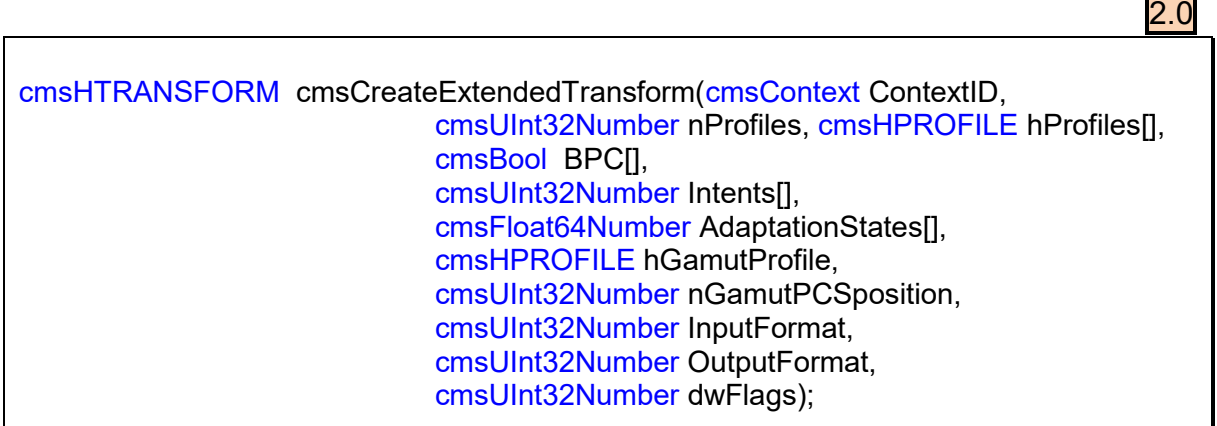

Extended form of multiprofile color transform creation, exposing all parameters for each profile in the chain. All other transform cration functions are wrappers to this call.

#### *Parameters:*

*ContextID: Pointer to a user-defined context cargo. hProfiles[] : Array of handles to open profile objects. nProfiles: Number of profiles in the array. BPC [] : Array of black point compensation states hGamutProfile: Handle to a profile holding gamut information for gamut check. Only used if cmsFLAGS\_GAMUTCHECK specified. Set to NULL for no gamut check. nGamutPCSPosition: Position in the chain of Lab/XYZ PCS to check against gamut profile Only used if cmsFLAGS\_GAMUTCHECK specified. InputFormat: A bit-field format specifier as described in [Formatters](#page-72-0) section. OutputFormat: A bit-field format specifier as described in [Formatters](#page-72-0) section.*  Intent: A *cmsUInt32Number holding the intent code, as described in [Intents](#page-82-0)  section.* 

*dwFlags: A combination of bit-field constants described in [Table 42.](#page-85-0)*

#### *Returns:*

*A handle to a transform object on success, NULL on error.* 

## **Dynamically changing the input/output formats**

Not all transforms can be changed, cmsChangeBuffersFormat only works on transforms created originally with at least 16 bits of precision.

cmsUInt32Number cmsGetTransformInputFormat(cmsHTRANSFORM hTransform);

Returns the input format associated with a given transform.

*Parameters:* 

*hTransform: Handle to a color transform object.*

#### *Returns:*

*The input format associated with the given transform or 0 if NULL parameter* 

2.2

2.2

cmsUInt32Number cmsGetTransformOutputFormat(cmsHTRANSFORM hTransform);

Returns the output format associated with a given transform.

#### *Parameters:*

*hTransform: Handle to a color transform object.*

#### *Returns:*

 *The output format associated with the given transform or 0 if NULL parameter* 

cmsBool cmsChangeBuffersFormat(cmsHTRANSFORM hTransform, cmsUInt32Number InputFormat, cmsUInt32Number OutputFormat);

 This function does change the encoding of buffers in a yet-existing transform. Not all transforms can be changed, cmsChangeBuffersFormat only works on transforms created originally with at least 16 bits of precision. This function is provided for backwards compatibility and should be avoided whenever possible, as it prevents transform optimization.

#### *Parameters:*

*Transform: Handle to a color transform object. InputFormat: A bit-field format specifier as described in [Formatters](#page-72-0) section. OutputFormat: A bit-field format specifier as described in [Formatters](#page-72-0) section.* 

#### *Returns:*

*TRUE on success FALSE on error.*

## **PostScript generation**

When dealing with PostScript, instead of creating a transform, it is sometimes desirable to delegate the color management to PostScript interpreter. *Little CMS* does provide functions to translate input and output profiles into Color Space Arrays (CSA) and Color Rendering Dictionaries (CRD).

- CRD are equivalent to output (printer) profiles. Can be loaded into printer at startup and can be stored as resources.
- CSA are equivalent to input and workspace profiles, and are intended to be included in the document definition.

Since the length of the resultant PostScript code is unknown in advance, you can call the functions with len=0 and Buffer=NULL to get the length. After that, you need to allocate enough memory to contain the whole block.

Devicelink profiles are supported, as long as input color space matches Lab/XYZ for CSA or output color space matches Lab/XYZ for CRD.

*WARNING*: Precision of PostScript is limited to 8 bits per sample. If you can choose between normal transforms and CSA/CRD, normal transforms will give more accuracy.

2.0 cmsUInt32Number cmsGetPostScriptColorResource(cmsContext ContextID, cmsPSResourceType Type, cmsHPROFILE hProfile, cmsUInt32Number Intent, cmsUInt32Number dwFlags, cmsIOHANDLER\* io);

*Little CMS 2* unified method to create postscript color resources. Serialization is performed by the given iohandler object.

## *Parameters:*

*ContextID: Pointer to a user-defined context cargo. Type: Either cmsPS\_RESOURCE\_CSA or cmsPS\_RESOURCE\_CRD hProfile: Handle to a profile object Intent: A* cmsUInt32Number *holding the intent code, as described in* [Intents](#page-82-0)

#### *section.*

*dwFlags: A combination of bit-field constants described in* [Table 42](#page-85-0)*. Iohandler: Pointer to a serialization object.* 

## *Returns:*

*The resource size in bytes on success, 0 en error.*

cmsUInt32Number cmsGetPostScriptCSA(cmsContext ContextID, cmsHPROFILE hProfile, cmsUInt32Number Intent, cmsUInt32Number dwFlags, void\* Buffer, cmsUInt32Number dwBufferLen);

A wrapper on *cmsGetPostScriptColorResource* to simplify CSA generation.

### *Parameters:*

*ContextID: Pointer to a user-defined context cargo. hProfile: Handle to a profile object Intent: A* cmsUInt32Number *holding the intent code, as described in* [Intents](#page-82-0)

*section.* 

*dwFlags: A combination of bit-field constants described in [Table 42](#page-85-0). Buffer: Pointer to a user-allocated memory block or NULL. If specified, It should be big enough to hold the generated resource. dwBufferLen: Length of Buffer in bytes.* 

## *Returns:*

*The resource size in bytes on success, 0 en error.*

2.0

cmsUInt32Number cmsGetPostScriptCRD(cmsContext ContextID, cmsHPROFILE hProfile, cmsUInt32Number Intent, cmsUInt32Number dwFlags, void\* Buffer, cmsUInt32Number dwBufferLen);

A wrapper on *cmsGetPostScriptColorResource* to simplify CRD generation.

## *Parameters:*

*ContextID: Pointer to a user-defined context cargo. hProfile: Handle to a profile object Intent: A* cmsUInt32Number *holding the intent code, as described in* [Intents](#page-82-0)

## *section.*

*dwFlags: A combination of bit-field constants described in* [Table 42](#page-85-0)*. Buffer: Pointer to a user-allocated memory block or NULL. If specified, It should be big enough to hold the generated resource.* 

*dwBufferLen: Length of Buffer in bytes.* 

## *Returns:*

*The resource size in bytes on success, 0 en error.* 

## **Δ E metrics**

You don't have to spend too long in the color management world before you come across the term Delta-E. As with many things color, it seems simple to understand at first, yet the closer you look, the more elusive it gets. Delta-E (dE) is a single number that represents the 'distance' between two colors. The idea is that a dE of 1.0 is the smallest color difference the human eye can see. So any dE less than 1.0 is imperceptible and it stands to reason that any dE greater than 1.0 is noticeable. Unfortunately it's not that simple. Some color differences greater than 1 are perfectly acceptable, maybe even unnoticeable. Also, the same dE color difference between two yellows and two blues may not look like the same difference to the eye and there are other places where it can fall down. It's perfectly understandable that we would want to have a system to show errors. After all, we've spent the money on the instruments; shouldn't we get numbers from them? Delta-E numbers can be used for:

- how far off is a print or proof from the original
- how much has a device drifted
- how effective is a particular profile for printing or proofing
- removes subjectivity (as much as possible)

 These functions does compute the difference between two Lab colors, using several difference spaces.

cmsFloat64Number cmsDeltaE(const cmsCIELab\* Lab1, const cmsCIELab\* Lab2);

The L\*a\*b\* color space was devised in 1976 and, at the same time delta-E 1976 (dE76) came into being. If you can imagine attaching a string to a color point in 3D Lab space, dE76 describes the sphere that is described by all the possible directions you could pull the string. If you hear people speak of just plain 'delta-E' they are probably referring to dE76. It is also known as dE-Lab and dE-ab. One problem with dE76 is that Lab itself is not 'perceptually uniform' as its creators had intended. So different amounts of visual color shift in different color areas of Lab might have the same dE76 number. Conversely, the same amount of color shift might result in different dE76 values. Another issue is that the eye is most sensitive to hue differences, then chroma and finally lightness and dE76 does not take this into account.

## *Parameters:*

*Lab1: Pointer to first cmsCIELab value as described in [Table 13](#page-54-0) Lab2: Pointer to second cmsCIELab value as described in [Table 13](#page-54-0)*

*Returns:* 

*The dE76 metric value.* 

2.0

cmsFloat64Number cmsCMCdeltaE(const cmsCIELab\* Lab1, const cmsCIELab\* Lab2, cmsFloat64Number l, cmsFloat64Number c);

In 1984 the CMC (Colour Measurement Committee of the Society of Dyes and Colourists of Great Britain) developed and adopted an equation based on LCH numbers. Intended for the textiles industry, CMC l:c allows the setting of lightness (l) and chroma (c) factors. As the eye is more sensitive to chroma, the default ratio for l:c is 2:1 allowing for 2x the difference in lightness than chroma (numbers). There is also a 'commercial factor' (cf) which allows an overall varying of the size of the tolerance region according to accuracy requirements. A cf=1.0 means that a delta-E CMC value <1.0 is acceptable.

CMC l:c is designed to be used with D65 and the CIE Supplementary Observer. Commonlyused values for l:c are 2:1 for acceptability and 1:1 for the threshold of imperceptibility.

#### *Parameters:*

*Lab1: Pointer to first cmsCIELab value as described in [Table 13](#page-54-0) Lab2: Pointer to second cmsCIELab value as described in [Table 13](#page-54-0)*

#### *Returns:*

*The dE CMC metric value.* 

cmsFloat64Number cmsBFDdeltaE(const cmsCIELab\* Lab1, const cmsCIELab\* Lab2);

BFD delta E metric.

*Parameters:* 

*Lab1: Pointer to first cmsCIELab value as described in [Table 13](#page-54-0) Lab2: Pointer to second cmsCIELab value as described in [Table 13](#page-54-0)*

#### *Returns:*

*The dE BFD metric value.*

cmsFloat64Number cmsCIE94DeltaE(const cmsCIELab\* Lab1, const cmsCIELab\* Lab2);

A technical committee of the CIE (TC1-29) published an equation in 1995 called CIE94. The equation is similar to CMC but the weighting functions are largely based on RIT/DuPont tolerance data derived from automotive paint experiments where sample surfaces are smooth.<sup>[11</sup>] also has ratios, labeled *kL* (lightness) and *Kc* (chroma) and the commercial factor (*cf*) but these tend to be preset in software and are not often exposed for the user (as it is the case in Little CMS).

#### *Parameters:*

*Lab1: Pointer to first cmsCIELab value as described in [Table 13](#page-54-0) Lab2: Pointer to second cmsCIELab value as described in [Table 13](#page-54-0)*

#### *Returns:*

*The CIE94 dE metric value.* 

2.0 cmsFloat64Number cmsCIE2000DeltaE(const cmsCIELab\* Lab1, const cmsCIELab\* Lab2, cmsFloat64Number Kl, cmsFloat64Number Kc, cmsFloat64Number Kh);

Delta-E 2000 is the first major revision of the dE94 equation. Unlike dE94, which assumes that L\* correctly reflects the perceived differences in lightness, dE2000 varies the weighting of L\* depending on where in the lightness range the color falls. dE2000 is still under consideration and does not seem to be widely supported in graphics arts applications.

#### *Parameters:*

*Lab1: Pointer to first cmsCIELab value as described in [Table 13](#page-54-0) Lab2: Pointer to second cmsCIELab value as described in [Table 13](#page-54-0)*

#### *Returns:*

*The CIE2000 dE metric value.* 

## **Temperature <-> Chromaticity (Black body)**

Color temperature is a characteristic of visible light that has important applications. The color temperature of a light source is determined by comparing its chromaticity with that of an ideal black-body radiator. The temperature (usually measured in kelvin, K) is that source's color temperature at which the heated black-body radiator matches the color of the light source for a black body source. Higher color temperatures (5,000 K or more) are cool (bluish white) colors, and lower color temperatures (2,700–3,000 K) warm (yellowish white through red) colors.

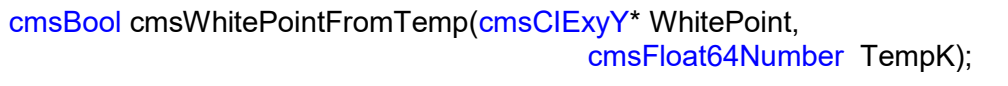

Correlates a black body chromaticity from given temperature in ºK. Valid range is 4000K-25000K.

#### *Parameters:*

*WhitePoint: Pointer to a user-allocated cmsCIExyY variable to receive the resulting chromaticity. TempK: Temperature in ºK* 

#### *Returns:*

*TRUE on success, FALSE on error.* 

2.0

2.0

cmsBool cmsTempFromWhitePoint(cmsFloat64Number\* TempK, const cmsCIExyY\* WhitePoint);

Correlates a black body temperature in ºK from given chromaticity.

#### *Parameters:*

*TempK: Pointer to a user-allocated cmsFloat64Number variable to receive the resulting temperature. WhitePoint: Target chromaticity in cmsCIExyY*

#### *Returns:*

*TRUE on success, FALSE on error.* 

## **CIE CAM02**

Viewing conditions. Please note those are CAM model viewing conditions, and not the ICC tag viewing conditions, which I'm naming cmsICCViewingConditions to make differences evident. Unfortunately, the tag cannot deal with surround La, Yb and D value so is basically useless to store CAM02 viewing conditions.

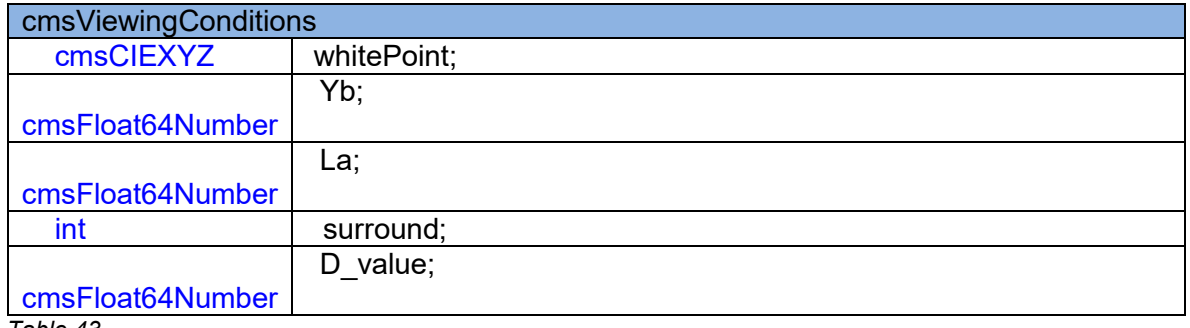

<span id="page-104-0"></span>*Table 43*

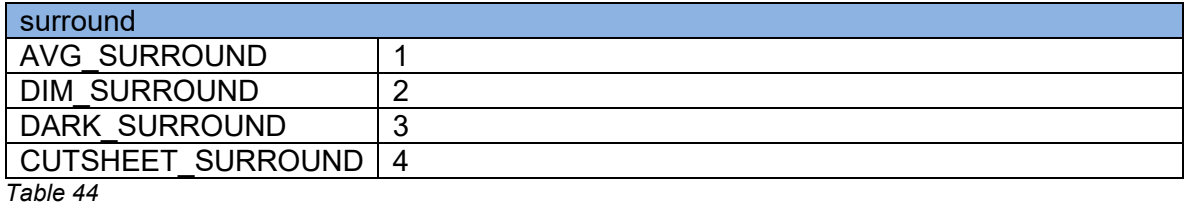

<span id="page-104-1"></span>D\_CALCULATE (-1)

2.0

cmsHANDLE cmsCIECAM02Init(cmsContext ContextID, const cmsViewingConditions\* pVC);

Does create a CAM02 object based on given viewing conditions. Such object may be used as a color appearance model and evaluated in forward and reverse directions. Viewing conditions structure is detailed in [Table 43.](#page-104-0) The surround member has to be one of the values enumerated in [Table 44.](#page-104-1) Degree of chromatic adaptation (*d*), can be specified in 0...1.0 range, or the model can be instructed to calculate it by using D CALCULATE constant (-1).

#### *Parameters:*

*ContextID: Pointer to a user-defined context cargo. pVC: Pointer to a structure holding viewing conditions [\(Table 44\)](#page-104-1)* 

#### *Returns:*

 *Handle to CAM02 object or NULL on error.* 

void cmsCIECAM02Done(cmsHANDLE hModel);

Terminates a CAM02 object, freeing all involved resources.

#### *Parameters:*

*hModel: Handle to a CAM02 object* 

*Returns:* 

*\*None\** 

2.0

2.0

void cmsCIECAM02Forward(cmsHANDLE hModel, const cmsCIEXYZ\* pIn, cmsJCh\* pOut);

Evaluates the CAM02 model in the forward direction  $XYZ \rightarrow JCh$ 

#### *Parameters:*

*hModel: Handle to a CAM02 object pIn: Points to the input XYZ value pOut: Points to the output JCh value* 

*Returns:* 

*\*None\**

void cmsCIECAM02Reverse(cmsHANDLE hModel, const cmsJCh\* pIn, cmsCIEXYZ\* pOut);

Evaluates the CAM02 model in the reverse direction JCh  $\rightarrow$  XYZ

### *Parameters:*

*hModel: Handle to a CAM02 object pIn: Points to the input JCh value pOut: Points to the output XYZ value* 

*Returns:* 

## **Gamut boundary description**

Gamut boundary description by using Jan Morovic's Segment maxima method. Many thanks to Jan for allowing me to use his algorithm.

cmsHANDLE cmsGBDAlloc(cmsContext ContextID);

Allocates an empty gamut boundary descriptor with no known points.

#### *Parameters:*

*ContextID: Pointer to a user-defined context cargo.* 

#### *Returns:*

A handle to a gamut boundary descriptor on success, NULL on error.

void cmsGBDFree(cmsHANDLE hGBD);

Frees a gamut boundary descriptor and any associated resources.

#### *Parameters:*

*hGBD: Handle to a gamut boundary descriptor.*

*Returns: \*None\** 

2.0

2.0

2.0

cmsBool cmsGDBAddPoint(cmsHANDLE hGBD, const cmsCIELab\* Lab);

Adds a new sample point for computing the gamut boundary descriptor. This function can be called as many times as known points. No memory or other resurces are wasted by adding new points. The gamut boundary descriptor cannot be checked until *cmsGDBCompute*() is called.

#### *Parameters:*

*hGBD: Handle to a gamut boundary descriptor. Lab: Pointer to a cmsCIELab value as described in [Table 13](#page-54-0)*

#### *Returns:*

*TRUE on success, FALSE on error.*

cmsBool cmsGDBCompute(cmsHANDLE hGDB, cmsUInt32Number dwFlags);

Computes the gamut boundary descriptor using all know points and interpolating any missing sector(s). Call this function after adding all know points with cmsGDBAddPoint() and before using cmsGDBCheckPoint().

#### *Parameters:*

*hGBD: Handle to a gamut boundary descriptor. dwFlags: reserved (unused). Set it to 0* 

### *Returns:*

*TRUE on success, FALSE on error* 

2.0

cmsBool cmsGDBCheckPoint(cmsHANDLE hGBD, const cmsCIELab\* Lab);

Checks whatever a Lab value is inside a given gamut boundary descriptor.

#### *Parameters:*

*hGBD: Handle to a gamut boundary descriptor. Lab: Pointer to a cmsCIELab value as described in [Table 13](#page-54-0)*

#### *Returns:*

*TRUE if point is inside gamut, FALSE otherwise.*
$a=125$ 

† b\*

 $b = 85$ 

 $b = -85$ 

 $a = -75$ 

# **Gamut mapping**

I'm using LCh (polar form of Lab) to do the clipping.

 $L = L$  $C = sqrt(a^*a+b^*b)$  $h = \text{atan}(b/a)$ 

Where C=colorfulness and h=hue.

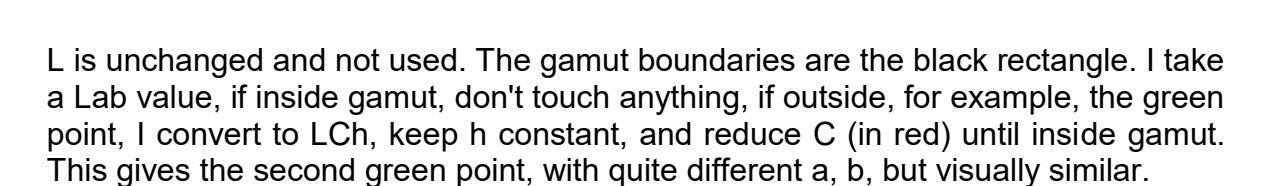

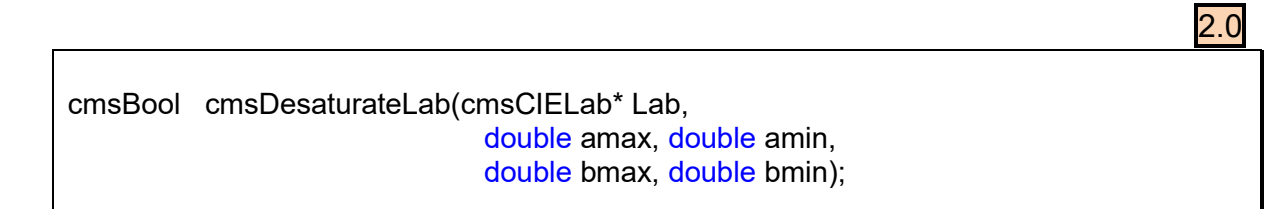

# *Parameters:*

*Lab: Pointer to a cmsCIELab value as described in [Table 13](#page-54-0)* amin, amax, bmin, bmax: boundaries of gamut rectangle

# **Returns:**

# **MD5 message digest**

In cryptography, MD5 (Message-Digest algorithm 5) is a widely used cryptographic hash function with a 128-bit hash value. As an Internet standard (RFC 1321), MD5 has been employed in a wide variety of security applications, and is also commonly used to check the integrity of files. ICC profiles can use MD5 as a checksum, and as a unique identifier for a profile.

# *Profile ID as computed by MD5 algorithm*

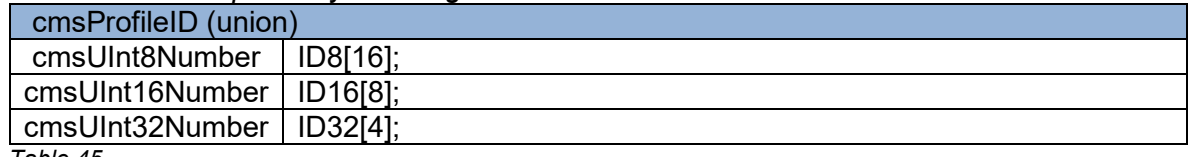

<span id="page-109-0"></span>*Table 45*

2.0

2.0

cmsBool cmsMD5computeID(cmsHPROFILE hProfile);

Computes a MD5 checksum and stores it as Profile ID in the profile header.

# *Parameters:*

*hProfile: Handle to a profile object*

# *Returns:*

*TRUE on success, FALSE on error* 

void cmsGetHeaderProfileID(cmsHPROFILE hProfile, cmsUInt8Number\* ProfileID);

Retrieves the Profile ID stored in the profile header.

# *Parameters:*

*hProfile: Handle to a profile object ProfileID: Pointer to a Profile ID union as described in [Table 45](#page-109-0)* 

# *Returns:*

void cmsSetHeaderProfileID(cmsHPROFILE hProfile, cmsUInt8Number\* ProfileID);

Replaces the the Profile ID stored in the profile header.

### *Parameters:*

*hProfile: Handle to a profile object ProfileID: Pointer to a Profile ID union as described in* [Table 45](#page-109-0)

### *Returns:*

2.0

# **CGATS.17-200x handling**

ANSI CGATS.17 is THE standard text file format for exchanging color measurement data. This standard text format (the ASCII version is by far the most common) is the format accepted by most color measurement and profiling applications.

It consists of a Preamble section containing originator information, keyword definitions, etc and then one or more data sections, each consisting of header and data subsections. The header subsection is where the BEGIN\_DATA\_FORMAT and END\_DATA\_FORMAT delimiters define the actual data types / units contained in the following tables. The data subsection contains the BEGIN\_DATA and END\_DATA delimiters which contain the actual color information in tabular form.

CGATS.17 text files can contain device (RGB, CMYK, etc), colorimetric (Lab, XYZ, etc), densitometric, spectral, naming and other information so it is a fairly comprehensive storage and exchange format.

cmsHANDLE cmsIT8Alloc(cmsContext ContextID);

Allocates an empty CGATS.17 object.

# *Parameters:*

*ContextID: Pointer to a user-defined context cargo.* 

### *Returns:*

*A handle to a CGATS.17 object on success, NULL on error.*

void cmsIT8Free(cmsHANDLE cmsIT8);

This function frees the CGATS.17 object. After a call to this function, all memory pointers associated with the object are freed and therefore no longer valid.

# *Parameters:*

*hIT8: A handle to a CGATS.17 object.* 

### *Returns:*

# **Tables**

In the *Little CMS* implementation, a CGATS.17 object may contain any number of tables. Tables are separated by END\_DATA keyword. This agrees with the latest CGATS.17 spec.

cmsUInt32Number cmsIT8TableCount(cmsHANDLE hIT8);

This function returns the number of tables found in the current CGATS object.

### *Parameters:*

*hIT8: A handle to a CGATS.17 object.* 

### *Returns:*

*The number of tables on success, 0 on error.* 

2.0

2.0

cmsInt32Number cmsIT8SetTable(cmsHANDLE hIT8, cmsUInt32Number nTable);

This function positions the IT8 object in a given table, identified by its position. Setting nTable to Table Count + 1 does allocate a new empty table

### *Parameters:*

*hIT8: A handle to a CGATS.17 object. nTable: The table number (0 based)*

### *Returns:*

*The current table number on success, -1 on error.* 

# **Persistence**

These are functions to load/save CGATS.17 objects from file and memory stream.

cmsHANDLE cmsIT8LoadFromFile(cmsContext ContextID, const char\* cFileName);

This function allocates a CGATS.17 object and fills it with the contents of cFileName. Used for reading existing CGATS files.

### *Parameters:*

*ContextID: Pointer to a user-defined context cargo. cFileName: The CGATS.17 file name to read/parse* 

# *Returns:*

*A handle to a CGATS.17 on success, NULL on error.* 

2.0

2.0

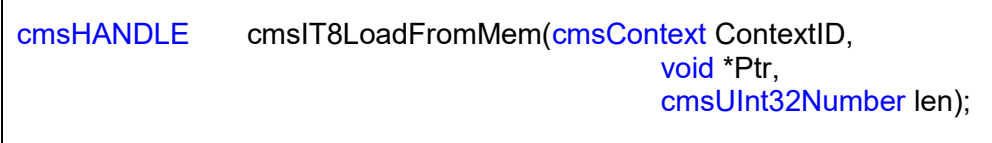

Same as anterior, but the IT8/CGATS.13 stream is read from a memory block.

# *Parameters:*

*ContextID: Pointer to a user-defined context cargo. Ptr: Points to a block of contiguous memory containing the CGATS.17 stream. len: stream size measured in bytes.* 

### *Returns:*

*A handle to a CGATS.17 on success, NULL on error.* 

cmsBool cmsIT8SaveToFile(cmsHANDLE hIT8, const char\* cFileName);

This function saves a CGATS.17 object to a file.

### *Parameters:*

*hIT8: A handle to a CGATS.17 object. cFileName: Destination filename. Existing file will be overwritten if possible.* 

### *Returns:*

*TRUE on success, FALSE on error* 

2.0

2.0

cmsBool cmsIT8SaveToMem(cmsHANDLE hIT8, void \*MemPtr, cmsUInt32Number\* BytesNeeded);

This function saves a CGATS.17 object to a contiguous memory block. Setting *MemPtr* to NULL forces the function to calculate the needed amount of memory.

# *Parameters:*

*hIT8: A handle to a CGATS.17 object. MemPtr: Pointer to a user-allocated memory block or NULL. If specified, It should be big enough to hold the generated resource. BytesNeeded: Points to a user-allocated* cmsUInt32Number *which will receive the* 

### *Returns:*

*TRUE on success, FALSE on error* 

*needed memory size in bytes.* 

# **Type and comments**

The sheet type is an identifier placed on the very first line of the CGATS.17 object.

```
const char* cmsIT8GetSheetType(cmsHANDLE hIT8);
```
This function returns the type of the IT8 object. Memory is handled by the CGATS.17 object and should not be freed by the user.

### *Parameters:*

*hIT8: A handle to a CGATS.17 object.* 

# *Returns:*

*A pointer to internal block of memory containing the type on success, NULL on error.* 

cmsBool cmsIT8SetSheetType(cmsHANDLE hIT8, const char\* Type);

This function sets the type of a CGATS.17 object

# *Parameters:*

*hIT8: A handle to a CGATS.17 object. Type: The new type* 

# *Returns:*

*TRUE on success, FALSE on error* 

2.0

2.0

cmsBool cmsIT8SetComment(cmsHANDLE hIT8, const char\* cComment);

This function is intended to provide a way automated IT8 creators can embed comments into the file. Comments have no effect, and its only purpose is to document any of the file meaning. On this function the calling order is important; as successive calls to cmsIT8SetComment do embed comments in the same order the function is being called.

# *Parameters:*

*hIT8: A handle to a CGATS.17 object. cComment: The comment to inserted* 

# *Returns:*

# **Properties**

Properties are pairs <*identifier*> <*value*>. Each table may contain any number of properties. Its primary purpose is store simple settings. Additionally, sub-properties are allowed if <*value*> is a string in the form:

# "SUBPROP1,1;SUBPROP2,2;…"

cmsBool cmsIT8SetPropertyStr(cmsHANDLE hIT8, const char\* cProp, const char \*Str);

Sets a property as a literal string in current table. The string is enclosed in quotes "".

### *Parameters:*

*hIT8: A handle to a CGATS.17 object. cProp: A string holding property name. Str: The literal string.* 

### *Returns:*

*TRUE on success, FALSE on error.* 

2.0

2.0

cmsBool cmsIT8SetPropertyDbl(cmsHANDLE hIT8, const char\* cProp, cmsFloat64Number Val);

Sets a property as a cmsFloat64Number in current table.

### *Parameters:*

*hIT8: A handle to a CGATS.17 object. cProp: A string holding property name. Val: The data for the intended property as* cmsFloat64Number*.* 

# *Returns:*

cmsBool cmsIT8SetPropertyHex(cmsHANDLE hIT8, const char\* cProp, cmsUInt32Number Val);

Sets a property as an hexadecimal constant (appends 0x) in current table.

# *Parameters:*

*hIT8: A handle to a CGATS.17 object. cProp: A string holding property name. Val: The value to be set (32 bits max)* 

### *Returns:*

*TRUE on success, FALSE on error*

2.0

cmsBool cmsIT8SetPropertyUncooked(cmsHANDLE hIT8, const char\* cProp, const char\* Buffer);

Sets a property with no interpretation in current table. No quotes "" are added. No checking is performed, and it is up to the programmer to make sure the string is valid.

Special prefixes:

0b : Binary 0x : Hexadecimal

# *Parameters:*

*hIT8: A handle to a CGATS.17 object. cProp: A string holding property name. Buffer: A string holding the uncooked value to place in the CGATS file.* 

# *Returns:*

cmsBool cmsIT8SetPropertyMulti(cmsHANDLE hIT8, const char\* Key, const char\* SubKey, const char \*Buffer)

Adds a new sub-property to the property *Key*. Value of *buffer* is interpreted literally.

### *Parameters:*

*hIT8: A handle to a CGATS.17 object. cKey: A string holding property name. SubKey: A string holding the sub-property name. Buffer: A string holding the uncooked value of sub-property.* 

### *Returns:*

*TRUE on success, FALSE on error.* 

const char\* cmsIT8GetProperty(cmsHANDLE hIT8, const char\* cProp);

Gets a property as a literal string in current table. Memory is handled by the CGATS.17 object and should not be freed by the user.

### *Parameters:*

*hIT8: A handle to a CGATS.17 object. cProp: A string holding property name.* 

### *Returns:*

*A pointer to internal block of memory containing the data for the intended property on success, NULL on error.* 

2.0

2.0

cmsFloat64Number cmsIT8GetPropertyDbl(cmsHANDLE hIT8, const char\* cProp);

Gets a property as a cmsFloat64Number in current table.

### *Parameters:*

*hIT8: A handle to a CGATS.17 object. cProp: A string holding property name.* 

### *Returns:*

*The data for the intended property interpreted as* cmsFloat64Number *on success, 0 on error.*

2.0

2.0

cmsUInt32Number cmsIT8EnumProperties(cmsHANDLE cmsIT8, char \*\*\*PropertyNames);

Enumerates all properties in current table.

### **Parameters:**

*hIT8: A handle to a CGATS.17 object. PropertyNames: A pointer to a variable of type char\*\* which will receive the table of property name strings.* 

#### *Returns:*

*The number of properties in current table on success, 0 on error.* 

cmsUInt32Number cmsIT8EnumPropertyMulti(cmsHANDLE hIT8, const char\* cProp, const char \*\*\*SubpropertyNames)

Enumerates all the identifiers found in a multi-value property in current table.

### *Parameters:*

*hIT8: A handle to a CGATS.17 object. cProp: A string holding property name*  SubpropertyNames*: A pointer to a variable of type char\*\* which will hold the table.* 

### *Returns:*

*The number of identifiers found, or 0 on error.*

2.0

# **Datasets**

- Number of colums (Samples) is given by predefined property **NUMBER\_OF\_FIELDS**
- Number of rows (Patches) is given by predefined property **NUMBER\_OF\_SETS**

const char\* cmsIT8GetDataRowCol(cmsHANDLE cmsIT8, int row, int col);

Gets a cell [row, col] as a literal string in current table. This function is fast since it has not to search columns or rows by name.

### *Parameters:*

*hIT8: A handle to a CGATS.17 object. row, col: The position of the cell.* 

### *Returns:*

*A pointer to internal block of memory containing the data for the intended cell on success, NULL on error.*

cmsFloat64Number cmsIT8GetDataRowColDbl(cmsHANDLE hIT8, int row, int col);

Gets a cell [row, col] as a cmsFloat64Number in current table. This function is fast since it has not to search columns or rows by name.

# *Parameters:*

*hIT8: A handle to a CGATS.17 object. row, col: The position of the cell.* 

# *Returns:*

*The data for the intended cell interpreted as* cmsFloat64Number *on success, 0 on error.* 

2.0

cmsBool cmsIT8SetDataRowCol(cmsHANDLE hIT8, int row, int col, const char\* Val);

Sets a cell [row, col] as a literal string in current table. This function is fast since it has not to search columns or rows by name.

### *Parameters:*

*hIT8: A handle to a CGATS.17 object. row, col: The position of the cell. Val: The value to be set, as a literal string.* 

### *Returns:*

*TRUE on success, FALSE on error* 

cmsBool cmsIT8SetDataRowColDbl(cmsHANDLE hIT8, int row, int col, cmsFloat64Number Val);

Sets a cell [Patch, Sample] as a cmsFloat64Number in current table. This function is fast since it has not to search columns or rows by name.

### *Parameters:*

*hIT8: A handle to a CGATS.17 object. row, col: The position of the cell. Val: The value to be set, as a* cmsFloat64Number

#### *Returns:*

const char\* cmsIT8GetData(cmsHANDLE hIT8, const char\* cPatch, const char\* cSample);

Gets a cell [Patch, Sample] as a literal string (uncooked string) in current table. Memory is handled by the CGATS.17 object and should not be freed by the user.

#### *Parameters:*

*hIT8: A handle to a CGATS.17 object. cPatch: The intended patch name (row) cSample: The intended sample name (column)* 

#### *Returns:*

*A pointer to internal block of memory containing the data for the intended cell on success, NULL on error.* 

2.0

cmsFloat64Number cmsIT8GetDataDbl(cmsHANDLE hIT8,

 const char\* cPatch, const char\* cSample);

Gets a cell [Patch, Sample] as a cmsFloat64Number in current table.

#### *Parameters:*

*hIT8: A handle to a CGATS.17 object. cPatch: The intended patch name (row) cSample: The intended sample name (column)* 

#### *Returns:*

*The data for the intended cell interpreted as* cmsFloat64Number *on success, 0 on error.* 

2.0

cmsBool cmsIT8SetData(cmsHANDLE hIT8, const char\* cPatch, const char\* cSample, const char \*Val);

Sets a cell [Patch, Sample] as a literal string (uncooked string) in current table.

### *Parameters:*

*hIT8: A handle to a CGATS.17 object. cPatch: The intended patch name (row) cSample: The intended sample name (column) Val: The value to be set, as a literal* 

### *Returns:*

*TRUE on success, FALSE on error* 

2.0

2.0

cmsBool cmsIT8SetDataDbl(cmsHANDLE hIT8, const char\* cPatch, const char\* cSample, cmsFloat64Number Val);

Sets a cell [Patch, Sample] as a cmsFloat64Number in current table.

# *Parameters:*

*hIT8: A handle to a CGATS.17 object. cPatch: The intended patch name (row) cSample: The intended sample name (column) Val: The value to be set, as a* cmsFloat64Number

### *Returns:*

2.0

int cmsIT8FindDataFormat (cmsHANDLE hIT8, const char\* cSample);

Returns the position (column) of a given data sample name in current table. First column is 0 (SAMPLE\_ID).

#### *Parameters:*

*hIT8: A handle to a CGATS.17 object.* 

*Returns:* 

*Column number if found, -1 if not found* 

cmsBool cmsIT8SetDataFormat(cmsHANDLE hIT8, int n, const char \*Sample);

Sets column names in current table. First column is 0 (SAMPLE ID). Special property NUMBER\_OF\_FIELDS must be set before calling this function.

#### *Parameters:*

*hIT8: A handle to a CGATS.17 object. n: Column to set name Sample: Name of data* 

### *Returns:*

*TRUE on success, FALSE on error* 

2.0

int cmsIT8EnumDataFormat(cmsHANDLE hIT8, char \*\*\*SampleNames);

Returns an array with pointers to the column names in current table. SampleNames may be NULL to get only the number of column names. Memory is associated with the CGATS.17 object, and should not be freed by the user.

### *Parameters:*

*hIT8: A handle to a CGATS.17 object. SampleNames: A pointer to a variable of type char\*\* which will hold the table.* 

### *Returns:*

*The number of column names in table on success, -1 on error.* 

const char\* cmsIT8GetPatchName(cmsHANDLE hIT8, int nPatch, char\* buffer);

Fills buffer with the contents of SAMPLE\_ID column for the set given in nPatch. That usually corresponds to patch name. Buffer may be NULL to get the internal memory block used by the CGATS.17 object. If specified, buffer gets a copy of such block. In this case it should have space for at least 1024 characters.

### *Parameters:*

*hIT8: A handle to a CGATS.17 object. nPatch : set number to retrieve name buffer: A memory buffer to receive patch name, or NULL to allow function to return internal memory block.* 

#### *Returns:*

*A pointer to the patch name, either the user-supplied buffer or an internal memory block. NULL if error.* 

2.0

void cmsIT8DefineDblFormat(cmsHANDLE hIT8, const char\* Formatter);

Sets the format string for float numbers. It uses the "C" sprintf convention. The default format string is "%.10g"

### *Parameters:*

*hIT8: A handle to a CGATS.17 object.* 

*Returns:* 

# **Screening structures**

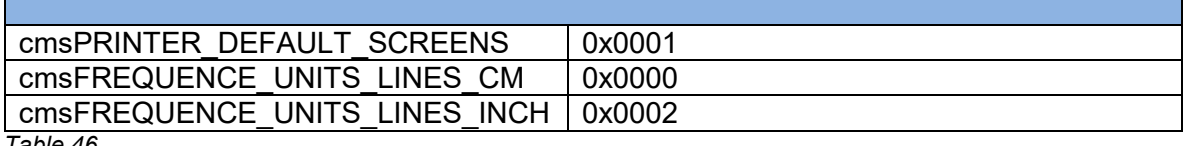

*Table 46*

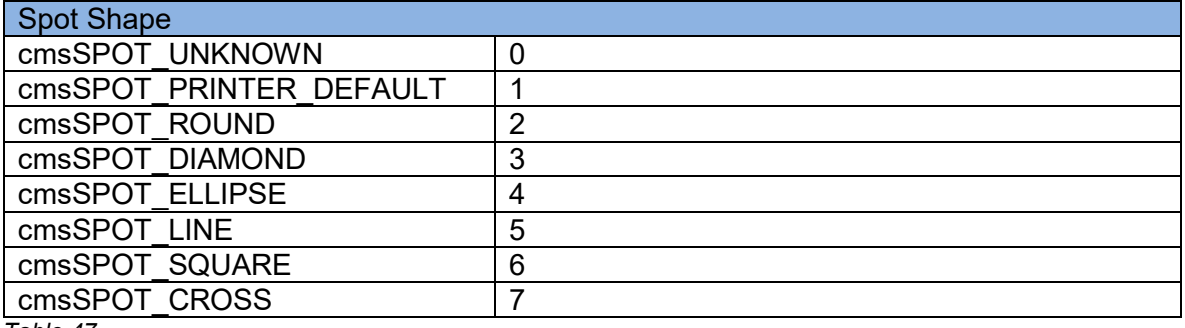

*Table 47*

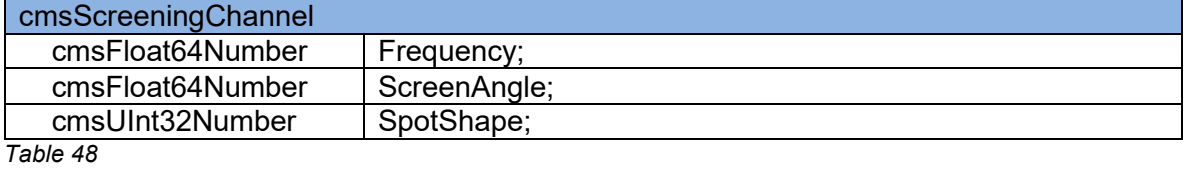

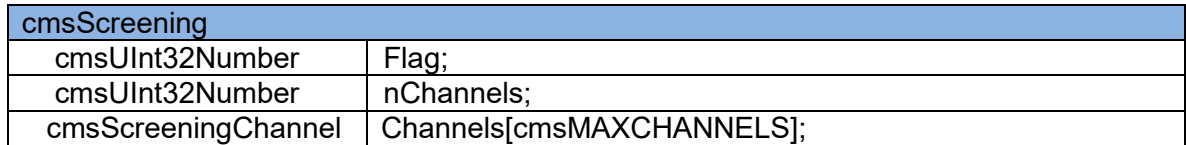

*Table 49*

2.0

# **Named color lists**

Specialized dictionaries for dealing with named color profiles.

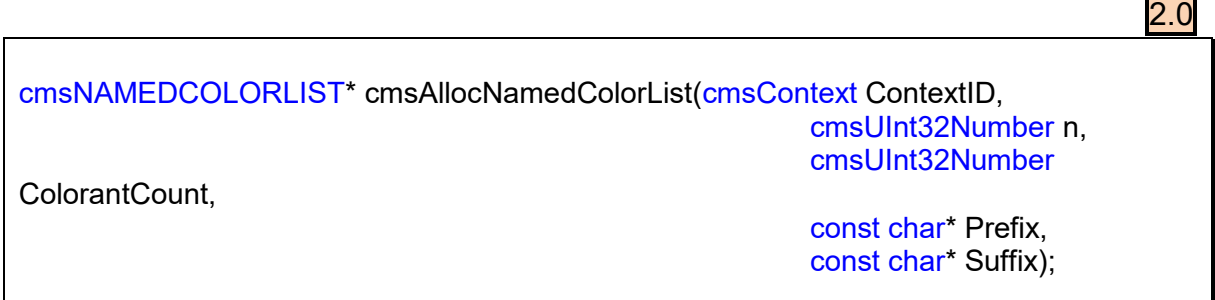

Allocates an empty named color dictionary.

### *Parameters:*

*ContextID: Pointer to a user-defined context cargo. N: Initial number of spot colors in the list Colorant count: Number of channels of device space (i.e, 3 for RGB, 4 for CMYK,* 

*etc,)* 

*Prefix, Suffix: fixed strings for all spot color names, e.g., "coated", "system", …* 

### *Returns:*

*A pointer to a newly created named color list dictionary on success, NULL on error.* 

void cmsFreeNamedColorList(cmsNAMEDCOLORLIST\* v);

Destroys a Named color list object, freeing any associated resources.

### *Parameters:*

*v: A pointer to a named color list dictionary object.* 

*Returns:* 

*\*None\** 

cmsNAMEDCOLORLIST\* cmsGetNamedColorList(cmsHTRANSFORM xform);

Retrieve a named color list from a given color transform.

### *Parameters:*

*xform: Handle to a color transform object.*

### *Returns:*

*A pointer to a named color list dictionary on success, NULL on error.* 

2.0

cmsNAMEDCOLORLIST\* cmsDupNamedColorList(const cmsNAMEDCOLORLIST\* v);

Duplicates a named color list object, and all associated resources.

### *Parameters:*

*v: A pointer to a named color list dictionary object.* 

### *Returns:*

*A pointer to a newly created named color list dictionary on success, NULL on error.* 

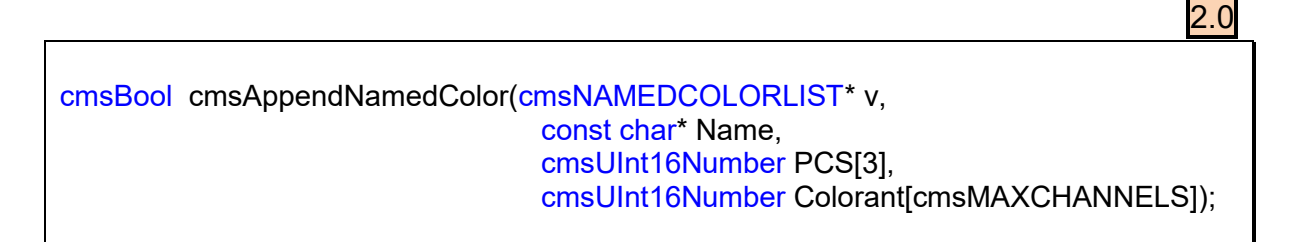

Adds a new spot color to the list. If the number of elements in the list exceeds the initial storage, the list is realloc'ed to accommodate things.

### *Parameters:*

*v: A pointer to a named color list dictionary object. Name: The spot color name without any prefix or suffix specified in*  cmsAllocNamedColorList *PCS [3]: Encoded PCS coordinates. Colorant[]: Encoded values for device colorant.* 

### *Returns:*

*TRUE on success, FALSE on error* 

cmsUInt32Number cmsNamedColorCount(const cmsNAMEDCOLORLIST\* v);

Returns the number of spot colors in a named color list.

### *Parameters:*

*v: A pointer to a named color list dictionary object.* 

### *Returns:*

*the number of spot colors on success, 0 on error.* 

 $2.0$ 

cmsInt32Number cmsNamedColorIndex(const cmsNAMEDCOLORLIST\* v, const char\* Name);

Performs a look-up in the dictionary and returns an index on the given color name.

# *Parameters:*

*v: A pointer to a named color list dictionary object.* 

# *Returns:*

*Index on name, or -1 if the spot color is not found.* 

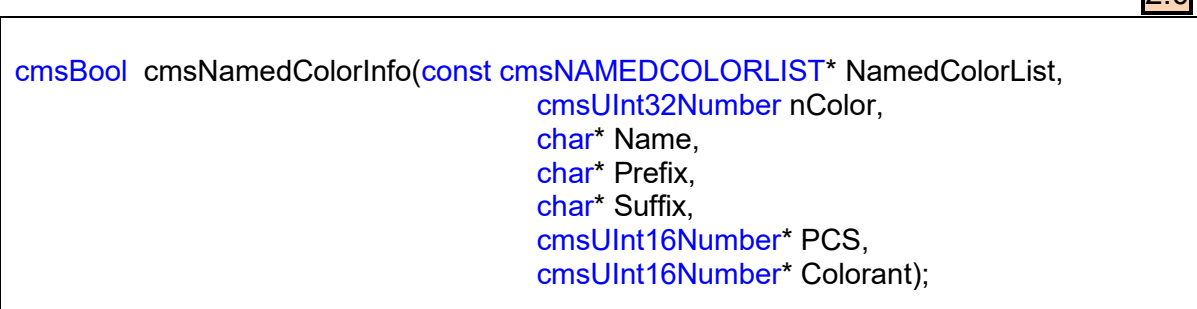

Gets extended information on a spot color, given its index. Required storage is of fixed size.

# *Parameters:*

*NamedColorList: A pointer to a named color list dictionary object. nColor: Index to the spot color to retrieve Name: Pointer to a 256-char array to get the name, NULL to ignore. Prefix: Pointer to a 33-char array to get the prefix, NULL to ignore Suffix: Pointer to a 33-char array to get the suffix, NULL to ignore. PCS: Pointer to a 3-cmsUInt16Number to get the encoded PCS, NULL to ignore PCS: Pointer to a 16-cmsUInt16Number to get the encoded Colorant, NULL to* 

*ignore* 

# *Returns:*

# **Profile sequences.**

Profile sequence descriptors. Some fields come from profile sequence descriptor tag, others come from Profile Sequence Identifier Tag. The user is allowed to access the members of those structures. Profile sequence can be read/written by using cmsReadTag and cmsWriteTag functions.

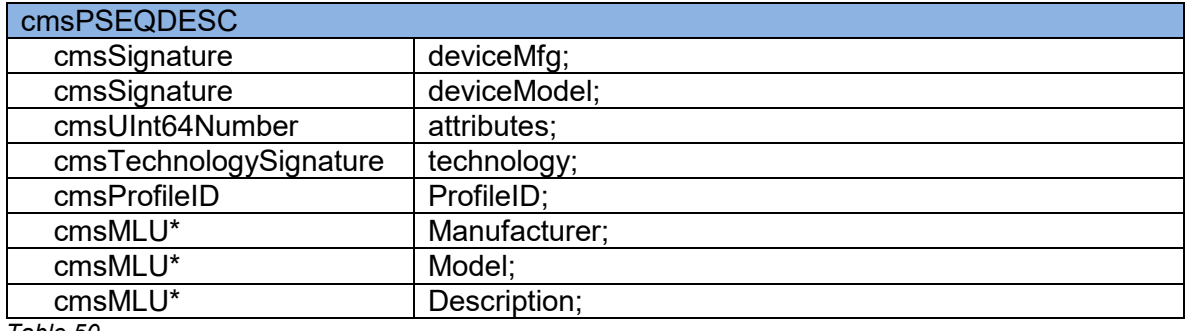

*Table 50*

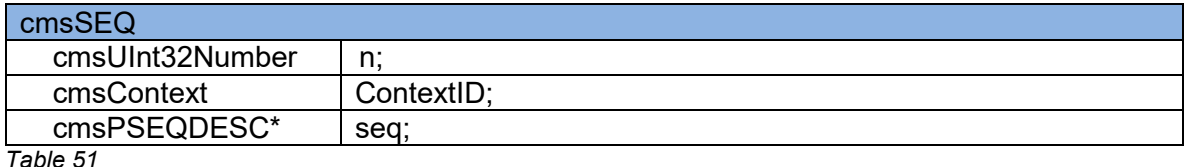

*Table 51*

2.0

cmsSEQ\* cmsAllocProfileSequenceDescription(cmsContext ContextID, cmsUInt32Number n);

Creates an empty container for profile sequences.

# *Parameters:*

*ContextID: Pointer to a user-defined context cargo. N : Number of profiles in the sequence* 

# *Returns:*

*A pointer to a profile sequence object on success, NULL on error.* 

2.0

cmsSEQ\* cmsDupProfileSequenceDescription(const cmsSEQ\* pseq);

Duplicates a profile sequence object, and all associated resources.

### *Parameters:*

*Pseq: A pointer to a profile sequence object.* 

### *Returns:*

*A pointer to a profile sequence object on success, NULL on error.* 

void cmsFreeProfileSequenceDescription(cmsSEQ\* pseq);

Destroys a profile sequence object, freeing all associated memory.

### *Parameters:*

*Pseq: A pointer to a profile sequence object.* 

*Returns:* 

# **Multilocalized unicode management**

MLU funtions are the low-level interface to access the localization features of V4 ICC profiles. *Little CMS* does offer a high-level interface for easy operation. You may want, however, handle those objects by yourself.

LanguageCode: first name language code from ISO 639-2.

http://lcweb.loc.gov/standards/iso639-2/iso639jac.html

CountryCode: first name region code from ISO 3166.

http://www.iso.ch/iso/en/prods-services/iso3166ma/index.html

#define cmsNoLanguage "\0\0" #define cmsNoCountry "\0\0"

2.0

2.0

cmsMLU\* cmsMLUalloc(cmsContext ContextID, cmsUInt32Number nItems);

Allocates an empty multilocalized unicode object.

#### *Parameters:*

*ContextID: Pointer to a user-defined context cargo.* 

### *Returns:*

*A pointer to a multilocalized unicode object on success, NULL on error.* 

void cmsMLUfree(cmsMLU\* mlu);

Destroys a multilocalized unicode object, freeing any associated resources.

*Parameters:* 

*mlu: a pointer to a multilocalized unicode object.* 

*Returns:* 

cmsMLU\* cmsMLUdup(const cmsMLU\* mlu);

Duplicates a multilocalized unicode object, and all associated resources.

#### *Parameters:*

*mlu: a pointer to a multilocalized unicode object.* 

#### *Returns:*

*A pointer to a multilocalized unicode object on success, NULL on error.*

cmsBool cmsMLUsetASCII(cmsMLU\* mlu, const char LanguageCode[3], const char CountryCode[3], const char\* ASCIIString);

Fills an ASCII (7 bit) entry for the given Language and country.

# *Parameters:*

*mlu: a pointer to a multilocalized unicode object. Language Code []: Array of 3 chars describing the language CountryCode []: Array of 3 chars describing the country ASCIIString: String to add.* 

### *Returns:*

*TRUE on success, FALSE on error.* 

cmsBool cmsMLUsetWide(cmsMLU\* mlu, const char LanguageCode[3], const char CountryCode[3], const wchar\_t\* WideString);

Fills a UNICODE wide char (16 bit) entry for the given Language and country.

### *Parameters:*

*mlu: a pointer to a multilocalized unicode object. Language Code []: Array of 3 chars describing the language CountryCode []: Array of 3 chars describing the country WideString: String to add.* 

### *Returns:*

*TRUE on success, FALSE on error.* 

2.0

2.0

2.0

cmsUInt32Number cmsMLUgetASCII(const cmsMLU\* mlu, const char LanguageCode[3], const char CountryCode[3], char\* Buffer, cmsUInt32Number BufferSize);

Gets an ASCII (7 bit) entry for the given Language and country. Set Buffer to NULL to get the required size.

### *Parameters:*

*mlu: a pointer to a multilocalized unicode object. Language Code []: Array of 3 chars describing the language CountryCode []: Array of 3 chars describing the country Buffer: Pointer to a char buffer BufferSize: Size of given buffer.* 

### *Returns:*

*Number of bytes read into buffer.* 

2.0

cmsUInt32Number cmsMLUgetWide(const cmsMLU\* mlu, const char LanguageCode[3], const char CountryCode[3], wchar\_t\* Buffer, cmsUInt32Number BufferSize);

Gets a UNICODE wchar\_t (16 bit) entry for the given Language and country. Set Buffer to NULL to get the required size.

### *Parameters:*

*mlu: a pointer to a multilocalized unicode object. Language Code []: Array of 3 chars describing the language CountryCode []: Array of 3 chars describing the country Buffer: Pointer to a wchar\_t buffer BufferSize: Size of given buffer.* 

### *Returns:*

*Number of bytes read into buffer.* 

cmsBool cmsMLUgetTranslation(const cmsMLU\* mlu, const char LanguageCode[3], const char CountryCode[3], char ObtainedLanguage[3], char ObtainedCountry[3]);

Obtains the translation rule for given multilocalized unicode object.

# *Parameters:*

*mlu: a pointer to a multilocalized unicode object. Language Code []: Array of 3 chars describing the language CountryCode []: Array of 3 chars describing the country ObtainedLanguage []: Array of 3 chars to get the language translation. ObtainedCode []: Array of 3 chars to get the country translation.* 

# *Returns:*

*TRUE on success, FALSE on error* 

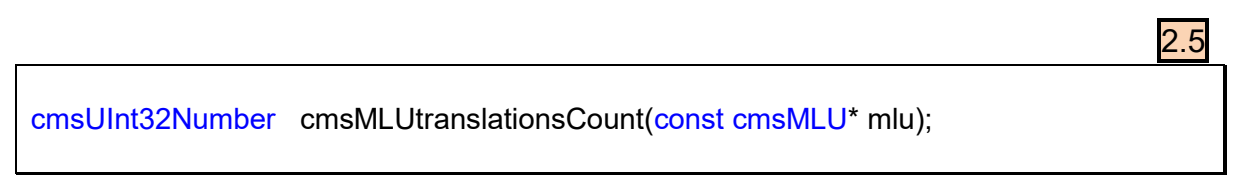

Obtains the number of true translations stored in a given multilocalized unicode object.

# *Parameters:*

*mlu: a pointer to a multilocalized unicode object.* 

# *Returns:*

*Number of translations on success, 0 on error.* 

cmsBool cmsMLUtranslationsCodes(const cmsMLU\* mlu, cmsUInt32Number idx, char LanguageCode[3], char CountryCode[3]);

Obtains the translation codes for a true translation stored in a given multilocalized unicode object.

# *Parameters:*

*mlu: a pointer to a multilocalized unicode object. idx: index to the true translation to retrieve info. 0-based. Language Code []: Array of 3 chars to store the code describing the language CountryCode []: Array of 3 chars to store the code describing the country* 

# *Returns:*

2.2

# **Dictionary**

This is a simple linked list used to store pairs Name-Value for the dictionary meta-tag, as described in ICC spec 4.3

typedef struct \_cmsDICTentry\_struct {

struct \_cmsDICTentry\_struct\* Next;

 cmsMLU \*DisplayName; cmsMLU \*DisplayValue; wchar t\* Name; wchar\_t\* Value;

} cmsDICTentry;

cmsHANDLE cmsDictAlloc(cmsContext ContextID);

Allocates an empty dictionary linked list object.

# *Parameters:*

*ContextID: Pointer to a user-defined context cargo.* 

### *Returns:*

*On success, a handle to a newly created dictionary linked list. NULL on error.*

void cmsDictFree(cmsHANDLE hDict);

Destroys a dictionary linked list object, freeing any associated resource.

# *Parameters:*

*hDict: Handle to a dictionary linked list object.* 

### *Returns:*

cmsHANDLE cmsDictDup(cmsHANDLE hDict);

Duplicates a dictionary linked list object.

### *Parameters:*

*hDict: Handle to a dictionary linked list object.* 

### *Returns:*

*On success, a handle to a newly created dictionary linked list object. On error, NULL.*

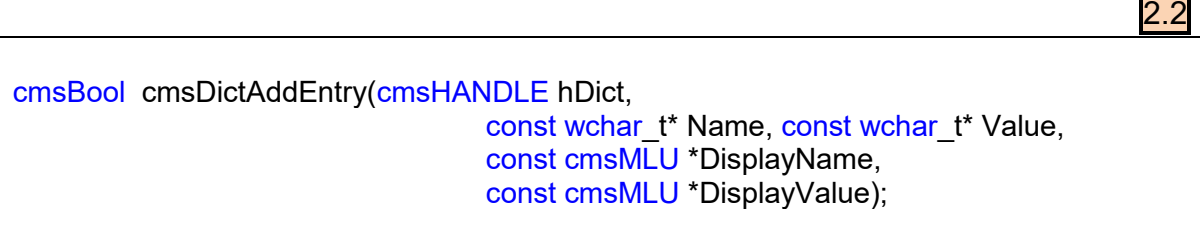

Adds data to a dictionary linked list object. No check for duplicity is made. Dictionary and Name parameters a required, rest is optional an NULL may be used.

### *Parameters:*

*hDict: Handle to a dictionary linked list object. Name, Value: Wide char strings. Value may be NULL DisplayName, Display Value: Multilocalized Unicode objects. May be NULL.* 

### *Returns:*

*Operation result*

### 2.2

const cmsDICTentry\* cmsDictGetEntryList(cmsHANDLE hDict)

Returns a pointer to first element in linked list.

### *Parameters:*

*hDict: Handle to a dictionary linked list object.* 

#### *Returns:*

*Pointer to element on success, NULL on error or end of list.* 

const cmsDICTentry\* cmsDictNextEntry (const cmsDICTentry\* e)

Returns a pointer to the next element in linked list.

# *Parameters:*

*e: Pointer to element* 

#### *Returns:*

*Pointer to element on success, NULL on error or end of list.* 

# **Tone curves**

Tone curves are powerful constructs that can contain curves specified in diverse ways. The curve is stored in segments, where each segment can be sampled or specified by parameters. A 16.bit simplification of the \*whole\* curve is kept for optimization purposes. For float operation, each segment is evaluated separately. Plug-ins may be used to define new parametric schemes.

2.0

2.0

cmsFloat32Number cmsEvalToneCurveFloat(const cmsToneCurve\* Curve, cmsFloat32Number v);

Evaluates the given floating-point number across the given tone curve.

*Parameters:* 

*Curve: pointer to a tone curve object. V: floating point number to evaluate* 

*Returns:* 

*Operation result*

cmsUInt16Number cmsEvalToneCurve16(const cmsToneCurve\* Curve, cmsUInt16Number v);

Evaluates the given 16-bit number across the given tone curve. This function is significantly faster than cmsEvalToneCurveFloat, since it uses a pre-computed 16-bit lookup table.

# *Parameters:*

*Curve: pointer to a tone curve object. V: 16 bit Number to evaluate* 

*Returns:* 

*Operation result*

# **Parametric curves**

See a table of built-in types below. User can increase the number of available types by using a proper plug-in. Parametric curves allow 10 parameters at most.

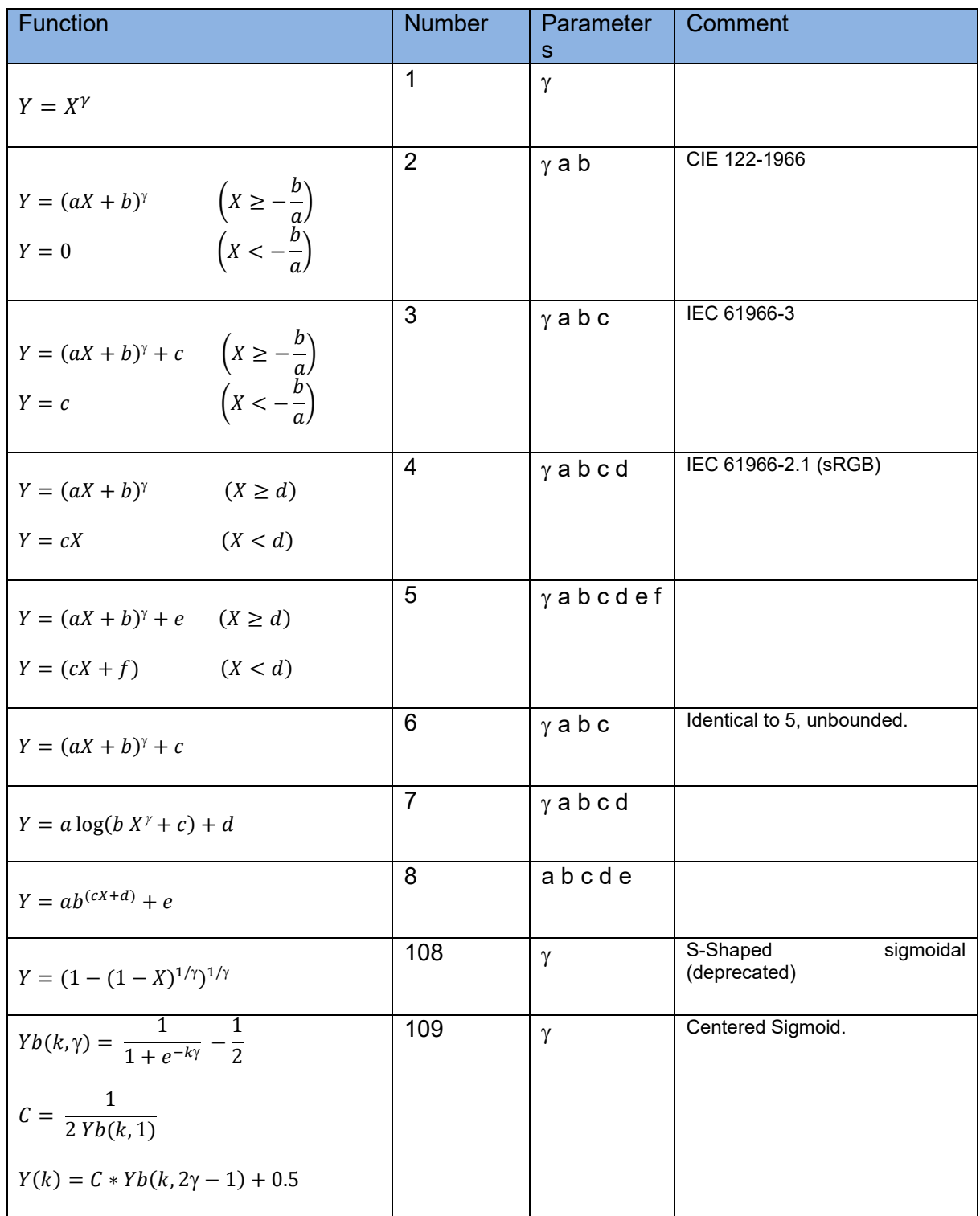

<span id="page-141-0"></span>*Table 52*

 $\overline{2}$ .0

# cmsToneCurve\* cmsBuildParametricToneCurve(cmsContext ContextID, cmsInt32Number Type, const cmsFloat64Number Params[]);

Builds a parametric tone curve according [Table 52](#page-141-0)

### *Parameters:*

*ContextID: Pointer to a user-defined context cargo. Type: Number of parametric tone curve, according to* [Table 52](#page-141-0) *for built-in, or other if tone-curve plug-in is being used.* 

*Params[10]: Array of tone curve parameters, according to [Table 52](#page-141-0) for built-in, or other if tone-curve plug-in is being used.* 

### *Returns:*

*Pointer to a newly created tone curve object on success, NULL on error.* 

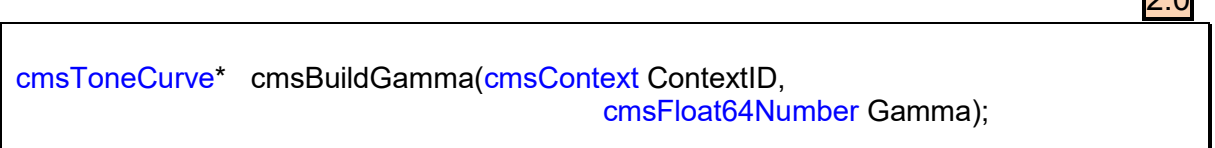

Simplified wrapper to cmsBuildParametricToneCurve. Builds a parametric curve of type 1.

### *Parameters:*

*ContextID: Pointer to a user-defined context cargo. Gamma: Value of gamma exponent* 

### *Returns:*

*Pointer to a newly created tone curve object on success, NULL on error.* 

# **Segmented curves**

Segmented curves are formed by several segments. This structure describes a curve segment.

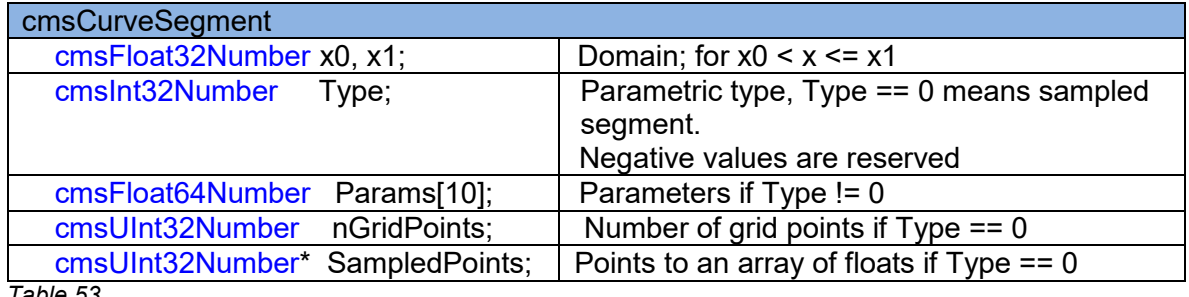

<span id="page-143-0"></span>*Table 53*

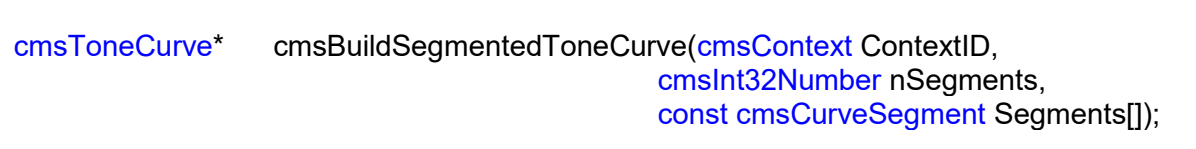

Builds a tone curve from given segment information.

### *Parameters:*

*ContextID: Pointer to a user-defined context cargo. nSegments: Number of segments Segments[]: Array of structures described in [Table 53](#page-143-0)*

### *Returns:*

*Pointer to a newly created tone curve object on success, NULL on error.*
# **Tabulated curves**

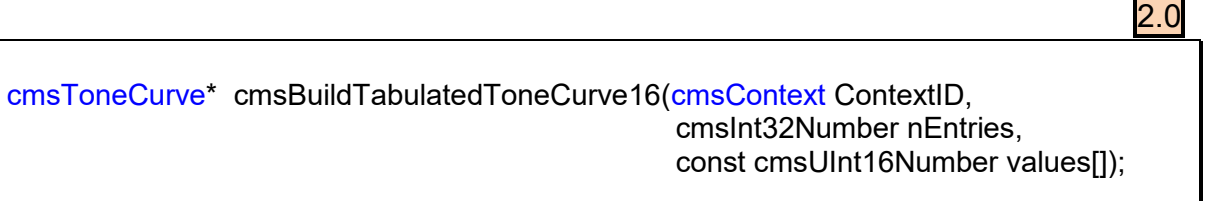

Builds a tone curve based on a table of 16-bit values. Tone curves built with this function are restricted to 0…1.0 domain.

### *Parameters:*

*ContextID: Pointer to a user-defined context cargo. nEntries: Number of sample points values []: Array of samples. Domain is 0…65535.* 

### *Returns:*

*Pointer to a newly created tone curve object on success, NULL on error.* 

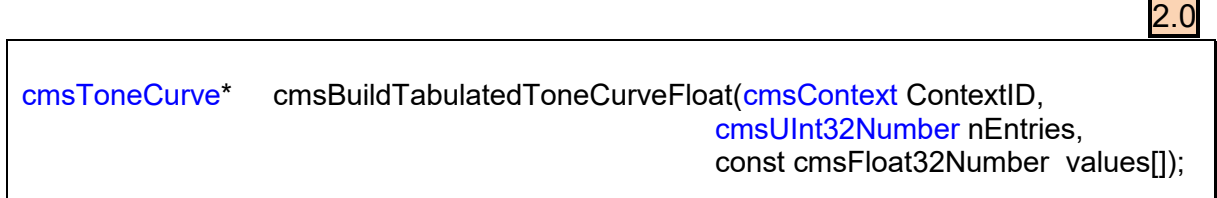

Builds a tone curve based on a table of floating point values. Tone curves built with this function are **not** restricted to 0…1.0 domain.

# *Parameters:*

*ContextID: Pointer to a user-defined context cargo. nEntries: Number of sample points values []: Array of samples. Domain of samples is 0…1.0* 

# *Returns:*

*Pointer to a newly created tone curve object on success, NULL on error.* 

# **Curve handling**

void cmsFreeToneCurve(cmsToneCurve\* Curve);

Destroys a tone curve object, freeing any associated resource.

# *Parameters:*

*Curve: pointer to a tone curve object.* 

*Returns:* 

*\*None\**

2.0

2.0

void cmsFreeToneCurveTriple(cmsToneCurve\* Curves[3]);

Destroys tree tone curve object placed into an array. This function is equivalent to call three times cmsFreeToneCurve, one per object. It exists because conveniency.

### *Parameters:*

*Curves []: array to 3 pointers to tone curve objects.* 

# *Returns:*

*\*None\** 

cmsToneCurve\* cmsDupToneCurve(const cmsToneCurve\* Src);

Duplicates a tone curve object, and all associated resources.

# *Parameters:*

*Src: pointer to a tone curve object.* 

# *Returns:*

*Pointer to a newly created tone curve object on success, NULL on error.* 

cmsToneCurve\* cmsReverseToneCurve(const cmsToneCurve\* InGamma);

Creates a tone curve that is the inverse  $f^{-1}$  of given tone curve.

### *Parameters:*

*InGamma: pointer to a tone curve object.* 

### *Returns:*

*Pointer to a newly created tone curve object on success, NULL on error.* 

2.0

cmsToneCurve\* cmsReverseToneCurveEx(cmsInt32Number nResultSamples, const cmsToneCurve\* InGamma);

Creates a tone curve that is the inverse  $f^{-1}$  of given tone curve. In the case it couldn't be analytically reversed, a tablulated curve of nResultSamples is created.

# *Parameters:*

*nResultSamples: Number of samples to use in the case origin tone curve couldn't be analytically reversed InGamma: pointer to a tone curve object.* 

### *Returns:*

*Pointer to a newly created tone curve object on success, NULL on error.* 

cmsToneCurve\* cmsJoinToneCurve(cmsContext ContextID, const cmsToneCurve\* X, const cmsToneCurve\* Y, cmsUInt32Number nPoints);

Composites two tone curves in the form  $Y^{-1}(X(t))$ 

# *Parameters:*

*ContextID: Pointer to a user-defined context cargo. X, Y : Pointers to tone curve objects. nPoints: Sample rate for resulting tone curve.* 

# *Returns:*

*Pointer to a newly created tone curve object on success, NULL on error.* 

2.0

cmsBool cmsSmoothToneCurve(cmsToneCurve\* Tab, cmsFloat64Number lambda);

Smoothes tone curve according to the lambda parameter. From: Eilers, P.H.C. (1994) Smoothing and interpolation with finite differences. in: Graphic Gems IV, Heckbert, P.S. (ed.), Academic press.

# *Parameters:*

*Tab: pointer to a tone curve object. Lambda: degree of smoothing (* 

# *Returns:*

*TRUE on success, FALSE on error* 

2.0

2.0

# **Information on tone curve functions**

Those functions do return information or estimations about given tone curves.

cmsBool cmsIsToneCurveMultisegment(const cmsToneCurve\* InGamma);

Returns TRUE if the tone curve contains more than one segment, FALSE if it has only one segment.

### *Parameters:*

*InGamma: pointer to a tone curve object.* 

### *Returns:*

*TRUE or FALSE.*

cmsBool cmsIsToneCurveLinear(const cmsToneCurve\* Curve);

Returns an estimation of cube being an identity (1:1) in the [0..1] domain. Does not take unbounded parts into account. This is just a coarse approximation, with no mathematical validity.

### *Parameters:*

*Curve: pointer to a tone curve object.* 

### *Returns:*

*TRUE or FALSE.*

cmsBool cmsIsToneCurveMonotonic(const cmsToneCurve\* t);

Returns an estimation of monotonicity of curve in the [0..1] domain. Does not take unbounded parts into account. This is just a coarse approximation, with no mathematical validity.

# *Parameters:*

*t: pointer to a tone curve object.* 

*Returns:* 

*TRUE or FALSE.* 

cmsBool cmsIsToneCurveDescending(const cmsToneCurve\* t);

Returns TRUE if  $(0)$  >  $f(1)$ , FALSE otherwise. Does not take unbounded parts into account.

### *Parameters:*

*t: pointer to a tone curve object.* 

*Returns:* 

*TRUE or FALSE.*

2.0

cmsFloat64Number cmsEstimateGamma(const cmsToneCurve\* t, cmsFloat64Number Precision);

Estimates the apparent gamma of the tone curve by using least squares fitting to a pure exponential expression in the  $f(x) = x^{\gamma}$ . The parameter  $\gamma$  is estimated at the given precision.

# *Parameters:*

*t: pointer to a tone curve object. Precision: The maximum standard deviation allowed on the residuals, 0.01 is a fair value, set it to a big number to fit any curve, mo matter how good is the fit.* 

### *Returns:*

*The estimated gamma at given precision, or -1.0 if the fitting has less precision.* 

2.4

cmsUInt32Number cmsGetToneCurveEstimatedTableEntries (const cmsToneCurve\* t);

Tone curves do maintain a shadow low-resolution tabulated representation of the curve. This function returns the number of entries such table has.

# *Parameters:*

*t: pointer to a tone curve object.* 

### *Returns:*

*The number of entries for the internal table estimating the curve.* 

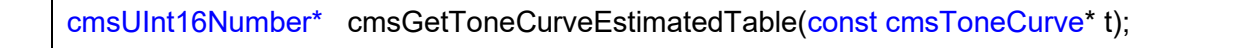

Tone curves do maintain a shadow low-resolution tabulated representation of the curve. This function returns a pointer to this table.

# *Parameters:*

*t: pointer to a tone curve object.* 

# *Returns:*

*A pointer to the estimation table, which has 16-bit precision.* 

2.0

2.0

# **Pipelines**

Pipelines are a convenient way to model complex operations on image data. Each pipeline may contain an arbitrary number of **stages.** Each stage performs a single operation. Pipelines may be optimized to be executed on a certain format (8 bits, for example) and can be saved as LUTs in ICC profiles.

cmsPipeline\* cmsPipelineAlloc(cmsContext ContextID, cmsUInt32Number InputChannels, cmsUInt32Number OutputChannels);

Allocates an empty pipeline. Final Input and output channels must be specified at creation time.

### *Parameters:*

*ContextID: Pointer to a user-defined context cargo. InputChannels, OutputChannels: Number of channels on input and output.* 

### *Returns:*

 *A pointer to a pipeline on success, NULL on error.* 

void cmsPipelineFree(cmsPipeline\* lut);

Frees a pipeline and all owned stages.

### *Parameters:*

*lut: Pointer to a pipeline object.* 

*Returns:* 

*\*None\** 

cmsPipeline\* cmsPipelineDup(const cmsPipeline\* Orig);

Duplicates a pipeline object, and all associated resources.

### *Parameters:*

*Orig: Pointer to a pipeline object.* 

# *Returns:*

 *A pointer to a pipeline on success, NULL on error.* 

cmsBool cmsPipelineCat(cmsPipeline\* l1, const cmsPipeline\* l2);

Appends pipeline l2 at the end of pipeline l1. Channel count must match.

### *Parameters:*

*l1, l2: Pointer to a pipeline object.* 

### *Returns:*

*TRUE on success, FALSE on error.* 

2.0

void cmsPipelineEvalFloat(const cmsFloat32Number In[], cmsFloat32Number Out[], const cmsPipeline\* lut);

Evaluates a pipeline using floating point numbers.

### *Parameters:*

*In[]: Input values. Out[]: Output values. lut: Pointer to a pipeline object.* 

### *Returns:*

*\*None\** 

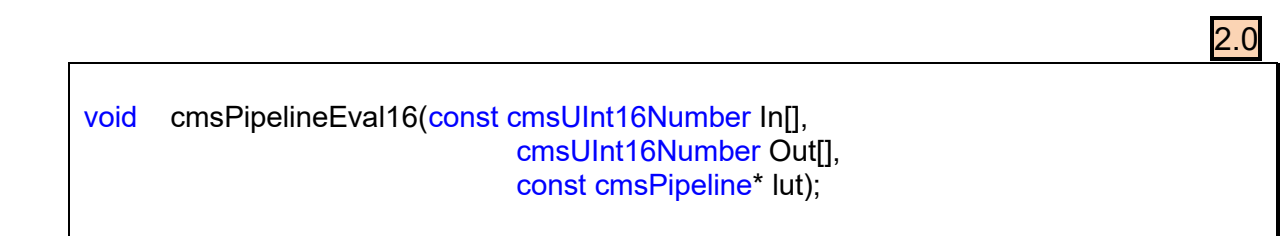

Evaluates a pipeline usin 16-bit numbers, optionally using the optimized path.

### *Parameters:*

*In[]: Input values. Out[]: Output values. lut: Pointer to a pipeline object.* 

### *Returns:*

*\*None\** 

2.0

2.0

cmsBool cmsPipelineEvalReverseFloat(cmsFloat32Number Target[], cmsFloat32Number Result[], cmsFloat32Number Hint[], const cmsPipeline\* lut);

Evaluates a pipeline in the reverse direction, using Newton's method.

### *Parameters:*

*Target[]: Input values. Result[]: Output values. Hint[]: Where begin the search lut: Pointer to a pipeline object.* 

### *Returns:*

*TRUE on success, FALSE on error.*

cmsUInt32Number cmsPipelineInputChannels(const cmsPipeline\* lut);

Returns the number of input channels of a given pipeline.

### *Parameters:*

*lut: Pointer to a pipeline object.* 

# *Returns:*

 *Number of channels on success, 0 on error.*

cmsUInt32Number cmsPipelineOutputChannels(const cmsPipeline\* lut);

Returns number of output channels of a given pipeline.

### *Parameters:*

*lut: Pointer to a pipeline object.* 

### *Returns:*

*Number of channels on success, 0 on error.* 

2.0

2.0

cmsUInt32Number cmsPipelineStageCount(const cmsPipeline\* lut);

Returns number of stages of a given pipeline.

### *Parameters:*

*lut: Pointer to a pipeline object.* 

### *Returns:*

*Number of stages of pipeline.* 

void cmsPipelineInsertStage(cmsPipeline\* lut, cmsStageLoc loc, cmsStage\* mpe);

Inserts a stage on either the head or the tail of a given pipeline. Note that no duplication of mpe structures is done, this function only adds a *reference* of mpe in the pipeline linked list. You cannot free the mpe object after using this function.

### *Parameters:*

*lut: Pointer to a pipeline object. Loc: enumerated constant, either* **cmsAT\_BEGIN** or **cmsAT\_END**  *Mpe: Pointer to a stage object*

#### *Returns:*

*\*None\** 

void cmsPipelineUnlinkStage(cmsPipeline\* lut, cmsStageLoc loc, cmsStage\*\* mpe);

Removes the stage from the pipeline. Additionally it can grab the stage **without freeing it**. To do so, caller must specify a variable to receive a pointer to the stage being unlinked. If mpe is NULL, the stage is then removed and freed.

### *Parameters:*

*lut: Pointer to a pipeline object. Loc: enumerated constant, either* **cmsAT\_BEGIN** or **cmsAT\_END**  *mpe: Pointer to a variable to receive a pointer to the stage object being unlinked. NULL to free the resource automatically.*

#### *Returns:*

*\*None\** 

cmsStage\* cmsPipelineGetPtrToFirstStage(const cmsPipeline\* lut);

Get a pointer to the first stage in the pipeline, or NULL if pipeline is empty. Intended for iterators.

# *Parameters:*

*lut: Pointer to a pipeline object.* 

### *Returns:*

 *A pointer to a pipeline stage on success, NULL on empty pipeline.* 

2.0

2.0

cmsStage\* cmsPipelineGetPtrToLastStage(const cmsPipeline\* lut);

Get a pointer to the last stage in the pipeline, or NULL if pipeline is empty. Intended for iterators.

### *Parameters:*

*lut: Pointer to a pipeline object.* 

### *Returns:*

 *A pointer to a pipeline stage on success, NULL on empty pipeline.*

cmsStage\* cmsStageNext(const cmsStage\* mpe);

Returns next stage in pipeline list, or NULL if end of list. Intended for iterators.

### *Parameters:*

*mpe: a pointer to the actual stage object.* 

### *Returns:*

*A pointer to the next stage in pipeline or NULL on end of list.* 

cmsBool cmsPipelineCheckAndRetreiveStages(const cmsPipeline\* Lut, cmsUInt32Number n, ... );

This function is quite useful to analyze the structure of a Pipeline and retrieve the Stage elements that conform the Pipeline. It should be called with the Pipeline, the number of expected stages and then a list of expected types followed with a list of double pointers to Stage elements. If the function founds a match with current pipeline, it fills the pointers and returns TRUE if not, returns FALSE without touching anything.

### *Parameters:*

*Lut: Pointer to a pipeline object. N: Number of expected stages …: list of types followed by a list of pointers to variables to receive pointers to stage elements* 

#### *Returns:*

*TRUE on success, FALSE on error.* 

cmsBool cmsPipelineSetSaveAs8bitsFlag(cmsPipeline\* lut, cmsBool On);

Sets an internal flag that marks the pipeline to be saved in 8 bit precision. By default all pipelines are saved on 16 bits precision on AtoB/BToA tags and in floating point precision on DToB/BToD tags.

#### *Parameters:*

*lut: Pointer to a pipeline object. On: State of the flag, TRUE=Save as 8 bits, FALSE=Save as 16 bits* 

### *Returns:*

*TRUE on success, FALSE on error* 

2.0

2.0

# **Stage functions**

Stages are single-step operations that can be chained to create pipelines. Actual stage types does include matrices, tone curves, Look-up interpolation and user-defined. There are functions to create new stage types and a plug-in type to allow stages to be saved in multi profile elements tag types. See the plug-in API for further details.

cmsStage\* cmsStageAllocIdentity(cmsContext ContextID, cmsUInt32Number nChannels);

Creates an empty (identity) stage that does no operation. May be needed in order to save the pipeline as AToB/BToA tags in ICC profiles.

### *Parameters:*

*ContextID: Pointer to a user-defined context cargo. nChannels: Number of channels* 

### *Returns:*

 *A pointer to a pipeline stage on success, NULL on error.* 

2.0

cmsStage\* cmsStageAllocToneCurves(cmsContext ContextID, cmsUInt32Number nChannels, cmsToneCurve\* const Curves[]);

Creates a stage that contains nChannels tone curves, one per channel. Setting Curves to NULL forces identity (1:1) curves to be used. The stage keeps and owns a private copy of the tone curve objects.

# *Parameters:*

*ContextID: Pointer to a user-defined context cargo. nCurves: Number of Channels of stage Curves[] : Array of tone curves objects, one per channel.* 

# *Returns:*

 *A pointer to a pipeline stage on success, NULL on error.*

cmsStage\* cmsStageAllocMatrix(cmsContext ContextID, cmsUInt32Number Rows, cmsUInt32Number Cols, const cmsFloat64Number\* Matrix, const cmsFloat64Number\* Offset);

Creates a stage that contains a matrix plus an optional offset. Note that Matrix is specified in double precision, whilst CLUT has only float precision. That is because an ICC profile can encode matrices with far more precision that CLUTS.

# *Parameters:*

*ContextID: Pointer to a user-defined context cargo. Rows, Cols: Dimensions of matrix Matrix []: Points to a matrix of [Rows, Cols] Offset[]: Points to a vector of [Cols], NULL if no offset is to be applied.* 

# *Returns:*

 *A pointer to a pipeline stage on success, NULL on error.* 

2.0

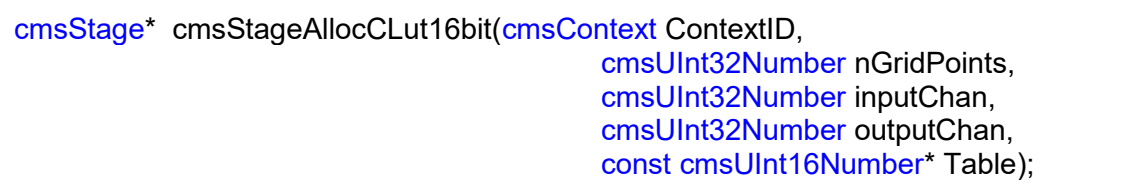

Creates a stage that contains a 16 bits multidimensional lookup table (CLUT). Each dimension has same resolution. The CLUT can be initialized by specifying values in *Table* parameter. The recommended way is to set Table to NULL and use *cmsStageSampleCLut16bit* with a callback, because this way the implementation is independent of the selected number of grid points.

# *Parameters:*

*ContextID: Pointer to a user-defined context cargo. nGridPoints: the number of nodes (same for each component). inputChan: Number of input channels. outputChan: Number of output channels. Table: a pointer to a table of cmsUInt16Number, holding initial values for nodes. If NULL the CLUT is initialized to zero.* 

# *Returns:*

 *A pointer to a pipeline stage on success, NULL on error.* 

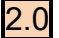

cmsStage\* cmsStageAllocCLutFloat(cmsContext ContextID, cmsUInt32Number nGridPoints, cmsUInt32Number inputChan, cmsUInt32Number outputChan, const cmsFloat32Number \* Table);

Creates a stage that contains a float multidimensional lookup table (CLUT). Each dimension has same resolution. The CLUT can be initialized by specifying values in *Table* parameter. The recommended way is to set Table to NULL and use *cmsStageSampleCLutFloat* with a callback, because this way the implementation is independent of the selected number of grid points.

# *Parameters:*

*ContextID: Pointer to a user-defined context cargo. nGridPoints: the number of nodes (same for each component). inputChan: Number of input channels. outputChan: Number of output channels. Table: a pointer to a table of cmsFloat32Number, holding initial values for nodes. If NULL the CLUT is initialized to zero.* 

# *Returns:*

 *A pointer to a pipeline stage on success, NULL on error.*

cmsStage\* cmsStageAllocCLut16bitGranular(cmsContext ContextID, const cmsUInt32Number clutPoints[], cmsUInt32Number inputChan, cmsUInt32Number outputChan, const cmsUInt16Number\* Table);

Similar to cmsStageAllocCLut16bit, but it allows different granularity on each CLUT dimension.

# *Parameters:*

*ContextID: Pointer to a user-defined context cargo. ContextID: Pointer to a user-defined context cargo. clutPoints[]: Array [inputChan] holding the number of nodes for each component. inputChan: Number of input channels. outputChan: Number of output channels. Table: a pointer to a table of cmsUInt16Number, holding initial values for nodes. If NULL the CLUT is initialized to zero.* 

# *Returns:*

 *A pointer to a pipeline stage on success, NULL on error.*

2.0

cmsStage\* cmsStageAllocCLutFloatGranular(cmsContext ContextID, const cmsUInt32Number clutPoints[], cmsUInt32Number inputChan, cmsUInt32Number outputChan, const cmsFloat32Number \* Table);

Similar to *cmsStageAllocCLutFloat*, but it allows different granularity on each CLUT dimension.

# *Parameters:*

*ContextID: Pointer to a user-defined context cargo. clutPoints[]: Array [inputChan] holding the number of nodes for each component. inputChan: Number of input channels. outputChan: Number of output channels. Table: a pointer to a table of cmsFloat32Number, holding initial values for nodes.* 

# *Returns:*

 *A pointer to a pipeline stage on success, NULL on error.* 

cmsStage\* cmsStageDup(cmsStage\* mpe);

Duplicates a pipeline stage and all associated resources.

# *Parameters:*

*Mpe: a pointer to the stage to be duplicated.* 

# *Returns:*

 *A pointer to a pipeline stage on success, NULL on error.* 

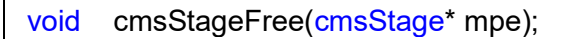

Destroys a pipeline stage object, freeing any associated resources. The stage should first be unlinked from any pipeline before proceeding to free it.

# *Parameters:*

*mpe: a pointer to a stage object.*

# *Returns:*

*\*None\** 

2.0

cmsUInt32Number cmsStageInputChannels(const cmsStage\* mpe);

Returns the number of input channels of a given stage object.

# *Parameters:*

*mpe: a pointer to a stage object.*

#### *Returns:*

*Number of input channels of pipeline stage object.* 

cmsUInt32Number cmsStageOutputChannels(const cmsStage\* mpe);

Returns the number of output channels of a given stage object.

### *Parameters:*

*mpe: a pointer to a stage object.*

# *Returns:*

*Number of output channels of pipeline stage object.* 

cmsStageSignature cmsStageType(const cmsStage\* mpe);

Returns the type of a given stage object, enumerated in [Table 31](#page-70-0)

### *Parameters:*

*mpe: a pointer to a stage object.*

### *Returns:*

*The type of a given stage object, enumerated in [Table 31](#page-70-0)*

cmsContext cmsGetStageContextID(const cmsStage\* mpe);

Returns the context of a given stage object

# *Parameters:*

*mpe: a pointer to a stage object.*

### *Returns:*

*The context of a given stage object* 

2. L

# **Sampling CLUT**

Those functions are provided to populate CLUT stages in a way that is independent of the number of nodes. The programmer has to provide a callback that will be invoked on each CLUT node. LittleCMS does fill the In[] parameter with the coordinates that addresses the node. It also fills the Out[] parameter with CLUT contents on the node, so this can be used also to get CLUT contents after reading it from an ICC profile. In this case, a special flag can be specified to make sure the CLUT is being accessed as read-only and not modified.

typedef cmsInt32Number (\* cmsSAMPLER16) (CMSREGISTER const cmsUInt16Number In[], CMSREGISTER cmsUInt16Number Out[], CMSREGISTER void \* Cargo);

typedef cmsInt32Number (\* cmsSAMPLERFLOAT) (CMSREGISTER const cmsFloat32Number In[], CMSREGISTER cmsFloat32Number Out[], CMSREGISTER void \* Cargo);

Use this flag to prevent changes being written to destination.

#define SAMPLER\_INSPECT 0x01000000

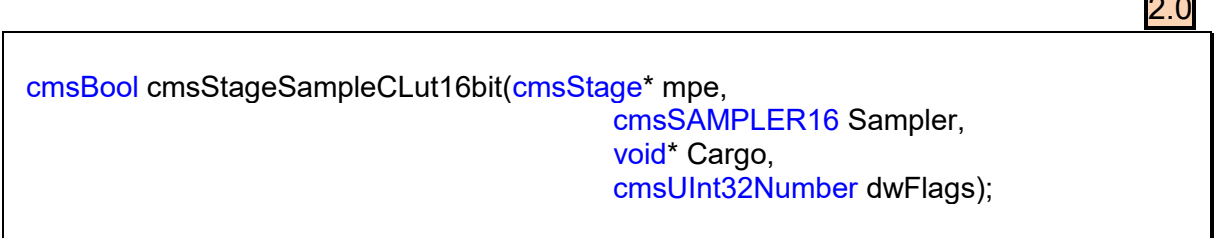

Iterate on all nodes of a given CLUT stage, calling a 16-bit sampler on each node.

# *Parameters:*

*mpe: a pointer to a CLUT stage object. Sampler: 16 bit callback to be executed on each node. Cargo: Points to a user-supplied data which be transparently passed to the callback.* 

*dwFlags: Bit-field flags for different options. Only SAMPLER\_INSPECT is currently supported.* 

# *Returns:*

*TRUE on success, FALSE on error.*

cmsBool cmsStageSampleCLutFloat(cmsStage\* mpe,

 cmsSAMPLERFLOAT Sampler, void\* Cargo, cmsUInt32Number dwFlags);

# *Parameters:*

*mpe: a pointer to a CLUT stage object. Sampler: Floating point callback to be executed on each node. Cargo: Points to a user-supplied data which be transparently passed to the* 

# *callback.*

*dwFlags: Bit-field flags for different options. Only SAMPLER\_INSPECT is currently supported.* 

### *Returns:*

*TRUE on success, FALSE on error.*

# **Slicing space functions**

Those functions do slice a multidimensional space into equally spaced steps and then executes a callback on each division. Each component may be divided into different slices (granularity). The sampler is identical to the callback used in cmsStageSampleCLut16bit, but *out* parameter comes set to NULL since there is no table to populate. The callback type is described in the above paragraph.

2.0

cmsBool cmsSliceSpace16(cmsUInt32Number nInputs, const cmsUInt32Number clutPoints[], cmsSAMPLER16 Sampler, void \* Cargo);

Slices target space executing a 16 bits callback of type cmsSAMPLER16.

### *Parameters:*

*nInputs: Number of components in target space. clutPoints[]: Array [nInputs] holding the division slices for each component. Sampler: 16 bit callback to execute on each slice. Cargo: Points to a user-supplied data which be transparently passed to the* 

# *callback.*

### *Returns:*

*TRUE on success, FALSE on error.*

cmsBool cmsSliceSpaceFloat(cmsUInt32Number nInputs, const cmsUInt32Number clutPoints[], cmsSAMPLERFLOAT Sampler, void \* Cargo);

Slices target space executing a floating point callback of type cmsSAMPLERFLOAT.

# *Parameters:*

*nInputs: Number of components in target space. clutPoints[]: Array [nInputs] holding the division slices for each component. Sampler: Floating point callback to execute on each slice. Cargo: Points to a user-supplied data wich be transparently passed to the callback.* 

# *Returns:*

*TRUE on success, FALSE on error.* 

# **Conclusion**

The canonical site for *Little CMS* i[s https://www.littlecms.com,](https://www.littlecms.com/) for suggestions and bug reporting, please contact me at: info@littlecms.com

You can get additional information on *Little CMS* in the documents listed below:

- *Little CMS* Tutorial
- *Little CMS* Plug-In API

Thank you for using this Little Color Management System.